# **Grundlagen für ein Ökosystemmanagement eines tropischen Waldes in NO Thailand mittels GIS und Fernerkundung**

**Dissertation** zur Erlangung des Grades eines Doktors der Naturwissenschaften

> der Geowissenschaftlichen Fakultät der Eberhard-Karls-Universität Tübingen

> > vorgelegt von Peter Markus Köberle aus Bad Saulgau

> > > 2006

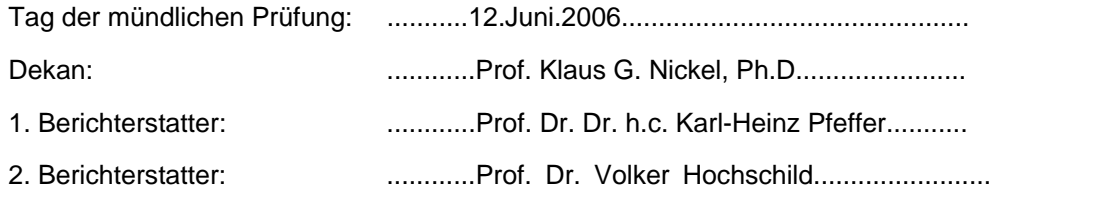

# <span id="page-2-0"></span>**Inhaltsverzeichnis:**

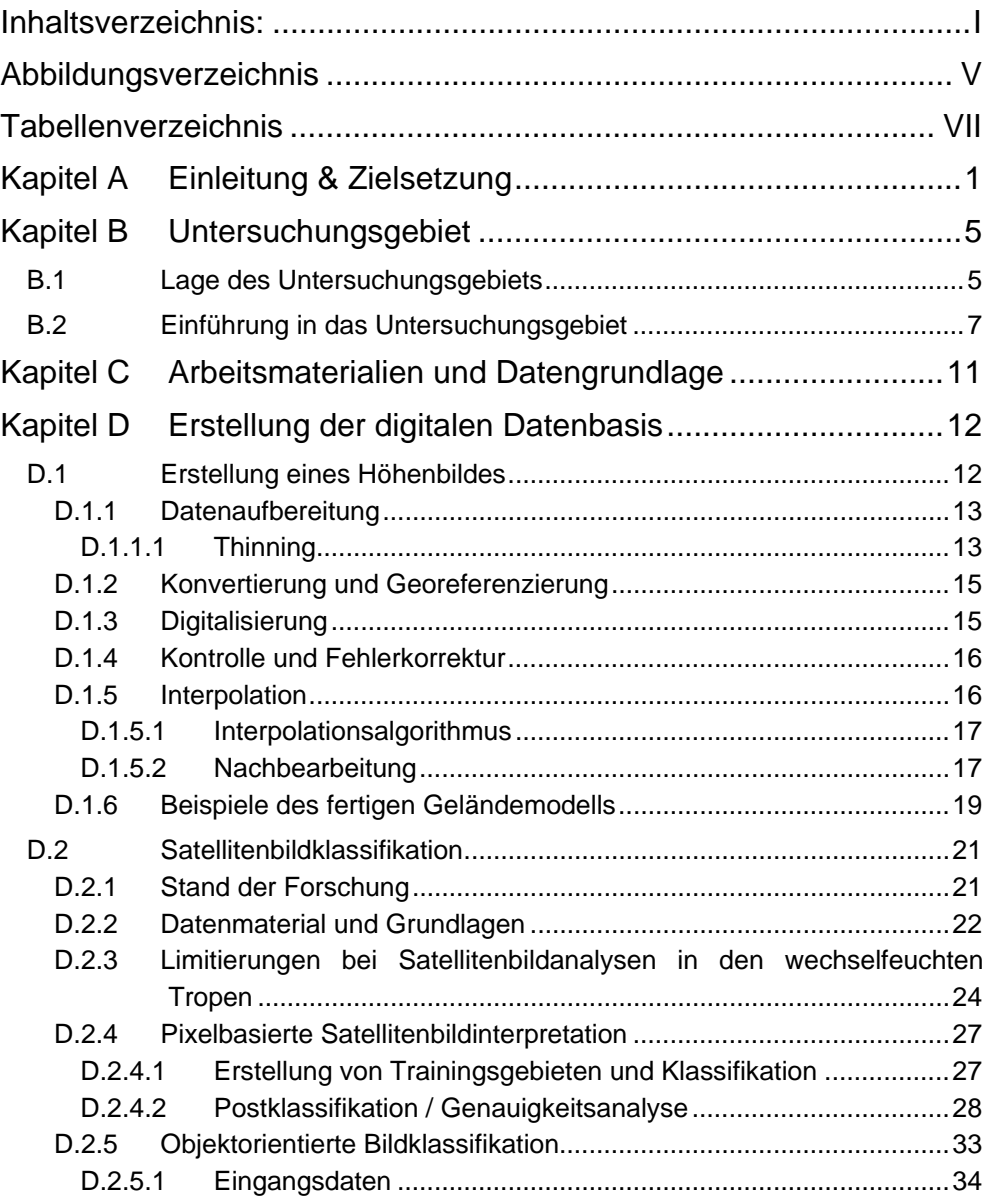

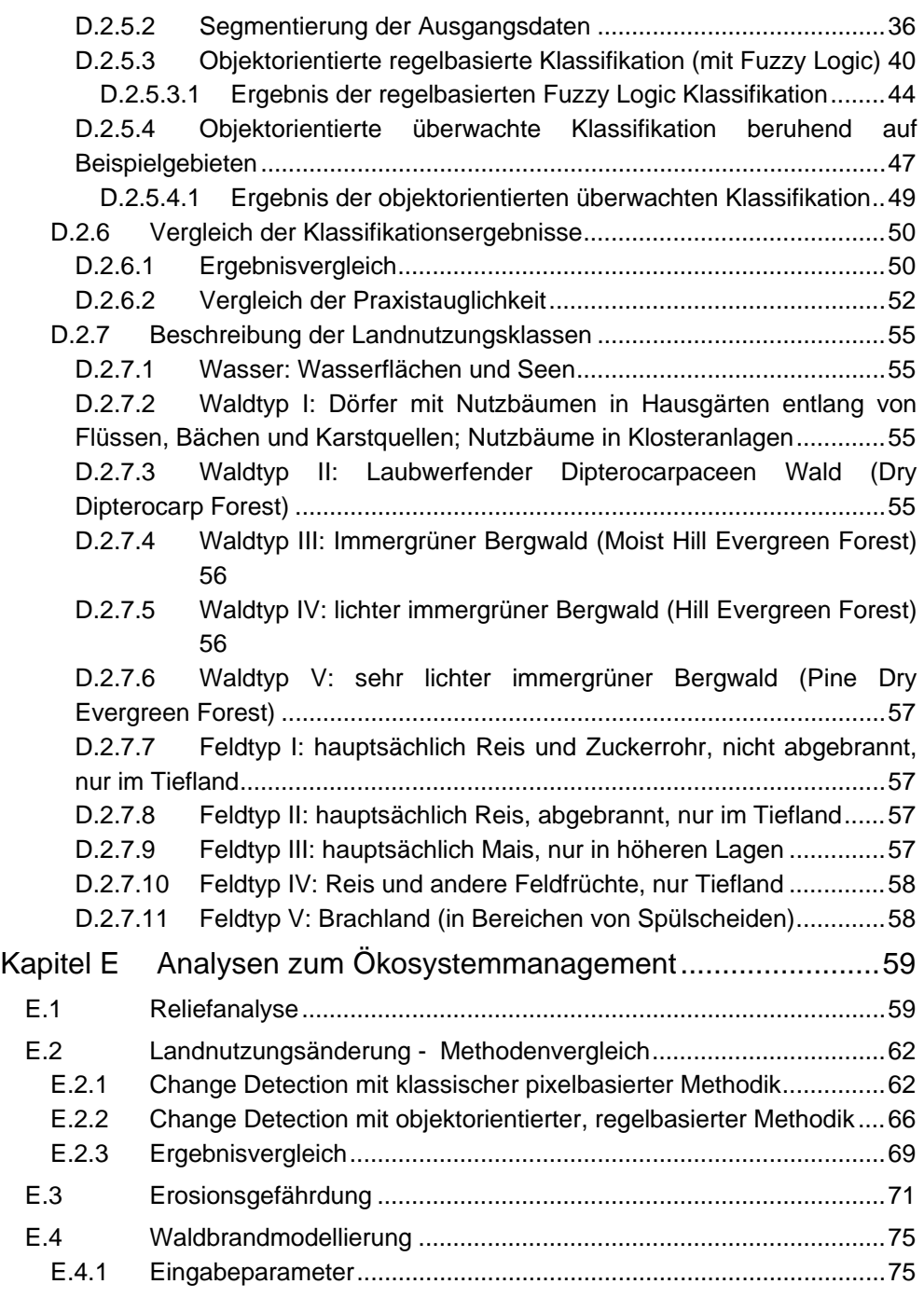

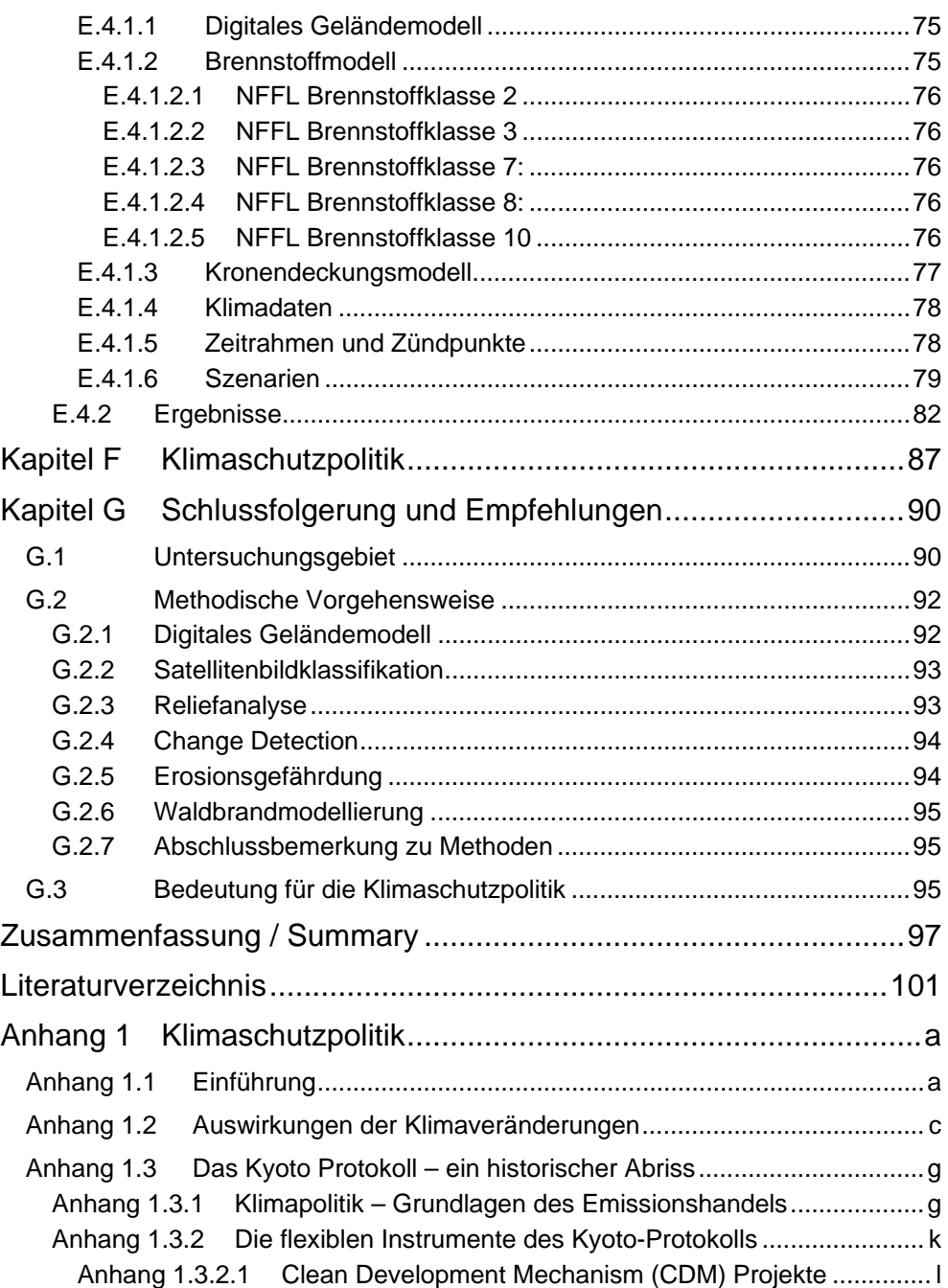

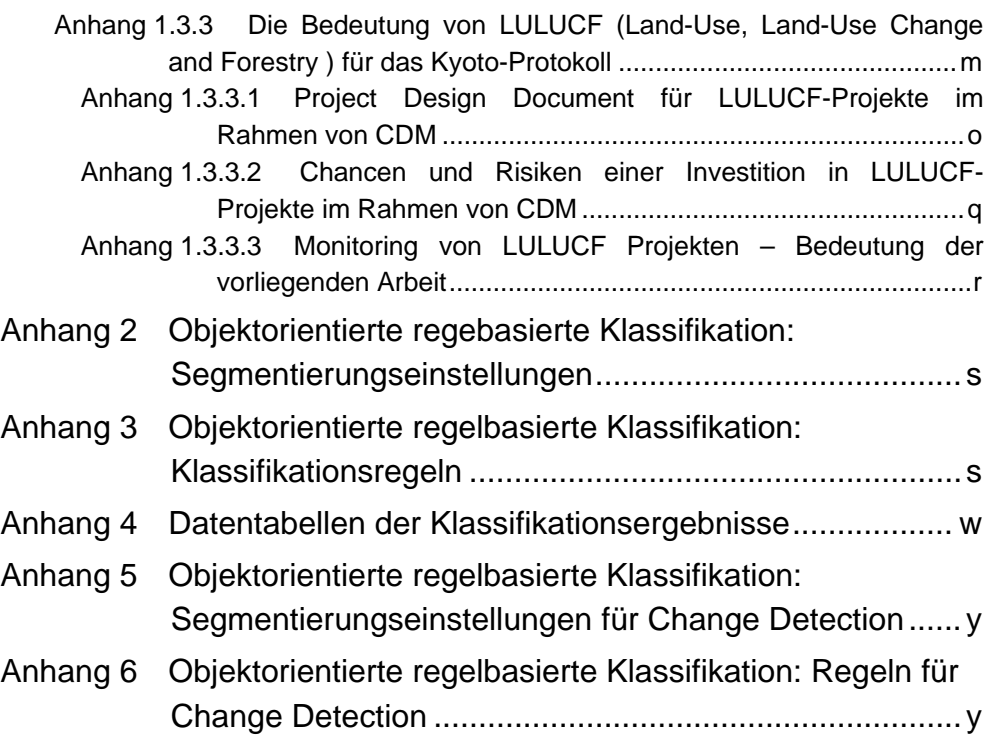

# <span id="page-6-0"></span>**Abbildungsverzeichnis**

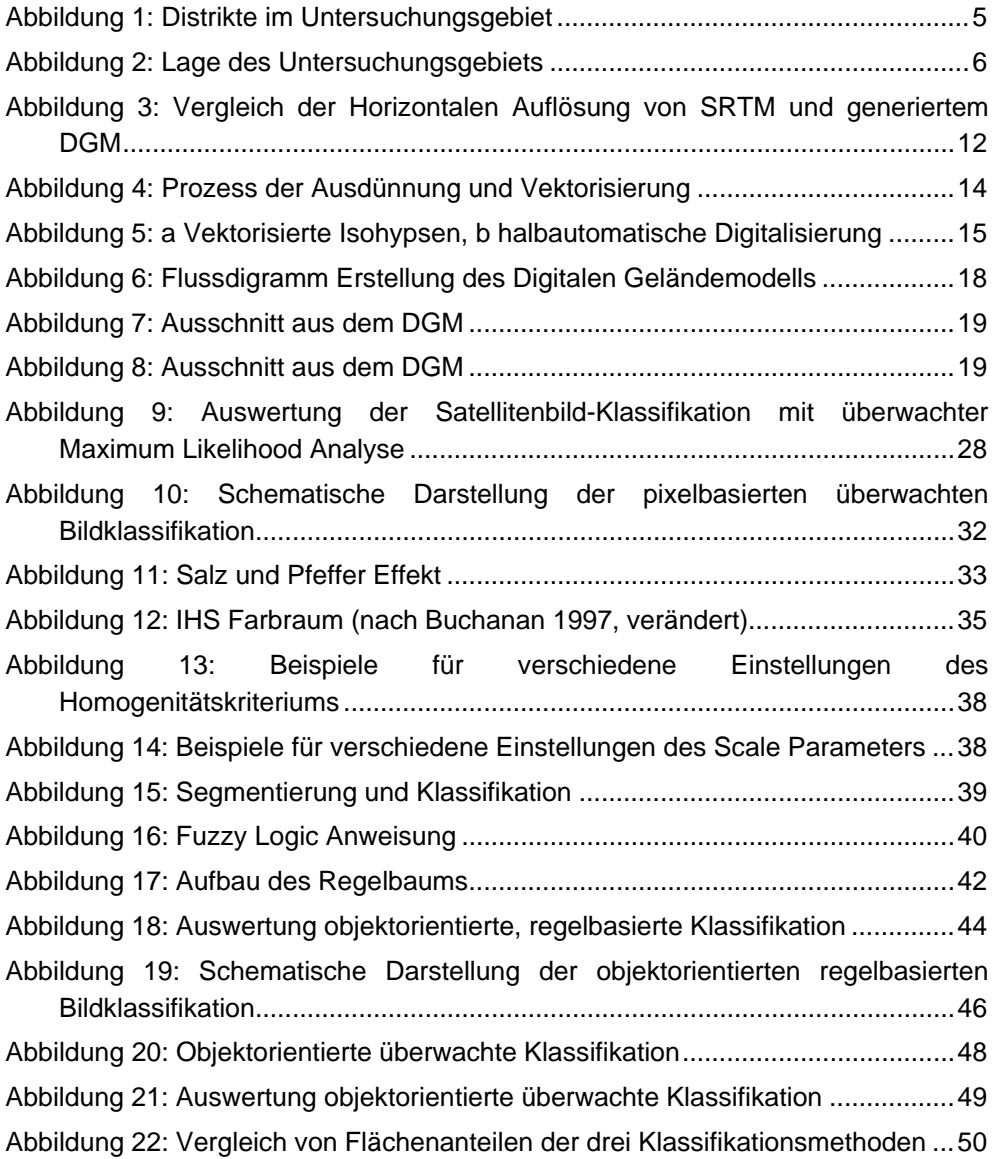

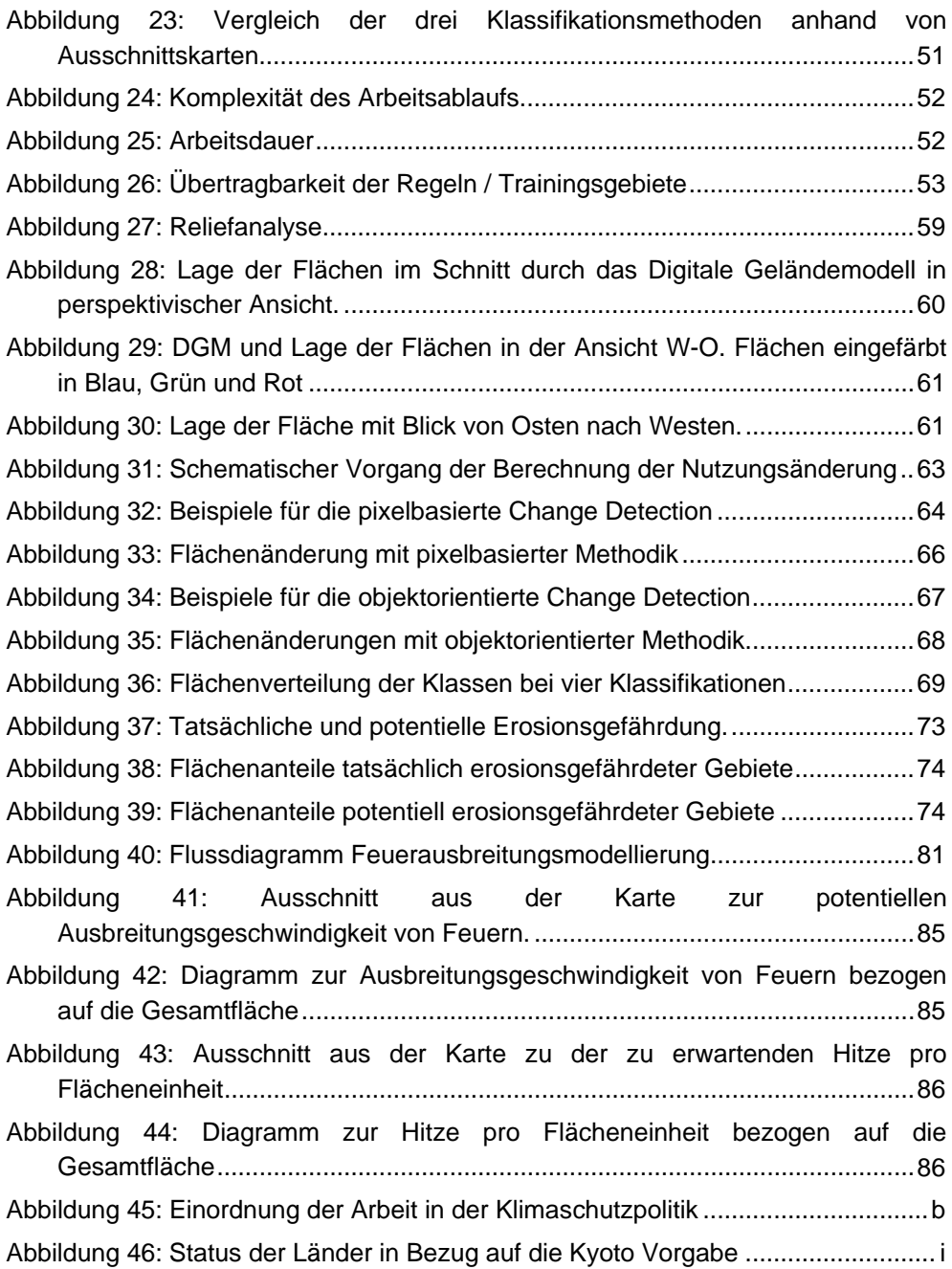

# <span id="page-8-0"></span>**Tabellenverzeichnis**

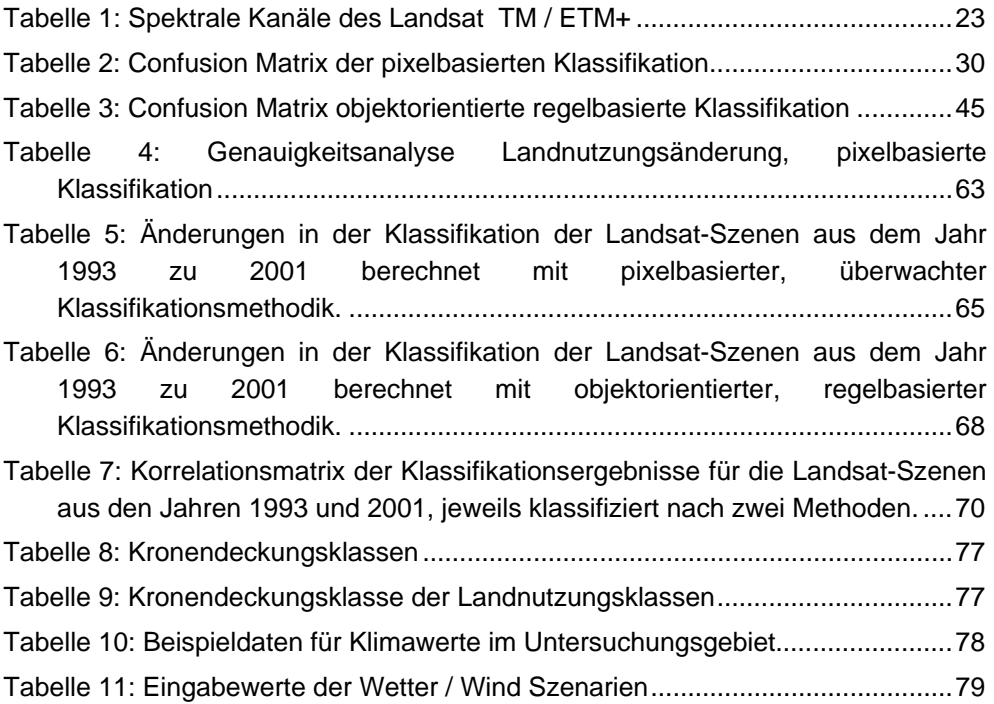

## **Herzlichen Dank an**

Herrn Prof. Dr. Dr. h.c. K.-H. Pfeffer für die Überlassung des Themas, des Arbeitsplatzes, die Anregungen und Diskussionen, sowie die Führung und Unterstützung bei dem ersten Geländeaufenthalt.

Herrn Prof. Dr. V. Hochschild für die Übernahme des Koreferats.

Herrn Prof. Dr. S. Yongvanit für die organisatorische und fachliche Hilfe bei den Geländeaufenthalten, sowie den freundschaftlichen Rat und Tat.

Herrn PD Dr. H. Borger für seine Hilfe, Unterstützung und Fahrkünste bei der Geländearbeit.

Herr Dr. R. Beck für seine Botanikkenntnisse und Herr C. Hoffmann, für den heißen Draht zu Definiens.

meine Eltern für die Unterstützung dieser Dissertation, sowie Uschi Germann, meiner Mutter und Anja Schön für das Korrekturlesen.

Frau Dr. Gesa Köberle, meiner Gattin. Ihr gebührt der größte Dank. Ohne sie wäre diese Arbeit wohl nie fertig gestellt worden. Durch ihre aufmunternden Worte, fachliche Diskussionen und konstruktive Kritik trug sie maßgeblich zum Gelingen dieser Arbeit bei.

Ihr möchte ich diese Arbeit widmen.

## <span id="page-10-0"></span>**Kapitel A Einleitung & Zielsetzung**

Thailand gehört zu jenen asiatischen Ländern, deren Waldbestand landesweit stetig zurück geht. Während das Land im 19. Jahrhundert, mit Ausnahme der alluvialen Ebenen, noch nahezu vollständig bewaldet war (Credner 1938), hat die Waldfläche in den letzten Jahren stark abgenommen. Statt annähernd 60% Waldfläche an der Gesamtfläche des Landes 1960 sind heute (2000)

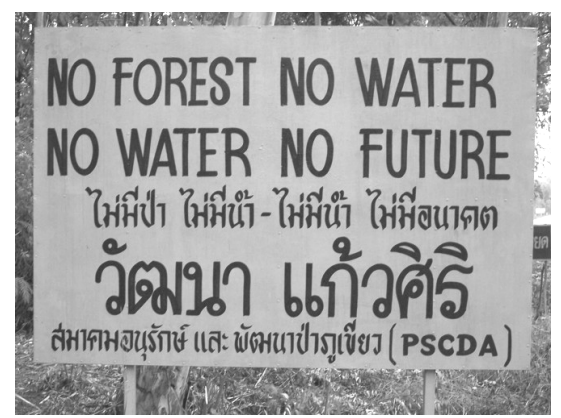

Lokale Initiative um den Waldverlust ins Bewusstsein zu rücken. (auf dem Weg zum Chulaphon Dam)

nur noch 28% der Landfläche mit Wald bestanden. Pro Jahr verliert das Land weitere 112.000 ha Wald oder umgerechnet 0,7% (GLOBAL FOREST RESOURCES ASSESSMENT 2000, FAO 2001). Der Wald Thailands setzt sich aktuell zusammen aus 23% tropischem Regenwald, 21% tropischem Feuchtwald, 54% tropischem Trockenwald und 2% subtropischem Bergwald. 23% der Waldflächen befinden sich in geschützten Gebieten. (FRA 2000, FAO 2001)

Um der Dezimierung des Waldbestandes langfristig entgegen wirken zu können, müssen Lösungskonzepte erarbeitet werden, die sowohl die natürliche Ausstattung des Raumes wie auch soziokulturelle Gegebenheiten berücksichtigen. Neben einer Bestandsaufnahme aller relevanten Parameter müssen diese in Beziehung zueinander gesetzt und ausgewertet werden und damit die Grundlagen für ein Geoökosystemmanagement geschaffen werden.

Im Rahmen eines Forschungsprojekts, das in Kooperation zwischen der Universität Tübingen (Prof. Dr. Dr. h.c. K.-H. Pfeffer, Lehrstuhl für Physische Geographie) und der Universität Khon Kaen (Prof. Dr. S. Yongvanit, Research Center for Mekong Regional Tourism) durchgeführt wird, wurden für ein Gebiet in Nordostthailand (Petchabun Mountains) bereits eine Reihe verschiedener

Forschungsarbeiten durchgeführt. Unter anderem sind im Rahmen dieser Forschungskooperation zwei Dissertationen entstanden (YONGVANIT 1999 und SCHELL 2001) sowie weitere Veröffentlichungen (PFEFFER & YONGVANIT 2004). Alle diese Arbeiten hatten zum Ziel, die Grundlagen zu den geographischen Bedingungen und die Sachverhalte der Region zu erfassen. Die Arbeit von Yongvanit (1999) dokumentiert und beschreibt das Waldökosystem und dessen anthropogene Beeinflussung. Die Arbeit von Schell (2001) beschäftigt sich mit den Böden und der Reliefentwicklung der Region. Pfeffer und Yongvanit (2004) erstellten eine erste zusammenführende Analyse und gehen verstärkt auf die geoökologische und sozioökonomische Entwicklung der Region ein.

Aufbauend auf den Ergebnissen dieser Arbeiten entstand die vorliegende Arbeit, die mit einem fernerkundlichen und GIS-technischen Ansatz ergänzende und weiterführende Untersuchungen anstellt mit dem Ziel, die notwendigen Grundlagen für ein Geoökosystemmanagement zu schaffen. Das Untersuchungsgebiet umfasst die Fläche zweier topographischer Karten, die des Gebietes Ban Plaek und Amphoe Khon San (Top.-Karten 1:50.000, 1-RTSD, L7017S, Blätter 5342 III und 5342 II ). Über 70% des Untersuchungsgebietes sind mit Wald bestanden, wovon fast 40% im Nam Nao Nationalpark liegen. Die restliche Fläche wird, zum Teil intensiv, ackerbaulich genutzt. Hinzu kommt, vor allem außerhalb und an den Grenzen des Nationalparks, eine relativ dichte, zum Großteil illegale Besiedlung. Dadurch entstehen eine Reihe von Nutzungskonflikten. Eine Gefährdung der Region wird dadurch verstärkt, dass der wirtschaftende Mensch die Erosionsgefährdung erhöht. Des weiteren kann es in Folge von kleinen Rodungsaktivitäten mit Feuer schnell zu einem größeren Flächenbrand kommen. Ohne Bewertung der Flächen und gezieltes Management werden im Laufe der nächsten Jahre weitere Waldflächen verloren gehen.

Kenntnisse zur Bedeutung von Einzelparametern lagen mit den bereits abgeschlossenen Arbeiten des Forschungsprojektes vor, für eine raumdeckende Bewertung fehlten jedoch geoökologische Raummuster und Kenntnisse zu ökosystemaren Abläufen und deren Bewertung. Für die Vernetzung und Interaktionen einzelner Parameter und für die flächenhafte Erhebung und Bewertung des geoökologischen Raummusters musste daher eine Geo-Datenbank erstellt werden, die die Grundlage für eine Geoökosystemmanagement der Region darstellen kann. Informationen zur natürlichen Grundausstattung (Böden, Geologie, Geomorphologie und Relief), zur Landnutzung (Unterscheidung verschiedener Feld- und Waldtypen), zu anthropogenen Einflüssen (Siedlungen, Straßen, Stauseen) und zum Wasserhaushalt des Gebietes (Oberflächengewässer, Einzugsgebiete, Quellen) sind Eingangsparameter, die die Grundlage der Geo-Datenbank bilden müssen. Generiert werden solche Daten durch Digitalisierung analoger Karten/Informationen, durch Erstellen eines digitalen Geländemodells, durch Interpretation & Klassifikation von Luft- und Satellitenbildern sowie einer Sammlung weiterer relevanter Datensätze und deren Aufbereitung. Mit Hilfe der generierten Daten können eine Vielzahl thematischer Karten (z.B. Geomorphologische Karten, Landnutzungskarten aber auch Erosionsgefährdungskarten, Feuergefährdungskarten etc.) erstellt werden. Eine punktuelle Abfrage zu den Sachverhalten einzelner Standorte ist selbstverständlich ebenso möglich. Der Maßstab der Karten kann, je nach Bedarf, individuell variiert werden.

Im Rahmen der vorliegenden Arbeit musste in einem ersten Schritt ein digitales Geländemodell erstellt werden. Dieses stellte die Grundlage dar für eine Vielzahl weiterer Berechnungen. Aus vorangegangenen Arbeiten waren punktuelle Informationen zur Vegetation und Landnutzung vorhanden, die mit eigenen Begehungen ergänzt wurden. Eine flächendeckende Kartierung lag jedoch nicht vor. Zur Vegetationsklassifizierung und Landnutzungskartierung wurden für eine flächendeckende Analyse Landsat TM und Landsat ETM+ Daten eingesetzt. Der Detailgrad dieser Bilder ist für eine Analyse eines Raumes von der Größe des Untersuchungsgebiets gut geeignet. Darüber hinaus sind solche Daten global vorhanden und werden ständig (weniger als 3 Wochen Rhythmus) aktualisiert. Eine Momentaufnahme der Landnutzung ist zwar interessant, für das Untersuchungsgebiet ist aber vor allem wichtig, wie sich die Landnutzungsstrukturen im Verlauf der Zeit verändern. Aus diesem Grund werden in der vorliegenden Arbeit auch Methoden zur Ermittlung der Landnutzungsänderung (Change Detection) angewandt und überprüft. Um die Eingriffe des wirtschaftenden Menschen besser beurteilen zu können und um nachhaltige Lösungskonzepte zu erarbeiten, musste außerdem die Erosionsgefährdung, real und potentiell (nach Abholzung), ermittelt werden. Auch Feuer stellen eine reale Gefährdung der Waldflächen dar. Aus diesem Grund wurde eine Ermittlung der Feuerausbreitungsgefährdung angestellt und eine Waldbrandmodellierung durchgeführt. Ziel war es, die Geodatenbank so zu konzipieren, dass auch eine Reihe weiterer spezifischer Abfragen, beispielsweise zu Geomorphologie und Hydrologie, bei Bedarf rasch und effizient durchführbar sind.

Die Zielsetzung dieses Forschungsprojektes und die spezifischen Datenbedürfnisse hinsichtlich eines Geoökosystemmanagements für das Untersuchungsgebiet sind prinzipiell übertragbar auf eine Vielzahl von Regionen in Entwicklungs- und Schwellenländern. Häufig fehlen jedoch finanzielle Mittel, um die notwendigen Analysen durchführen zu können. Wo Mittel vorhanden sind, ist die methodische Vorgehensweise oft problematisch. Aus diesen Gründen wurden im Rahmen des Forschungsprojektes versucht, eine effiziente und kostengünstige Lösung zur Ermittlung der notwendigen Daten zu erarbeiten. So ist zum Beispiel die Ermittlung der Landnutzungsänderung für viele Projekte notwendig und interessant, Kartierungen und Überprüfungen vor Ort aber in der Regel zu zeit- und kostenintensiv. Hierfür wurden im Rahmen dieser Arbeit mehrere verschiedene Vorgehensweisen verfolgt und hinsichtlich der Kriterien Praxistauglichkeit, Komplexität des Arbeitsablaufs, Arbeitsdauer sowie Effizienz überprüft. Der Fokus wurde vor allem auf den Vergleich der, neuen, viel diskutierten objektorientierten Klassifikationsmethodik mit bewährter pixelorientierter Klassifikationsmethodik gelegt.

Schließlich betrachtet die vorliegende Arbeit auch die ökonomischen Perspektiven, die die vorgestellten Methoden und Ergebnisse bieten. Diese sind vor allem in den verschiedenen Aktivitäten rund um die Klimaschutzpolitik zu finden. Aus diesem Grund wurden im Rahmen des Forschungsprojektes auch eine Zusammenfassung der bisherigen Aktivitäten zum Thema Klimaschutz, sowie ein Ausblick, inwiefern das Land Thailand in der Zukunft davon profitieren kann, im Anhang integriert.

# <span id="page-14-0"></span>**Kapitel B Untersuchungsgebiet**

## **B.1 Lage des Untersuchungsgebiets**

Das Untersuchungsgebiet liegt im Nordosten Thailands mit Anteilen der Naturräume der Petchabun Mountains und des Khorat Plateaus. Es liegt etwa 130 km westlich von Khon Kaen und umfasst die Fläche der topographischen Karten 1:50.000 L7017S 5342 II und 5342 III. Das Gebiet hat Anteile an den Distrikten

- A Amphoe Lom Sak
- B Amphoe Lom Kao
- C King Amphoe Phu Pha Man
- D Amphoe Chum Phae
- E Amphoe Khon San
- F Amphoe Kaset Sombun
- G Amphoe Muang Phetchabun

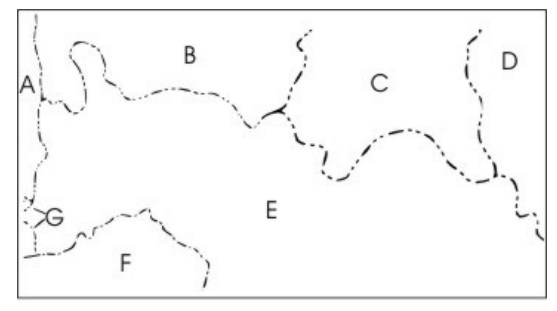

Abbildung 1: Distrikte im Untersuchungsgebiet nach (TK L7017S 5342 II und III, verändert)

Die höchste Erhebung ist der zentral im Untersuchungsgebiet liegende Tafelberg Phu Dan I Pong mit einer Höhe von 1271m üNN. Der tiefste Punkt im Gebiet liegt im Süd-Osten mit einer Höhe von 228m. Das Tiefland des Khorat Plateaus ist nahezu vollständig landwirtschaftlich genutzt, während das Hochland hauptsächlich Waldflächen aufweist. Das Untersuchungsgebiet ist 1517 km<sup>2</sup> groß und erstreckt sich zwischen 101°30' bis 102°00' E und 16°30' bis 16°45' N.

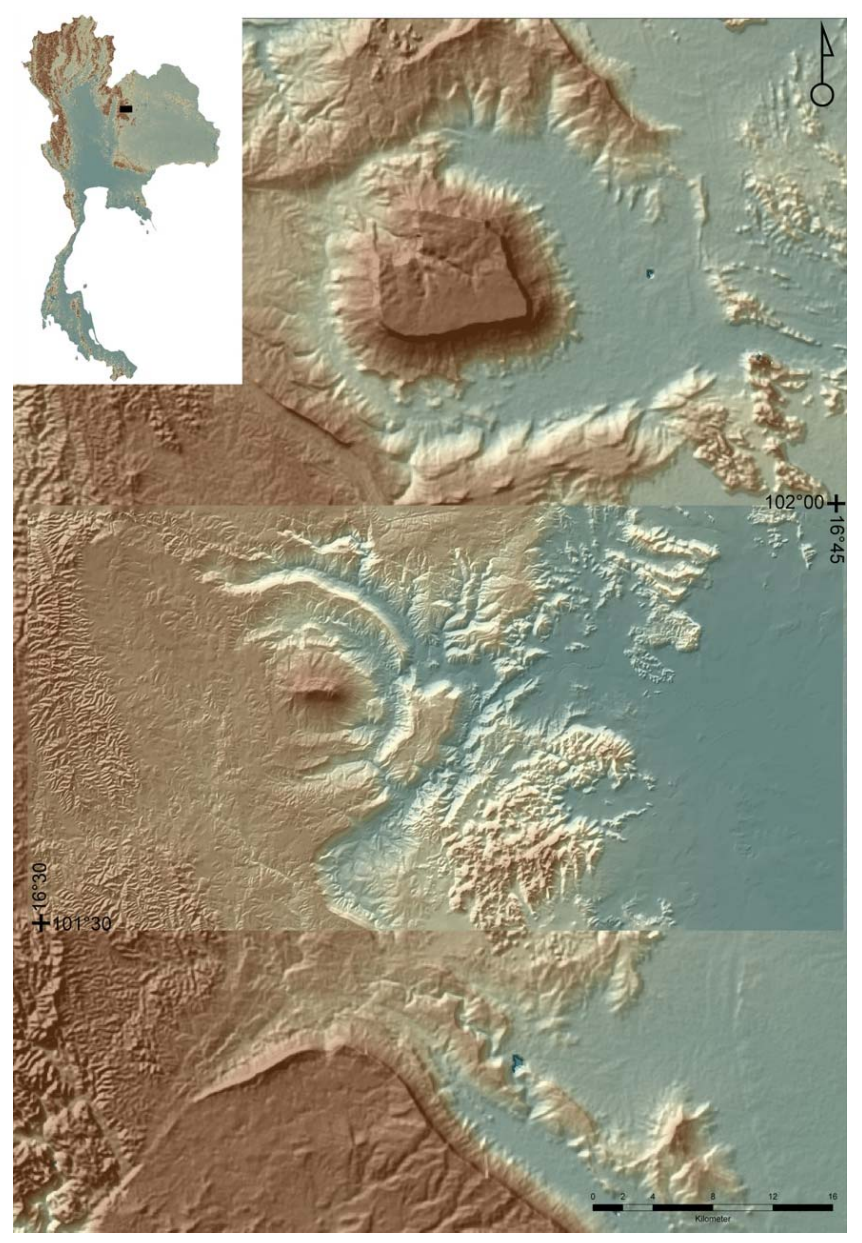

Abbildung 2: Lage des Untersuchungsgebiets

Das Untersuchungsgebiet markiert mit zwei Randkoordinaten. Die obige Darstellung setzt sich zusammen aus einem errechneten Geländemodell (SRTM-Daten, Shuttle Radar Topographic Mission, in 90m Auflösung) und dem Geländemodell des Untersuchungsgebiets (in 10m Auflösung), das im Zuge der Arbeit erstellt wurde.

## <span id="page-16-0"></span>**B.2 Einführung in das Untersuchungsgebiet**

Über den Nordosten Thailands, speziell über die Petchabun Mountains finden sich in geologischen, geomorphologischen und vegetationskundlichen Arbeiten zahlreiche Hinweise. Schlüsselarbeiten sind

*Geologie*: HAHN et al. 1986; BUNOPAS 1992; HUTCHISON 1989; PFEFFER 2003; HELMCKE et al. 1985; HEGGEMANN 1993; BUNOPAS 1983

*Geomorphologie*: LÖFFLER et al. 1983 & 1984, KUBINIOK 1990, HEGGEMANN 1993 *Vegetation*: CREDNER 1938; SAENJAN 1999; FRA 2000; FAO 2001; BOULBET 1982; RUNDEL & BOONPRAGOB 1995; BLASCO et al. 1996; WERNER 1993 & 1996; HIG-HAM & BANNANURAG 1990 , DONNER 1989

*Klima*: SAENJAN et al. 1992, WEISCHET 2002; BARRY & CHORLEY 1998

Speziell für das Untersuchungsgebiet gibt es eine Reihe neuerer Untersuchungen. Die Arbeiten von YONGVANIT 1999 und SCHELL 2001, sowie von PFEFFER & YONG-VANIT 2004 beschäftigen sich im Detail mit den Geofaktoren Klima, Vegetation, Geologie, Tektonik, Geomorphologie und anthropogenen Auswirkungen & Einflüssen der Region. Im Rahmen dieser Arbeit soll daher keine weitere detaillierte Beschreibung zur naturräumlichen Ausstattung des Untersuchungsgebiets gegeben werden. Um dennoch eine grobe Vorstellung des Gebietes zu bekommen, werden im Folgenden kurz die lokalen Gegebenheiten erläutert.

Das Khorat Plateau ist eine zum Indochina-Block gehörende Platte, die während des Paläozoikums an Asien angelagert wurde. Während der variskischen Orogenese bildete sich der Yunann Malay Belt in Grundzügen, als westliche Grenze des Khorat Plateaus mit Nord-Süd verlaufenden Gräben und Verwerfungen. Eine weitere Verstärkung dieser Verwerfungen fand in den folgenden Gebirgsbildungsphasen statt. Im Untersuchungsgebiet finden sich als paläozoische Gesteinsformationen: dünnbankige Shales aus Sandsteinen und Kalke des mittleren Perms sowie dickbankige Kalke des unteren bis mittleren Perms. Während des Mesozoikums herrschte weitgehend tektonische Ruhe. In dem kontinentalen Becken setzten sich die sog. Khoratsedimente ab, bestehend aus sandig schluffigen Shales und Sandstein (teils quarzitisch) und Konglomeraten. Die Gebiete zwischen dem Yunann Malay Belt und Khorat Kontum Platform wurden während der alpidischen Gebirgsbildung gestaucht. Dabei bildete sich eine wellige Synklinal

- Antiklinal - Struktur aus. Paläozoische Gesteine treten in westlichen Teil des Arbeitsgebietes als Antiklinalstrukturen auf. Mesoziosche Gesteine finden sich in Synklinalstrukturen.

Während des späten Mesozoikums bis ins Tertiär entstanden bei heiß-humidem Klima mit sehr intensiven Verwitterungsprozessen weitgespannte Rumpfflächen. Das Untersuchungsgebiet gliedert sich geomorphologisch in zwei große Rumpfflächen auf. Eine liegt auf ca. 300m üNN (Khorat Plateau) und die zweite liegt in Höhen zwischen 900-1000m üNN (Petchabun Mountains). Auf einer Höhe von 600-700m üNN findet sich ein weiteres zwischengeschaltetes Rumpfflächenniveau. Die obere Rumpffläche wird im Untersuchungsgebiet von einem vereinzelten Tafelberg um ca. 300m überragt (Phu Dan I Pong 1271m üNN). Harte Sandsteinschichten bilden dabei die Rumpfflächen. Die leichter erodierbaren Schichten von mesozoischen und paläozoischen Gesteinen ließen eine mehrere hundert Meter hohe Talschichtstufe entstehen. Kalke aus dem Perm bilden charakteristische Karsttürme und Kalkkuppen über dem Khorat Plateau. Die Gipfel liegen teilweise noch auf dem oberen Rumpfflächenniveau. Zwischen den Kalktürmen finden sich steilwandige Hohlformen mit teilweise 400m Höhenunterschied, wodurch die Karstgebiete sehr unzugänglich sind.

Auf der Rumpffläche des Khorat Plateaus und der Petchbun-Fläche finden sich hauptsächlich Böden, die als Albic Plinthosols bezeichnet werden können. Allgemein zeigen diese Böden eine intensive Verwitterung. Nur im Oberboden (im ungestörten Profil) liegt eine gute Kationenaustauschkapazität und Nährstoffversorgung vor. Die Phosphorversorgung muss als sehr schlecht bezeichnet werden. Der Plinthithorizont dieser Böden ist im Khorat Plateau mächtiger ausgebildet als auf der Petchabun-Fläche. In den Talhängen und tieferen Reliefbereichen unterhalb der Petchabun-Mountains finden sich vermehrt Acrisole, die an deutsche Parabraunerden und Braunerden erinnern. Die Nährstoffversorgung ist hier, auch im Unterboden, etwas besser. Phosphor ist hier ebenso ein Mangelfaktor. In den Karstbereichen des Untersuchungsgebiets finden sich in Vertiefungen flachgründige Rendzinen. In Hangbereichen und Hangschleppen zur Khorat-Fläche, bzw. Poljen hin trifft man auf Bodenprofile mit tonreichem Unterboden, die als Chromic Cambisole klassifiziert werden können. Diese bieten in Bezug auf die Nährstoffversorgung die besten Anbauverhältnisse, mit der Einschränkung des Mangelfaktors Phosphor.

#### Untersuchungsgebiet 9

Das Untersuchungsgebiet liegt im Bereich der wechselfeuchten Tropen mit einem monsunal bestimmtem Klimasystem. Der Nordost-Monsun sorgt für eine Trockenzeit von November bis Februar, der Südwest-Monsun für eine Regenzeit von April bis Oktober. Die Niederschläge sind dabei bimodal verteilt, mit zwei Niederschlags-Maxima im Mai/Juni und im September. Die Niederschlagswerte im Tiefland des Untersuchungsgebiets sind etwas niedriger als im Hochland, was durch den Regenschatteneffekt der Petchabun Mountains bedingt ist. Die Werte schwanken zwischen 1082mm und 1453mm Niederschlag pro Jahr. Die Temperaturen liegen in Hochland im Jahresdurchschnitt bei ca. 25°C, im Tiefland bei ca. 27°C. Der Jahresverlauf der Temperaturen hat ein Maximum im März/April (ca. 30°C im Monatsdurchschnitt). Die tiefsten Temperaturen werden im Winter von Dezember bis Januar erreicht. Die Monatsdurchschnittstemperaturen liegen hier bei 20-22°C.

Das Tiefland (Khorat Plateau) des Untersuchungsgebiets unterliegt starker anthropogener Nutzung. Eine natürliche Vegetation ist hier kaum mehr vorhanden, nur noch in Solitärbäumen in den Feldern und in Klosteranlagen sind Reste der ehemaligen natürlichen Wälder erahnbar. Die Hauptanbauprodukte im Tiefland sind: Reis, Zuckerrohr, seltener Cassava, Soja, zahlreiche Baumkulturen von Kokospalmen, Betelpalmen, Tamarind sowie Nutzholzplantagen von Teak und Eukalyptus. In Dörfern und Klöstern finden sich große und zahlreiche Nutzbaumgärten mit Papaya, Mango, Banane, usw. Im Hochland wird meist Mais angebaut, auf günstigen Standorten Zuckerrohr, teilweise finden sich auch Obstbaumkulturen sowie wiederum Nutzbaumgärten im Bereich der Dörfer. Im Hochland vor allem im Bereich des Nam Nao National Parks, findet sich noch natürliche bis naturnahe Vegetation. Die höheren Regionen nimmt immergrüner Bergwald (Moist Hill Evergreen Forest) ein, der durchsetzt ist mit lichtem immergrünem Bergwald (Hill Evergreen Forest) und sehr lichtem immergrünem Bergwald (Pine Dry Evergreen Forest). Im Übergang zum Tiefland und flacheren Reliefeinheiten findet sich ein laubwerfender Dipterocarpaceen Wald (Dry Dipterocarp Forest), der als die Hauptvegetationsform dieser Region bezeichnet werden kann. Des weiteren ist Bambus häufig anzutreffen v.a. in Bereichen, in welchen eine Störung des Waldes erfolgt ist.

Eine dauerhafte Besiedlung des Untersuchungsgebiets begann vor ca. 150 - 200 Jahren statt. Mit Bevölkerungswachstum und Einwanderung kam es im Zuge von Landgewinnung zu signifikanter Entwaldung in dieser Region. Eine illegale, jedoch geduldete Besiedlung im Hochland, vor allem im zentralen nördlichen Teil des Untersuchungsgebiets erfolgte erst mit Bau von Militärstraßen während der 70er Jahre. In diesen Regionen sind die Folgen der Entwaldung und der Erosion besonders augenscheinlich. Das Gebiet des Nam Nao National Parks wird seit 1972 vor Besiedlung und Abholzung geschützt.

Zahlreiche Waldbrände beeinflussen die Vegetation stark. So konnte beispielsweise der Waldtyp Pine Dry Evergreen Forest nur durch Brände entstehen. Die Feuer werden hauptsächlich gelegt zur Landgewinnung bzw. als Asche-Düngung der Felder. Das besiedelte Hochland weist aufgrund starker Erosion auf den Feldern meist stark degradierte Böden auf. Die Erträge sind daher eher gering. Ein weiteres Problem ist, dass oftmaliges Abbrennen die Verbreitung von Imperata Cylindrica fördert.

# <span id="page-20-0"></span>**Kapitel C Arbeitsmaterialien und Datengrundlage**

Eine Reihe von Informationen lagen in Form von Karten vor, wie beispielsweise die Topographischen Karten des Untersuchungsraumes. Archive mit Punktdaten zu Einzelsachverhalten der natürlichen Ausstattung und der anthropogene Überprägung wurden ausgewertet und digitalisiert. Andere Daten, wie z.B. die Vegetationsklassifizierung, mussten in der Kombination von Geländeaufnahmen und fernerkundlichen Methoden den Satellitenbildern entnommen werden.

Folgende Daten wurden als Grundlage für die durchzuführenden Analysen in die Geodatenbank aufgenommen:

- Topographische Karten 1:50.000:
	- Amphoe Khon San, Ausgabe 1-RTSD, Serie L 7017S, Blatt 5342 II, Nov. 1994
	- Ban Plaek, Ausgabe 1-RTSD, Serie L 7017S, Blatt 5342III, März 1994
- Landsat 7 ETM+ Szene vom 05.01.2001, 8 Bänder, mit unterschiedlichen Auflösungen und Wellenlängen.
- Landsat 5 TM Szene vom 25.12.1993, 7 Bänder, mit unterschiedlichen Auflösungen und Wellenlängen.
- SRTM (Shuttle Radar Topography Mission) Daten in 90m Auflösung
- Vegetationsbeschreibungen der Dissertation von YONGVANIT 1999.
- eigene Geländeaufnahmen
- Klimadaten

Folgende Software wurde für die Datenaufnahmen und Analysen verwendet:

ArcView 3.1, ArcGIS 8.1, ArcInfo 8.1, GeoMedia Pro 4, Envi 3.4, eCognition 3, Idrisi, Wintopo, LandSurf, Farsite 4, FlamMap 2, Wilbur, Terragen, CorelDraw, Mircosoft Office (Word, Excel, Access, Powerpoint) und andere.

# <span id="page-21-0"></span>**Kapitel D Erstellung der digitalen Datenbasis**

### **D.1 Erstellung eines Höhenbildes**

Für die Analyse und Klassifikation der Satellitendaten und für die späteren Analysen und Visualisierungen war ein digitales Geländemodell (DGM) notwendig. Digitale Höhendaten der Erde gibt es in frei verfügbaren Versionen in einer Auflösung von 1km des United States Geographical Survey (USGS). Eine andere Möglichkeit stellen Daten der Shuttle Radar Topography Mission (SRTM) dar, welche in einer Auflösung von 90m vorliegen. Diese Daten weisen allerdings eine zu geringe Auflösung auf, wie die Abbildung 3 gut illustriert.

SRTM Daten in 90m Auflösung Erstelltes DGM in 10m Auflösung

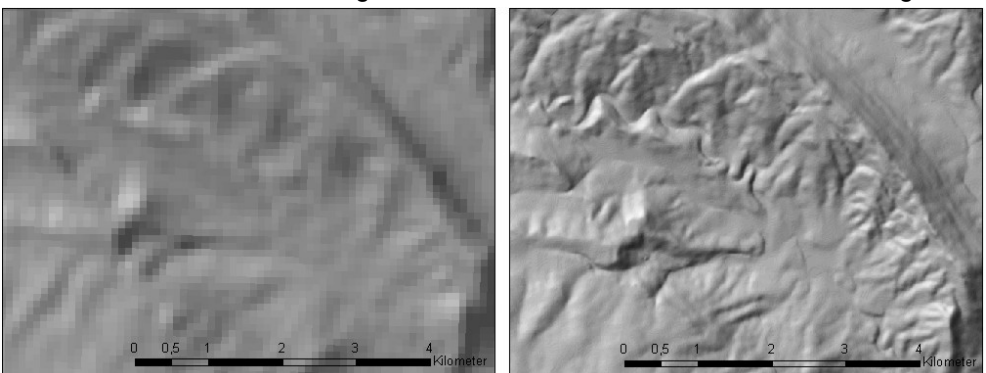

Abbildung 3: Vergleich der Horizontalen Auflösung von SRTM und generiertem DGM

Eine weitere Möglichkeit stellen Daten von verschiedenen Radarsatelliten dar, aus denen ein digitales Geländemodell berechnet werden könnte. Diese wären aber mit hohen Beschaffungskosten verbunden gewesen, welche aufgrund der begrenzten Mittel nicht aufgebracht werden konnten.

Auf Grund der begrenzten finanziellen Mittel und der nicht ausreichenden horizontalen Auflösung, wurde im Zuge dieser Arbeit ein neues digitales Geländemodell in einer 10m Auflösung generiert. Dies erfolgte durch Digitalisieren von Isohypsen der <span id="page-22-0"></span>zugrunde liegenden topographischen Karten und anschließender Interpolation zu einem digitalen Geländemodell.

Die Digitalisierung wurde im so genannten "On-Screen-Digitizing"- Verfahren durchgeführt, d.h. die Isohypsen der gescannten Topographischen Karten wurden mit dem Maus-Cursor nachgezeichnet. Um eine möglichst zeitsparende, exakte Digitalisierung der Höhenlinien zu erreichen, wurde vom Bearbeiter eine Kombination verschiedener Verfahren und GIS - Paketen angewandt, die im Folgenden kurz vorgestellt werden.

#### **D.1.1 Datenaufbereitung**

Zunächst wurden die Farben der gescannten Topographischen Karten mit Bildbearbeitungsprogrammen soweit modifiziert, dass nur noch die Isohypsen als Bildelemente vorhanden waren. Daraufhin wurden diese Bilder zu Tiffs mit einer Farbtiefe von 1 Bit Bild umgewandelt, d.h. die Isohypsen wurden schwarz, der Rest weiß dargestellt. Der darauf folgende Arbeitsschritt war das Thinning.

#### D.1.1.1 Thinning

Die aufbereiteten 1 Bit Bilder wurden in ein Vektorisierungsprogramm (Wintopo) geladen. Hier erfolgte zunächst die Ausdünnung der Tiffs durch eine spezielle "Thinningmethode". Eine Höhenlinie kann in diesem Fall, je nach Höhenwert, zwischen 1 und 6 oder mehr Pixel breit sein. Eine verlässliche Vektorisierung kann jedoch nur erfolgen, wenn die Linie aus einzelnen Pixeln besteht, die nur an den Kanten oder den Ecken aneinandergrenzen (KÖBERLE 2002). Wäre dies nicht der Fall, könnte der Vektorisierungsalgorithmus den Fortlauf des Vektors auf der Rasterlinie nicht bestimmen (LEE & PUN 2001). Zur Ausdünnung wurde der Stentiford Algorithmus benutzt. Er folgt Kurven äußerst exakt (SOFTSOFT INC. 2000) und eignet sich daher sehr gut zur Vektorisierung von Isohypsen.

In einem nächsten Schritt wurden nun auf Grundlage des ausgedünnten Höhenlinien-Tiffs Vektorlinien durch die verbliebenen Rasterlinien gezogen. Die ermittelten Vektoren laufen genau über der Mitte der als Vorlage dienenden Rasterlinie. Kurven werden allerdings gesondert behandelt. Der Vektor folgt hier nicht stur den "treppigen" Pixeln der Vorlage, sondern bildet die Kurve mit weniger Knotenpunkten nach. In solchen Fällen kann die Vektorlinie etwas neben der Mitte der Rasterlinie liegen. Die Abweichungen von der ausgedünnten Rasterlinie betragen aber dem Maßstab entsprechend im Höchstfall 3-6m.

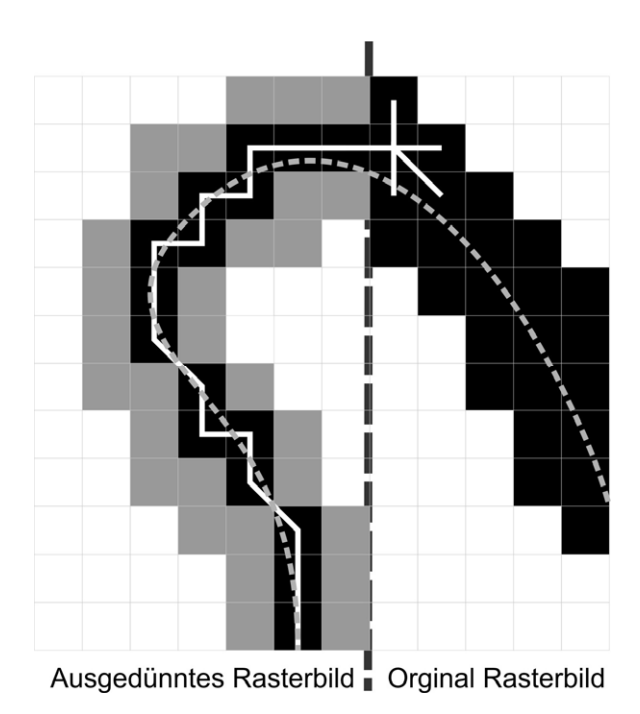

Abbildung 4: Prozess der Ausdünnung und Vektorisierung

In Abbildung 4 ist der Prozess schematisch dargestellt. Rechts ist eine original Rasterlinie zu sehen. Die Dicke beträgt hier 3-4 Pixel. Auf der linken Hälfte ist diese Rasterlinie (graue Pixel) auf eine Breite von einem Pixel ausgedünnt (schwarze Pixel). Durch die ausgedünnte Rasterlinie kann eine Vektorlinie (weiß) gezogen werden, da jeweils nur ein Pixel angrenzt und die Richtung damit klar vorgegeben ist. Trifft die Vektorlinie auf mehrere angrenzende Pixel ist die Richtungsbestimmung nicht mehr möglich. Gestrichelt dargestellt ist der geglättete Verlauf der Vektorlinie.

Um nun diese Vektoren zu einem Höhenbild umzuwandeln, musste jeder Höhenlinie ein Höhenattribut zugeordnet werden. Des weiteren musste die Vektorisierung vervollständigt und korrigiert werden, da sich zahlreiche Lücken in den Vektoren <span id="page-24-0"></span>finden. An Stellen in den Ausgangskarte, wo andere Objekte (Strassen, Gebäude, usw.) oder Signaturen über die Isohypsen gedruckt wurden, werden Lücken in den Vektoren verursacht.

Eine automatisierte Lückenüberbrückung, wie sie sich beispielsweise in ArcInfo findet, konnte in diesem Fall aber nicht angewandt werden, da in den stark reliefierten Bereichen die Isohypsen enger beieinander lagen als die Weite der meisten Lücken betrug. In solch einem Fall versagt die automatische Lückenüberbrückung.

#### **D.1.2 Konvertierung und Georeferenzierung**

Die in Wintopo erzeugten Vektoren wurden als DXF-File, einem AutoCAD Format, exportiert. Für dieses Format bietet ArcView die Möglichkeit einer Georeferenzierung mit nur zwei Zeilen Text. Dieses referenzierte File wurde darauf in ArcView in ein Shape-Format umgewandelt. Die Digitalisierung, d.h die Schließung der Lücken in den Vektoren sowie die Zuweisung von Höhenattributen erfolgte in einer weiteren GIS-Software.

#### **D.1.3 Digitalisierung**

Die eigentliche Digitalisierung erfolgte in GeoMediaPro. Dieses Programm ist als ein reines Vektor-GIS konzipiert und bietet einige sehr gute Funktionen, die vor allem die Datenaufnahme erleichtern.

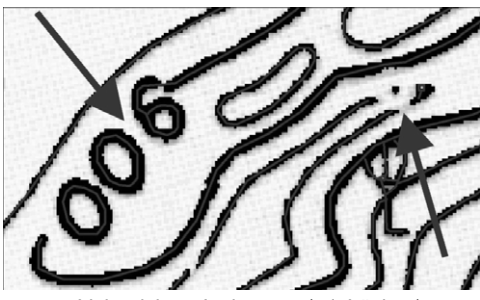

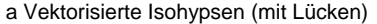

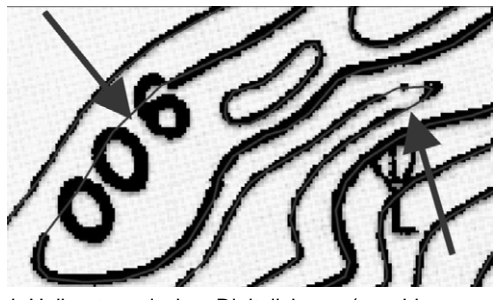

a Vektorisierte Isohypsen (mit Lücken) b Halbautomatisches Digitalisieren, (geschlossene Lücken

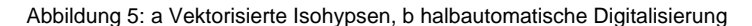

<span id="page-25-0"></span>In dieser Software stehen beispielsweise Raster- und Vektorfangfunktionen zur Verfügung, welche die Dateneingabe enorm erleichtern. Die Vektorfangfunktion ermöglicht ein sehr schnelles und exaktes Digitalisieren und Attributisieren von aufbereiteten Vektordaten. So kann auf eine starke Vergrößerung des Bildausschnitts bei der Digitalisierung verzichtet werden, da der Cursor bei Annäherung an die Vektorlinie diese automatisch erfasst. Diese Linie wird dann verfolgt, bis sie unterbrochen wird oder endet. An dieser Stelle muss dann vom Bearbeiter die Lücke überbrückt oder ein Höhenwert eingegeben werden. Liegt ein unterbrechungsfreier Vektor vor, so kann dieser mit lediglich 2 Mausklicks digitalisiert werden, unabhängig von dessen Länge oder Komplexität. Dies bedeutet eine enorme Vereinfachung gegenüber einer herkömmlichen Digitalisierung, bei der mit jeder Richtungsänderung ein Knotenpunkt per Mausklick eingegeben werden muss. Als Anhaltpunkt sei erwähnt, dass in dieser Arbeit lange Höhenlinien leicht über 8000 Knotenpunkte erreichen können. Insgesamt besteht die hier erstellte Höhenliniendatei aus über 560.000 Knotenpunkten. Im Schnitt hat dabei jede Höhenlinie rund 150 Knotenpunkte.

#### **D.1.4 Kontrolle und Fehlerkorrektur**

Nach der Digitalisierung und Attributisierung wurden die Höhenvektoren in ein ArcView Shape Format exportiert. Aus diesem Shape-File wurde in ArcView ein digitales Geländemodell in Form eines TINs (Triangulated Irregular Network) berechnet. Dabei handelt es sich um die Darstellung einer Oberfläche, die sich aus fortlaufenden nicht überlappenden Dreiecken zusammensetzt. Jedem Eckpunkt dieser Dreiecke ist ein Höhenwert zugeordnet (WILSON & GALLANT 2000). Dieses eignet sich sehr gut zur Kontrolle von Attributisierungsfehlern. Solche Fehler zeigen sich schnell als starke Geländeunregelmäßigkeiten wie hangparallele Rinnen oder Terrassen, wenn der zugeordnete Höhenwert falsch eingetragen wurde. Der jeweils richtige Höhenwert wurde bei Befund im Shape-File korrigiert.

#### **D.1.5 Interpolation**

Die Generierung des digitalen Geländemodells erfolgte in ArcInfo. Hier besteht die Möglichkeit direkt aus Höhenvektoren ein GRID, also einen Rasterdatensatz zu interpolieren. Dies ist in anderen GIS-Paketen auf diese direkte Weise nicht möglich. In ArcView muss hierfür vorher eine Umwandlung der Linien in Punkte <span id="page-26-0"></span>erfolgen, aus denen dann ein GRID interpoliert werden kann. Solch eine Umwandlung zieht aber auch einen Datenverlust nach sich. Darüber hinaus liefern die zur Verfügung stehenden Interpolationsalgorithmen keine zufrieden stellenden Ergebnisse. Eine direkte Berechnung eines Geländemodells aus Höhenvektoren ist hier nur in Form eines TINs möglich. Dieses weist aber für die weitere Verwendung eine sehr viel geringere Eignung auf als ein GRID. So ist es beispielsweise nicht möglich, die räumliche Auflösung bei der Interpolation anzugeben, und die Verschneidung mit anderen Rasterdaten ist nicht ohne weiteres möglich. Die Berechnung eines digitalen Geländemodells mit anderen GIS-Paketen (wie bspw. Idrisi) lieferte ebenfalls keine befriedigenden Ergebnisse. Von den getesteten Verfahren lieferte ArcInfo (Topogrid) die qualitativ besten Resultate.

#### D.1.5.1 Interpolationsalgorithmus

In ArcInfo wurde das Unterprogramm TOPOGRID zur Interpolation verwendet. Dieses beruht im Wesentlichen auf dem Programm ANUDEM, das von Hutchinson (HUTCHINSON 1993, HUTCHINSON et. al. 2000 & 2001) entwickelt wurde. Es erlaubt die Erstellung von hydrologisch korrekten digitalen Geländemodellen durch die Verwendung von Finiten Differenzen, mit denen iterativ eine Oberfläche minimaler Krümmung angenähert wird. Im wesentlichen entspricht dies einer diskretisierten Spline Technik. (ESRI 1997; SCHNEIDER 1998). Der Nachteil der Spline-Technik, plötzlichen Geländesprüngen zu folgen, wie beispielsweise Klippen oder Flusstälern wurde in ANUDEM berichtigt (ESRI 1997). Des weiteren werden Senken, welche sich aus den Ausgangsdaten nicht ableiten lassen unterdrückt, ebenso wie Undulationen. Dies sind Schwingungen der Höhenwerte, welche nicht in den Grunddaten vorhanden sind (SCHNEIDER 1998; HUTCHINSON 1996). Undulationen können sich ergeben bei großen horizontalen Abständen zwischen den Höhenvektoren. TOPOGRID ist eines der wenigen Interpolationsverfahren, welches geomorphologisches Wissen in den Berechnungsalgorithmus integriert (SCHNEIDER 1998).

Das DGM wurde in mehreren Auflösungen von 10m bis 30m berechnet. Zur Verwendung gelangte das digitale Geländemodell in 10m Auflösung, sowie eine Version in 30m Auflösung.

#### D.1.5.2 Nachbearbeitung

Nach der Berechnung des Geländemodells war eine Nachbearbeitung notwendig. In dem Höhenbild waren leichte Unregelmäßigkeiten zu verzeichnen, hervorgerufen durch eine Überbetonung der Höhenvektoren bei der Interpolation. Diese wurden sichtbar bei der Berechnung von Horizontal- und Vertikalkrümmungen. Es ergab sich parallel zu den Isohypsen eine Krümmung quer zum Gefälle, sowie ein Wechsel von konkav zu konvex entlang des Vektors. Diese Unregelmäßigkeiten lagen jeweils in einem Bereich von 1-3 Pixeln. Durch Anwendung eines leichten Glättungsfilters konnten die Unregelmäßigkeiten beseitigt werden. Die Vorgehensweise bei der Erstellung des digitalen Geländemodells zeigt die Abbildung 6 schematisch auf.

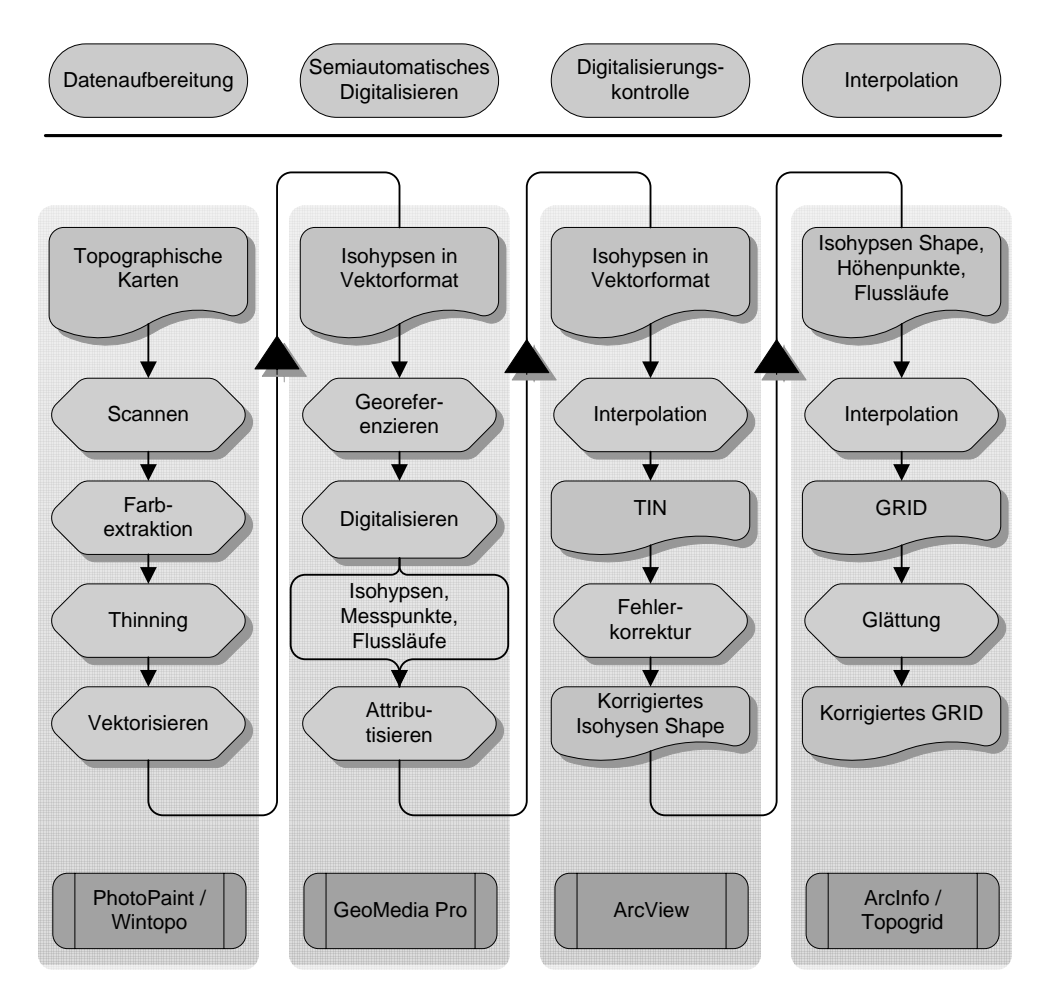

Abbildung 6: Flussdigramm Erstellung des digitalen Geländemodells

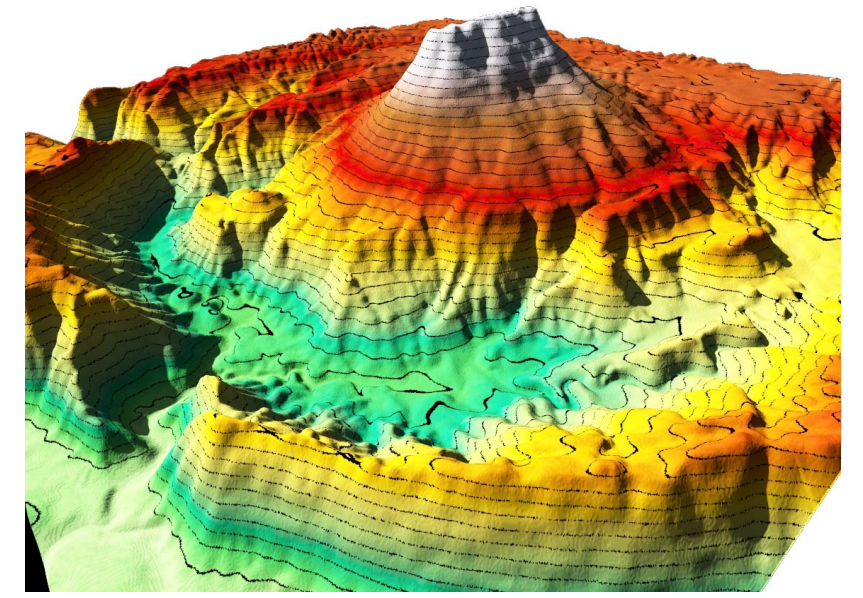

## <span id="page-28-0"></span>**D.1.6 Beispiele des fertigen Geländemodells**

Abbildung 7: Ausschnitt aus dem DGM mit höhenabhängigem Farbverlauf. Isohypsen sind unterteilt in 20m Schritten.

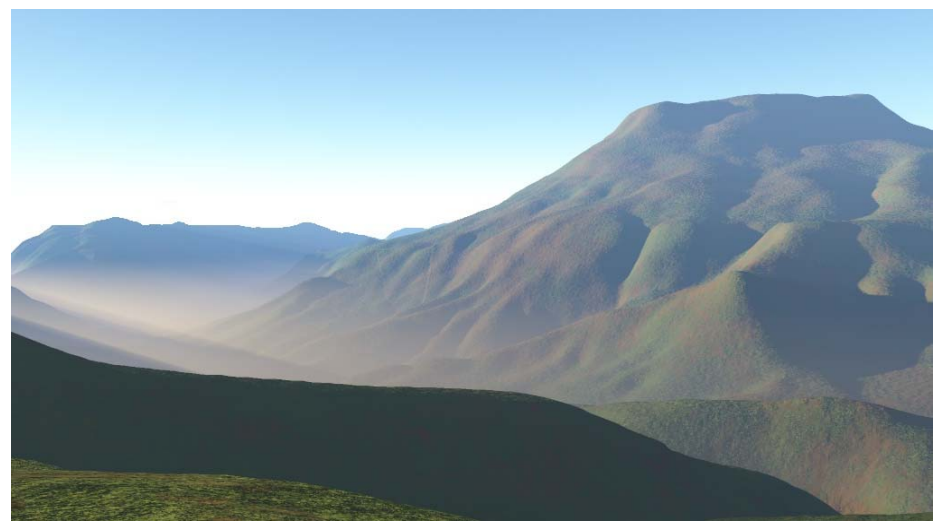

Abbildung 8: Ausschnitt aus dem DGM überlagert mit Satellitendaten, gerendert mit atomsphärischen Effekten (überhöht).

Die Abbildung 7 und Abbildung 8 zeigen Ausschnitte aus den DGM, jeweils mit dem Phu Dan I Pong, der mit 1271m üNN höchsten Erhebung des Untersuchungsgebiets im Fokus. Bei Abbildung 7 handelt es sich um eine schematische Darstellung mit eingezeichneten Höhenlinien in 20m Intervallen. Die tatsächlichen Höhen liegen in dem Bereich von ca. 280m üNN (grün) bis 1271m üNN (weiß).

Die Abbildung 8 ist eine pseudorealistische Darstellung desselben Ausschnitts aus dem DGM. Die Oberfläche wurde mit Satellitendaten eingefärbt und mit unterschiedlichen Rauhigkeiten (Bumpiness) versehen, um einen realistischeren Eindruck zu erzielen. Des weiteren wurden atmosphärische Effekte wie Nebel, Sonnenstand, Sonneneinstrahlung, Dunst, usw. simuliert.

Beide Bilder wurden in Terragen gerendert und sind mit einer Überhöhung versehen.

## <span id="page-30-0"></span>**D.2 Satellitenbildklassifikation**

#### **D.2.1 Stand der Forschung**

Der objekt-orientierte Analyseansatz, der in dieser Arbeit Verwendung fand, wurde 1999 in mehreren, inzwischen viel zitierten Publikationen vorgestellt (BAATZ & SCHÄPE, 1999a, 1999b). Diese beschreiben die grundlegenden Algorithmen, die der Software eCogniton zugrunde liegen. Eine praxisorientierte Anwendung zu Waldmonitoring und Klassifikation im Bereich der Bayerischen Alpen wurde im selben Jahr in mehreren Publikationen bzw. Vorträgen präsentiert (BUCK et al. 1999a, 1999b; DE KOK et al. 1999a, 1999b; DE KOK 2001).

Aktuelle Arbeiten zu dieser Methodik konzentrieren sich auf unterschiedliche Bereiche.

Eine Vielzahl von Arbeiten beschäftigen sich mit der Eignung und Qualität dieser Methodik für fernerkundliche Anwendungen (MEINEL & NEUBERT 2003; BLASCHKE 2000; BENZ et al. 2004; LÜCK 2003, WHITESIDE & AHMAD 2004).

Ein Vergleich von klassischen rein pixelbasierten Methoden mit objekt-basierten Methoden hat gezeigt, dass die objekt-basierte Methodik vergleichbare, teilweise sogar bessere Ergebnisse liefert (ORUC et al. 2004, YAN 2003, REGO & KOCH 2003, KOCH et al. 2004; FISHER et al 2002; CHAUHAN et al. 2004).

Neuere Arbeiten mit dieser Methodik beschäftigen sich mit der Umsetzung von Analysen mit hochauflösenden Satellitendaten (ONISHI 2004, SUN XIAOXIA et al. 2004, ANTUES et al. 2003, GIADA et al. 2003, MARANGOZ et al. 2004) bzw. hyperspektralen Satellitendaten (ECKERT & KNEUBÜHLER 2004).

Die Arbeiten von NIEMEYER & CANTY 2003, CIVCO et al. 2002, WALTER 2004, zeigen die gute Eignung der Methodik für Change Detection Analysen (Landnutzungsänderungsanalysen).

Monitoring (SHARIFI & HUSSIN 2004, YIJUN & HUSSIN 2003) und Waldklassifikationen (HYUNKOOK CHO 2002, EKADINANTA et al. 2004, LENNARTZ & CONGALTON 2004, HERRERA-FERNÁNDEZ 2003) sind weitere Themenbereiche, die derzeit verstärkt mit objektorientieren Verfahren bearbeitet werden.

<span id="page-31-0"></span>Die Möglichkeit der Übertragbarkeit von Klassifkationsregelbäumen zeigt die Arbeit von LEUKERT & DARWISH 2004. Nach mündlicher Auskunft der Firma DEFINIENS, dem Entwickler der Software eCogniton, liegt darin auch ein Schwerpunkt in der hauseigenen Forschung: die Suche nach robusten Objekteigenschaften und Regeln, um eine Übertragbarkeit von Regelwerken auf andere Datensätze zu erreichen.

Regional im Südostasiatischen Raum finden sich thematisch verwandte Untersuchungen von STIBIG et al. 2001, 2003 & 2004, die eine Kartierung der tropischen Wälder Südostasiens anhand von Satellitendaten vorgenommen haben.

Auf kleinerem Raum, im Khoa Yai National Park, Thailand, haben dies TRISURAT et al. 2000 durchgeführt.

BABAN & YUSOF 2001 arbeiten an Kartierungen von tropischem Bergland anhand von Landsat Daten in Malaysia.

Waldbrandanalysen anhand von Satellitendaten in Huay Kha Khaeng Wildlife Sanctury haben GIRI & SHRESTHA 2000 veröffentlicht.

Aktuelle Veröffentlichungen zu fernerkundlichen Change Dectection Analysen in Thailand finden sich zu dem Phu Wiang Watershed, Thailand (WESTINGA 2004) und zu Änderungen der Mangroven bei Krabi (UPANOI & TRIPATHI 2003).

Diesen Arbeiten mit regionalem Bezug gemein ist eine rein pixelbasierte Analysemethode.

Objekt-basierte Klassifikationsansätze im südostasiatischen Raum finden sich bei YIJUN & HUSSIN 2003.

#### **D.2.2 Datenmaterial und Grundlagen**

Die Landnutzungsklassifikationen wurden mit Satellitenbildern der Satelliten Landsat 7 und Landsat 5, respektive den Sensoren Enhanced Thematic Mapper (ETM+) und Thematic Mapper (TM) durchgeführt. Landsat 7 befindet sich seit April 1999 im Orbit und Landsat 5 seit März 1984. Beide sind Teil des "Earth Resources Technology Satellite" (ERST) Programms der NASA, welches mit dem Start von Landsat 1 1972 begann. Die Satelliten dieses zivilen Zwecken dienenden Programms sind in einer Höhe von 705 km auf einer polarnahen, sonnensynchronen Umlaufbahn mit einer Inklination von 98,2 Grad, die es ihnen ermöglicht, denselben 183 km breiten Aufnahmestreifen alle 16 Tage zu scannen. (UNITED STATES GEOLOGICAL SURVEY, 2000)

|        | <b>TM</b>                 |                | ETM+                 |                | Spektraler                   |
|--------|---------------------------|----------------|----------------------|----------------|------------------------------|
|        | Wellenlänge in<br>$\mu$ m | Auflösung in m | Wellenlänge in<br>цm | Auflösung in m | <b>Bereich</b>               |
| Band1  | $0.45 - 0.52$             | 30             | $0.45 - 0.52$        | 30             | Blau - Grün                  |
| Band 2 | $0.52 - 060$              | 30             | $0.53 - 0.61$        | 30             | Grün                         |
| Band 3 | $0.63 - 0.69$             | 30             | $0.63 - 0.69$        | 30             | Rot                          |
| Band 4 | $0.76 - 0.90$             | 30             | $0.78 - 0.90$        | 30             | <b>Nahes</b><br>Infrarot     |
| Band 5 | $1.55 - 1.75$             | 30             | $1.55 - 1.75$        | 30             | <b>Mittleres</b><br>Infrarot |
| Band 6 | $10.4 - 12.5$             | 120            | $10.4 - 12.5$        | 60             | <b>Thermales</b><br>Infrarot |
| Band 7 | $2.08 - 2.35$             | 30             | $2.09 - 2.35$        | 30             | <b>Mittleres</b><br>Infrarot |
| Band 8 |                           |                | $0.52 - 0.90$        | 15             | Grün - nahes<br>Infrarot     |

Tabelle 1: Spektrale Kanäle des Landsat TM / ETM+

*(eigene Darstellung nach CAMPELL, 1996: 174; UNITED STATES GEOLOGICAL SURVEY 2000)* 

Die äguatoriale Überflugzeit liegt bei ca. 10 Uhr (RICHARDS & JIA 2000). Der "Enhanced Thematic Mapper" (ETM+) Sensor ist eine verbesserte Version des "Thematic Mapper" (TM) und verfügt über einen zusätzlichen panchromatischen Kanal mit höherer Auflösung sowie eine erhöhte Auflösung beim thermalen Kanal. Die Satellitenbilder lagen in 8 bzw. 7 Kanälen vor, welche alle unterschiedliche spektrale Bereiche abdecken oder verschiedene Auflösungen aufweisen (siehe Tabelle 1).

Um eine Landnutzungsanalyse durchzuführen, sind Bänder mit unterschiedlichen spektralen Bereichen nahezu unverzichtbar. Eine aus der Luft betrachtete Landschaft lässt sich recht gut mit dem bloßen Auge in Wald, Acker, Wiese, Siedlung usw. untergliedern. Eine genauere Differenzierung in beispielsweise Laubwald und Nadelwald vorzunehmen, fällt jedoch sehr schwer, da beide in den spektralen Bereichen, die das menschliche Auge wahrnehmen kann, sehr ähnlich erscheinen. Pflanzen zeigen jedoch die Besonderheit, in anderen spektralen Bereichen, v.a. im infraroten Bereich, Licht mit unterschiedlicher Intensität zu reflektieren. Pflanzen reflektieren im sichtbaren Bereich des Spektrums hauptsächlich die Farbe Grün. Hierfür ist das Chlorophyll, der grüne Pflanzenfarbstoff, verantwortlich. Bis zu 70<span id="page-33-0"></span>90% des einfallenden Lichts wird von der Pflanzen absorbiert. Das von der Pflanze zurückgeworfene, reflektierte Licht erscheint im sichtbaren Bereich grün. Der infrarote Bereich des reflektierten Lichts wird nicht vom Chlorophyll kontrolliert, sondern von tiefer liegenden Zellschichten im Blatt (Mesophyll). Dort wird das Licht in einem schwammartigen Gewebe im Blattinneren gestreut und reflektiert. (CAM-PELL 1996).

Durch ein unterschiedlich starkes Reflektionsverhalten in verschiedenen spektralen Bereichen lassen sich Vegetationsgesellschaften, Pflanzenarten, usw. unterscheiden. Es lassen sich aber auch Stresssituationen und Krankheiten von Pflanzen erkennen, wenn sich beispielsweise die Blattstruktur durch Wassermangel ändert, ändert sich damit auch das Reflektionsverhalten des Blattes.

### **D.2.3 Limitierungen bei Satellitenbildanalysen in den wechselfeuchten Tropen**

Wie in den Einleitungskapiteln schon erwähnt, liegt das Untersuchungsgebiet in den wechselfeuchten Tropen. Dies hat zur Folge, dass in der Regenzeit stets eine Wolkendecke zu verzeichnen ist, welche eine Beobachtung und Analyse der Region mit Satellitensensoren im visuellen und infraroten Bereich verhindern. In der Trockenzeit sind wolkenfreie Szenen keine Seltenheit. Diese haben jedoch den Nachteil, dass die Vegetation größtenteils ihre Belaubung abgeworfen hat, bzw. Reis- Mais- und Zuckerrohrfelder (die Hauptanbauprodukte dieser Region) abgeerntet sind. Dadurch wird eine Landnutzungs- oder Vegetationsklassifikation stark erschwert. Eine Möglichkeit zur Durchdringung der Wolkenschicht während der Regenzeit bieten zwar Radardaten, diese weisen jedoch eine sehr schlechte Eignung für Vegetationsanalysen auf und kamen daher auch nicht zur Verwendung.

Eine weitere Schwierigkeit liegt in der Vegetationszusammensetzung dieser Klimazone. Naturgemäß finden sich in den Tropen in der natürlichen Vegetation (wie bspw. in dem Nam Nao Nationalpark) eine hohe Artenvielfalt und eine geringe Individuenanzahl. Dies macht eine genaue Artenbestimmung, zumindest mit mittelmäßigen horizontalen Auflösungen, wie sie in Landsat-Daten zu finden sind, sehr schwierig. Seit kurzem gibt es auch die Möglichkeit, sehr hoch auflösende Daten in einer Qualität, wie sie bisher militärischen Zwecken vorbehalten war, von kommerziellen Satelliten zu bekommen. So liefert beispielsweise Ikonos II multispektrale Daten in 4m Auflösung und panchromatische Daten sogar in 1m Auflösung. Damit ließen sich sogar einzelne Bäume erkennen. Der Nachteil dieser Daten ist der momentan noch sehr hohe Kostenfaktor, sowie die enorme Datenmenge, die eine Untersuchung von größeren Gebieten (das Untersuchungsgebiet umfasst über 1500 km<sup>2</sup>) bei derzeitigen Hardware-Voraussetzungen äußerst schwierig macht. Aus diesem Grund wurde auf die Verwendung von hochauflösenden Satellitendaten verzichtet. Auch mit hochauflösenden Satellitendaten wäre eine Artenbestimmung eines tropischen Waldes äußerst schwierig, da einerseits keine umfangreichen spektralen Bibliotheken dieses Naturraums vorhanden sind, andererseits selbst eine Artenkartierung im Gelände sehr schwierig und ohne lokale Führer und Kenner der lokalen Vegetation unmöglich ist. Dies zeigte auch die Arbeit von Prof. Dr. Sekson Yongvanit (1999), der eine detaillierte Vegetationsanalyse erfolgreich durchgeführt hat.

Dieser Sachverhalt wurde auch bei einem ersten Geländeaufenthalt zu Beginn und einem zweiten Geländeaufenthalt am Ende der Arbeit festgestellt. Es konnten für die Vegetationsuntersuchungen folgende Klassen in Bezug auf Waldflächen festgelegt werden:

- Waldtyp I: *Dörfer mit Nutzbäumen in Hausgärten entlang von Flüssen, Bächen u. Karstquellen; Nutzbäume in Klosteranlagen*
- Waldtyp II: *Laubwerfender Dipterocarpaceen Wald (Dry Dipterocarp Forest)*
- Waldtyp III: *Immergrüner Bergwald (Moist Hill Evergreen Forest): sehr dicht, hohe Artenvielfalt*
- Waldtyp IV: *lichter immergrüner Bergwald (Hill Evergreen Forest): geringere Artenvielfalt, mit Eichen und Kiefern*
- Waldtyp V: *sehr lichter immergrüner Bergwald (Pine Dry Evergreen Forest): geringere Artenvielfalt, mit Eichen und Kiefern*

Auf den Khorat Plateau, das sehr intensiver Nutzung unterliegt, konnten folgende Klassen festgelegt werden:

- Feldtyp I: *hauptsächlich Reis & Zuckerrohr, nicht abgebrannt*
- Feldtyp II: *hauptsächlich Reis, teilw. Zuckerrohr, abgebrannt*
- Feldtyp III: *Anbauflächen entlang von Wasserläufen*

*•* Feldtyp V: *Brachland in Bereichen von Spülkuppen* 

Des weiteren wurden

*• Wasserflächen*

ausgewiesen und Nutzflächen im Hochland, die sich durch Anbauprodukte von denen des Khorat Plateaus unterscheiden

*•* Feldtyp IV: *Anbauflächen in höheren Lagen (hauptsächlich Mais).*
Im Folgenden werden die Methoden beschrieben, mit denen die Vegetations-/ Landnutzungsanalysen durchgeführt wurde.

## **D.2.4 Pixelbasierte Satellitenbildinterpretation**

Als pixelbasierte Klassifikationsmethode wurde eine überwachte Maximum Likelihood Analyse durchgeführt. Diese wird in der Literatur vielfach beschrieben, umfassend beleuchtet und ist als zuverlässige Analysemethode anerkannt (Blaschke 2000; CAMPELL,1996; RICHARDS & JIA 1999).

D.2.4.1 Erstellung von Trainingsgebieten und Klassifikation

Bei einer überwachten Klassifizierung werden die Pixel der Ausgangsdaten als individuelle Einheiten, bestehend aus mehreren spektralen Bändern, behandelt. Durch einen Vergleich der zu untersuchenden Pixel und Pixeln mit bekannten Eigenschaften ist es möglich, Pixel in Klassen einzuordnen. Diese Klassen werden vorher vom Bearbeiter definiert. (CAMPELL 1996; AVERY & BERLIN 1992).

Um eine verlässliche Klassifizierung zu erhalten, wurde eine überwachte Klassifizierung mit dem Maximum Likelihood Algorithmus, beruhend auf so genannten Trainingsgebieten, durchgeführt. Für solch eine überwachte Klassifizierung ist es zunächst notwendig Trainingsgebiete auszuweisen. Als Trainingsgebiete dienen Regionen eines Satellitenbildes, welche möglichst verlässlich Farbwerte aus nur einer auszuweisenden Klasse enthalten (ZHOU 2001). Um beispielsweise Trainingsgebiete für die Klasse Wasser auszuweisen, werden im Satellitenbild Regionen gesucht, bei denen es sich sicher um Seen oder Wasserflächen handelt. Diese werden dann als Polygonvektoren in das System eingegeben. Die spektralen Werte dieser Trainingsgebiete werden dann bei der eigentlichen Maximum Likelihood-Klassifikation im gesamten Satellitenbild überprüft und entsprechend der größten Wahrscheinlichkeit den einzelnen Klassen der Trainingsgebiete zugeordnet.

Die Maximum Likelihood Klassifizierung ist aufgrund ihrer verlässlichen Ergebnisse eine der meist benutzten Klassifizierungsmethoden für Fernerkundungsdaten (BLASCHKE 2000; RICHARDS & JIA 1999).

Sind bei der Klassifizierung Pixel vorhanden, welche Merkmale von zwei oder mehr Klassen enthalten, ist eine Zuordnung wesentlich schwieriger. Bei solchen fraglichen Pixeln wird bei einer Maximum Likelihood Klassifikation die relative Wahrscheinlichkeit der Zugehörigkeit zu einer Klasse berechnet. Anschließend wird die Klasse ausgewählt, die die Wahrscheinlichkeit der korrekten Klassifikation, beruhend auf Informationen der Trainingsgebiete, maximiert. Die Maximum Likelihood Methode benutzt die Pixelwerte der Trainingsgebiete als Durchschnitt der geschätzten Mittelwerte und Varianzen der Klassen, welche dann benutzt werden, um die Wahrscheinlichkeiten zu bestimmen. Außer dem Durchschnitt und dem Mittelwert wird auch die Variabilität der Helligkeitswerte zur Klassifizierung herangezogen. (CAMPELL 1996)

Es wurden Trainingsgebiete für elf Klassen in das System eingegeben und anschließend eine Klassifikation berechnet. Die Klassifikation hatte folgendes Ergebnis (eine Beschreibung der Klassen findet sich in Kapitel D.2.7 , eine kartographische Darstellung findet sich im Anhang):

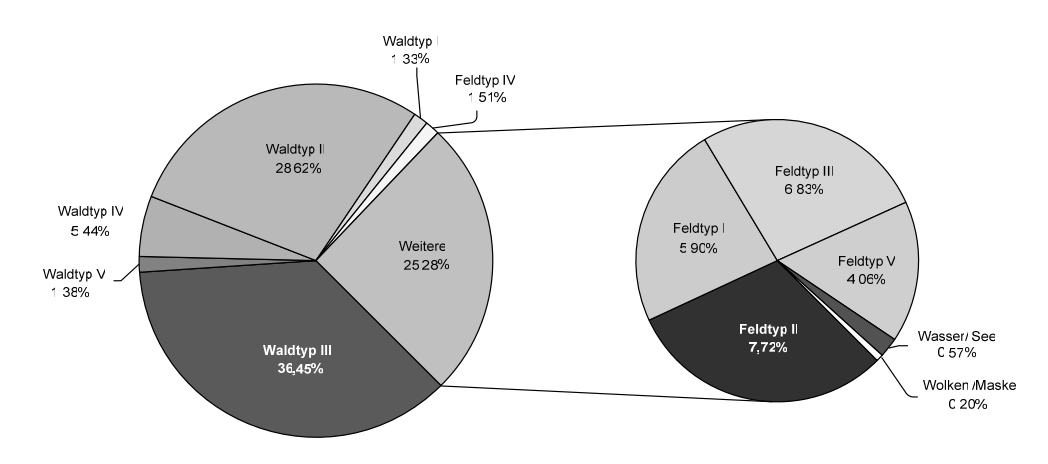

Abbildung 9: Auswertung der Satellitenbild-Klassifikation mit überwachter Maximum Likelihood Analyse

D.2.4.2 Postklassifikation / Genauigkeitsanalyse

Im Anschluss an die Klassifizierung wurde eine Confusion-Matrix berechnet. Diese dient zur Kontrolle der Korrektheit der Klassifikation im Zusammenhang mit den Trainingsgebieten. Hierbei werden die Beziehungen zwischen den Trainingsgebieten und dem Klassifikationsergebnis verglichen. (ZHOU 2001)

Die Tabelle 2 zeigt die Confusion-Matrix einmal nach Anzahl der Pixel sowie in prozentualen Anteilen. Sie wird berechnet, indem die Lage und Klasse jedes Pixels des Klassifikationsbildes mit der Lage und Klasse der Trainingsgebiete verglichen werden (JENSEN 1996). Jede Spalte der Confusion-Matrix repräsentiert eine Klasse der Trainingsgebiete und die Zeilen stellen die Klassen der fertigen Klassifikation dar (KÖBERLE 2003).

Betrachtet man beispielsweise die Spalte "Waldtyp III", so zeigt sich, dass insgesamt 1976 Pixel (100%) als Referenzdaten vorliegen. Die Klassifizierung konnte davon 1952 Pixel (98,79%) richtig klassifizieren, also der Klasse "Waldtyp III" zuordnen. Es wurden dabei aber auch einige Pixel anderen Klassen zugeordnet und damit falsch klassifiziert. 20 Pixel (1,01%) der Referenzdaten wurden als "Waldtyp II" klassifiziert, 1 Pixel (0,05%) wurde als "Waldtyp IV" ausgewiesen und 3 (0,15%) Pixel wurden fälschlicherweise der Klasse "Waldtyp I" zugeordnet.

Die Gesamtzahl der Pixel im Klassifikationsbild bezogen auf die Fläche der Referenzdaten gibt die Spalte "Summe" wieder. Für die Klasse "Siedlung/Straße" bedeuten dies 1959 Pixel oder 27,58% der Gesamtfläche aller Trainingsgebiete. Das heißt: 1959 Pixel der Referenzdaten sind bei der Maximum-Likelihood Klassifikation als die Klasse "Waldtyp III" klassifiziert worden. Es sind also auch aus anderen Trainingsgebieten Pixel fälschlicherweise der Klasse "Waldtyp III" zugeordnet worden. Jeweils 1 Pixel stammen von den Trainingsgebieten "Waldtyp IV" und "Wasser / See" und 5 Pixel von der Klasse "Waldtyp II".

#### Tabelle 2: Confusion Matrix der pixelbasierten Klassifikation

In Pixeln

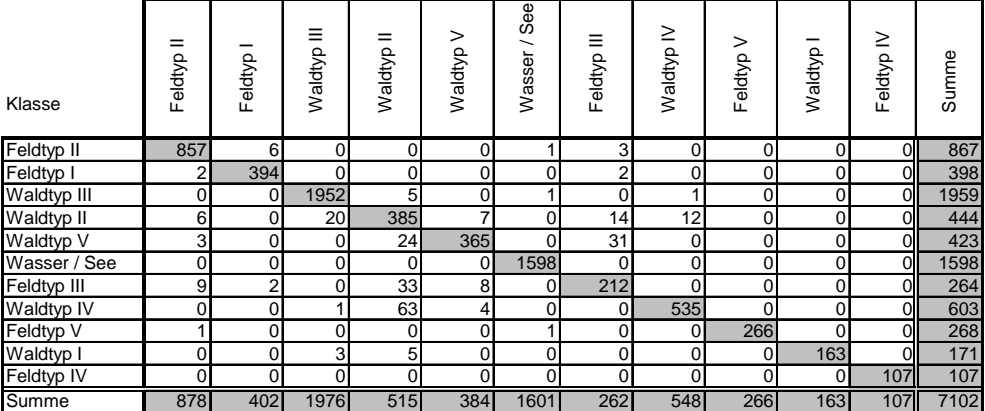

In Prozent

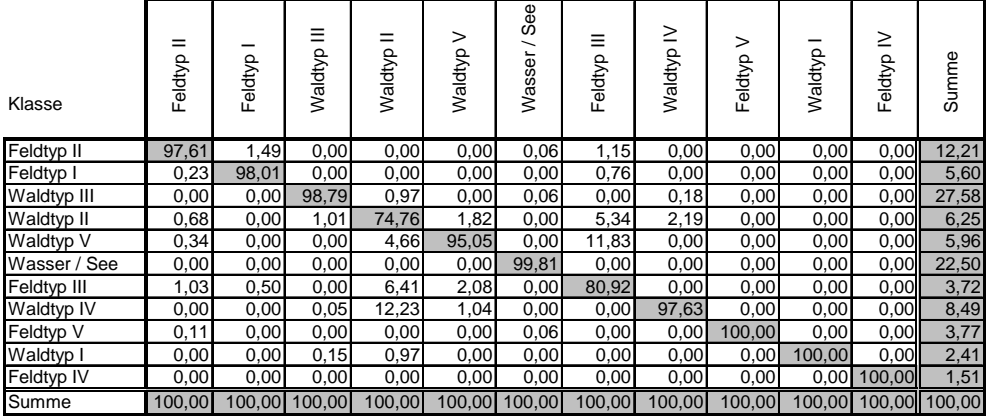

Die Gesamtgenauigkeit wird errechnet durch die Division aller korrekt klassifizierten Pixel durch die Gesamtzahl der Pixel der Referenzdaten od. Trainingsgebiete.

**Gesamtgenauigkeit: (6834/7102) = 96,23%** 

Kappa-Koeffizient = 0,95

Der Kappa-Koeffizient ist eine weitere Möglichkeit zur Messung der Gesamtgenauigkeit der Klassifikation und wird nach folgender Formel berechnet:

$$
K = \frac{N \sum_{i=1}^{r} x_{ii} - \sum_{i=1}^{r} (x_{i+} * x_{+i})}{N^{2} - \sum_{i=1}^{r} (x_{i+} * x_{+i})}
$$

wobei

r = Anzahl der Reihen der Matrix,

xii = Anzahl der richtig klassifizierten Pixel (in Reihe i und Spalte i),

xi+ = Summe der Referenzpixel einer Klasse,

x+i = Summe der klassifizierten Pixel,

N = Gesamtzahl der Pixel ist.

(RICHARDS & JIA 1999)

Eine perfekte Klassifikation, ohne jegliche Fehlzuordnung von Pixeln, würde demnach einen Kappa-Koeffizienten von 1 annehmen (ZHOU 2001).

Die Ergebnisse der Gesamtgenauigkeit und des Kappa-Koeffizienten weichen voneinander ab, da sie verschiedene Informationen beinhalten. Die Gesamtgenauigkeit berücksichtigt nur die korrekt klassifizierten Pixel und schließt den Omission und Commission Error aus.

- Der Omission Error beinhaltet Pixel der Trainingsgebiete, die während der Klassifikation fälschlicherweise einer anderen Klasse zugeordnet wurden. Diese Fehlzuordnungen sind in den Spalten der Confusion-Matrix abzulesen. Nimmt man beispielsweise den Waldtyp III, so sind hier 24 Pixel, die eigentlich zur Klasse Waldtyp III gehören müssten, anderen Klassen zugeordnet worden. Anders ausgedrückt sind 1,21% der Pixel des Trainingsgebiets Waldtyp III in andere Klassen klassifiziert worden.
- Der Commission Error ist in den Reihen der Confusion-Matrix zu finden. Er beinhaltet Pixel, die einer anderen Klasse angehören, aber fälschlicherweise der betrachteten Klasse zugeordnet wurden. Am Beispiel des Waldtyps III bedeutet dies: von den 1976 Pixeln der Referenzdaten wurden 1952 Pixel korrekt klassifiziert und 7 Pixel kamen von anderen Klassen inkorrekt hinzu.

Der Kappa-Koeffizient enthält in seiner Berechnung nicht nur die korrekt klassifizierten Pixel sondern auch die Reihen (Commission-Error) und Spaltenprodukte (Omission-Error) der Konfusions-Matrix (JENSEN 1996).

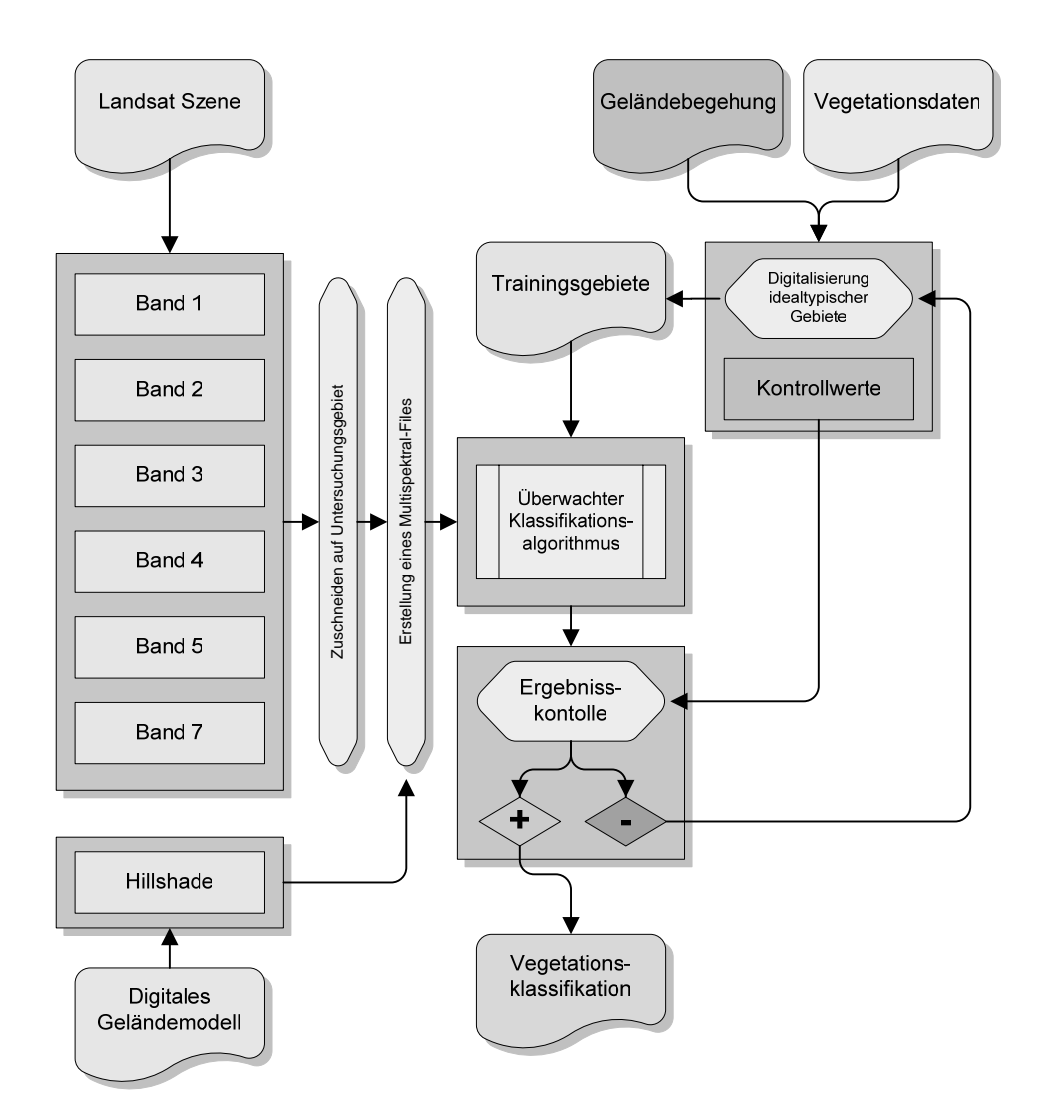

Abbildung 10: Schematische Darstellung der pixelbasierten überwachten Bildklassifikation

## **D.2.5 Objektorientierte Bildklassifikation**

Die objektorientierte Bildklassifikation ist eine relative neue Methode zur Bildanalyse. Die objektorientierte Bildklassifikation beruht auf dem Prinzip von Bildobjekten, welche jeweils eine Zusammenfassung von benachbarten Pixeln mit relativ homogenen Ausprägungen darstellen. Diese Methode berücksichtigt im Gegensatz zu den klassischen Fernerkundungsmethoden auch Nachbarschaftsbeziehungen zwischen den Pixeln bzw. den darauf beruhenden Objekten.

Bei pixelbasierten Methoden wird immer das einzelne Pixel betrachtet und dessen Ausprägung. Bei einer Klassifikation wird dabei ein Pixel bezüglich seiner spektralen Ausprägung einer Klasse zugeordnet. Auch bei Klassifikationsalgorithmen wie beispielsweise Maximum Likelihood, das ja schon im Namen eine maximale Ähnlichkeit beinhaltet, werden die Pixel unabhängig, d.h. ohne die direkten räumlichen Nachbarn zu betrachten, klassifiziert. Dadurch enthalten die Klassifikationen oft einzelne falsch klassifizierte Pixel, die sich über das ganze Bild verteilen, der so genannte "Salz und Pfeffer Effekt". Diesen Effekt verdeutlicht die Abbildung 11. Es handelt sich dabei um einen kleinen Ausschnitt aus den Klassifikationen des Untersuchungsgebiets.

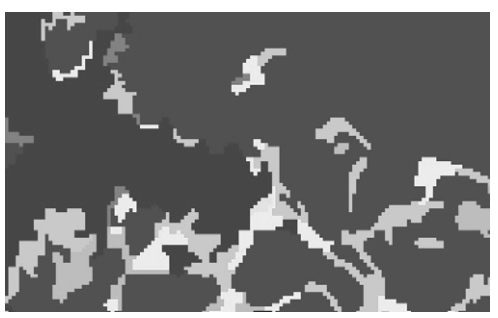

Objektorientierter Ansatz **Pixelbasierter Ansatz** 

Abbildung 11: Salz und Pfeffer Effekt

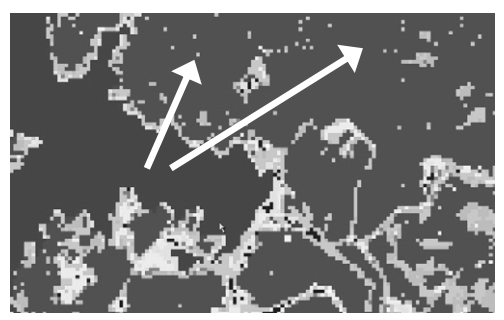

Dabei wäre es aber sinnvoll, die direkten Nachbarpixel ebenfalls zu betrachten, denn die Wahrscheinlichkeit, dass benachbarte Pixel zur selben Klasse gehören, ist sehr hoch. Dies besagt schon Toblers erstes Gesetz der Geographie: "Everything is related to everything else, but near things are more related than distant things" (TOBLER, 1970). Diese Annahme liegt dem objektbasierten Klassifikationsansatz zugrunde und stellt damit eine Möglichkeit dar, solche Fehlklassifizierungen zu überwinden (BLASCHKE, 2000, BLASCHKE & STROBL, 2001, ANDRESEN, 2001).

Die Vorgehensweise dieses objektorientierten Klassifikationsansatzes ist zunächst eine Segmentierung der zu analysierenden Szene in Objekte, gefolgt von der eigentlichen Klassifikation, die nur noch auf den vorher erstellten Objekten beruht. Die verwendete Software gibt zwei grundsätzliche Möglichkeiten vor, eine Klassifikation durchzuführen. Zum einen kann die Analyse auf Basis von Fuzzy Logic Regeln, welche in Form eines Regelbaums aufgestellt wird, durchgeführt werden (BAATZ & SCHÄPE 1999a). Des weiteren ist es auch möglich, eine Nearest Neighbor Klassifikation, beruhend auf Beispielobjekten, durchzuführen. Beide Methoden wurden im Zuge diese Arbeit angewandt, um die Vor- und Nachteile in Bezug auf eine pixelbasierte Klassifikationsmethode zu beurteilen.

## D.2.5.1 Eingangsdaten

Als Daten dienten wiederum die Bänder der Landsat ETM+ Szene von 2001. Die Bänder 1-5 und 7 wurden dazu importiert. Das digitale Geländemodell wurde ebenfalls importiert in der Auflösung von 10m. Dies ist ein weiterer Vorteil der Software: es können Daten unterschiedlicher räumlicher Auflösung zusammen verarbeitet werden. Dies ist sonst nur durch ein umständliches Resampling der Daten möglich, bei dem alle zu benutzenden Daten auf die selbe Pixelgröße gebracht werden müssen.

Als weitere Daten gingen auch eine Umwandlung der Satellitendaten zu einem anderen Farbmodell in die Analyse mit ein. Es handelt sich hierbei um eine Umwandlung des RGB (Red, Green Blue) Farbmodells in das IHS (Intensity, Hue, Saturation) Farbmodell. Das RGB Farbmodell wird standardmäßig bei den digitalen Bildbearbeitung verwendet. Nach diesem Prinzip arbeiten beispielsweise auch Farbmonitore, Scanner, Videoprojektoren usw. Werden bei einer Projektion die Grundfarben Rot, Grün und Blau überlagert, so addieren sie sich zu Weiß. Die einzelnen Farben liegen in Dichtestufen von 0 - 255 vor, wobei 255 volle Farbintensität bedeutet. Wird also Grün mit einer Farbintensität von 255 mit Blau (Farbintensität 255) und Rot (Farbintensität 255) überlagert, bildet sich Weiß. Liegt die Farbintensität jeweils bei 0, so bildet sich keine Farbe, also Schwarz. (TU-DRESDEN 2003)

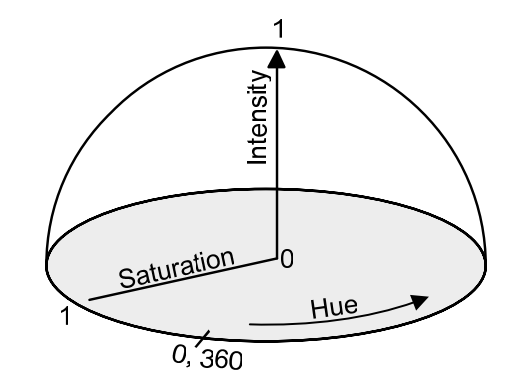

Abbildung 12: IHS Farbraum (nach Buchanan 1997, verändert)

Das Farbmodell IHS ist dagegen anders aufgebaut (wie in Abbildung 12 zu sehen). Der Farbton (Hue) wird bestimmt durch die Lage im Farbspektrum, das als ein 360° Kreis gedacht ist. Die Farbe Rot würde bei 0° liegen, Grün bei 240° und Blau bei 120°. (WIKIPEDIA 2004)

Die Sättigung (Saturation) wird gemessen von Grau bis zur Reinfarbe. Bei einem Sättigungsgrad von 0 würde die Farbe Grau erscheinen, bei einem Sättigungsgrad von 1 hätte sie die volle Farbe. Sie beschreibt die Reinheit der Farbe (Buchanan 1979). Die Intensität (Intensity) beschreibt die Helligkeit der Farbe, im Vergleich zu einer Grauskala. Dies entspricht prinzipiell dem Anteil an Licht, den das menschliche Auge bei einer Farbe wahrnimmt. Dementsprechend steht 1 für Weiß und 0 für Schwarz. Der reine Farbton hat eine Intensität von 0,5. (WIKIPEDIA 2004)

Dieses Farbmodell entspricht in seiner Konzeption sehr viel stärker dem menschlichen Farbempfinden (BUCHANAN 1979). Der Vorteil von IHS liegt darin, dass einige Bildelemente sich farblich sehr viel stärker unterscheiden, als sie dies im RGB - Farbmodell tun. Beispielsweise lässt sich Wasser sehr viel einfacher im IHS - Farbmodell ausklassifizieren als im RGB - Farbmodell. Für die Umwandlung muss sich das Ausgangsbild aus 3 Bändern zusammensetzen, respektive Rot - Grün - Blau. Die hier verwendete Bandkombination war ein Falschfarbkombination, bestehend aus Band 4 ( als Rot), Band 3 (als Grün) und Band 2 (als Blau). Das daraus errechnete IHS - Bild wurde ebenfalls importiert und so dem Projekt-File hinzugefügt.

#### D.2.5.2 Segmentierung der Ausgangsdaten

Bildsegmentierungsprozeduren bilden seit Jahren einen Forschungsschwerpunkt in der Bildanalyse. Inzwischen sind viele verschiedene Ansätze veröffentlicht worden, wenn auch wenige qualitativ überzeugende Resultate erbracht haben. Die Problematik, eine Prozedur zu entwickeln, welche robuste, nachvollziehbare und universelle Anwendbarkeit aufweisen, konnte nicht immer gelöst werden. (BAATZ & SCHÄPE, 2000)

Die einfacheren Methoden sind alle Arten der Schwellenwertbildung, welche normalerweise qualitativ zu minder guten Ergebnissen führt. Algorithmen mit Regionen-Wachstumsfunktionen arbeiten mit einer bestimmten Anzahl von Startpunkten. Diesen Methoden mangelt es aber häufig an der genauen Kontrolle des Abbruchpunkts beim Wachstum einer Region. In vielen Rechneranwendungen werden unterschiedliche Typen an Textur-Segmentations-Algorithmen benutzt. Diese folgen normalerweise einer zweistufigen Abfolge (GEMAN et. al. 1990, MAO & JAIN 1992, HOFMANN et. al.1998): In der ersten Stufe werden charakteristische Eigenschaften des texturierten Eingangsbilds extrahiert, beruhend auf unterschiedlichsten Merkmalen. In der zweiten Stufe werden diese Eigenschaften zu homogenen Segmenten gruppiert. Diese Textur-Segmentierungs-Algorithmen liefern oft sehr gute Ergebnisse, sind jedoch auf bestimmten Daten-, Texturtypen und Probleme beschränkt. (BAATZ & SCHÄPE, 2000)

Die verwendete Software eCogniton bezieht in den verwendeten Segmentations-Algorithmus außer spektralen und texturalen Eigenschaften auch die Größe und Form des Objekts in unterschiedlichen Skalenebenen mit ein. Diese Methode kann als eine Regionen-Wachstums-Technik bezeichnet werden. Am Anfang wird jedes Pixel als ein Bild-Objekt oder Region betrachtet. Bei jedem Wachstumsschritt werden Paare von Bildobjekten zu größeren Objekten miteinander verschmolzen. Die Entscheidung über eine Verschmelzung basiert auf einem lokalen Homogenitätskriterium, das die Gleichförmigkeit von benachbarten Objekten definiert. Außerdem wird für jede Verschmelzung der "Grad der Ähnlichkeit" berechnet. Eine mögliche Verschmelzung von zwei Objekten wird durchgeführt, wenn der Mindestgrad an Ähnlichkeit erfüllt ist. Der Prozess endet, wenn keine Objekte mehr verschmolzen werden können. Wenn der Mindestgrad an Ähnlichkeit klein gewählt ist, können weniger Objekte miteinander verschmolzen werden, d.h. die Objekte bleiben eher klein. Entsprechend wachsen die Objekte beim Vergrößerung des Mindestgrads an Ähnlichkeit. Dementsprechend wird in diesem Zusammenhang von dem Scale Parameter geredet. Eine Verschmelzung mit einem höheren Grad an Ähnlichkeit als der Scale Parameter erfüllt das Homogenitätskriterium. Die zwei Komponenten dieser Multiresolution Segmentierung sind einerseits eine Entscheidungs-Heuristik, die entscheidet welche Objekte im jeden Wachstumsschritt verschmolzen werden und andererseits die Definition der Homogenität der Bildobjekte zur Berechnung des Grads der Ähnlichkeit für ein Objektepaar. (BAATZ & SCHÄPE, 2000)

Bei der Multiresolution-Segmentierung bieten sich vielfältige Einstellmöglichkeiten. Zunächst kann man die zu erhaltende Objektgröße mit dem Scale Parameter angeben. Des weiteren lässt sich das Homogenitätskriterium folgendermaßen definieren:

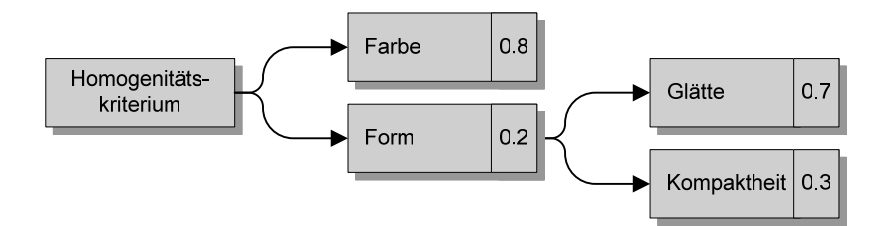

Die Werte für die zwei Kriterienstufen ergeben zusammen jeweils 1. Somit verursacht eine Veränderung dieser Werte eine Verschiebung der Gewichtung. Höhere Werte bei der Farbe bedeuten gleichzeitig eine geringere Gewichtung der Form. Entsprechend verhält es sich bei Glätte und Kompaktheit. Eine Erhöhung der Glätte bewirkt glattere Kanten, die Erhöhung der Kompaktheit ergibt Objekte mit kompakterer Form. Die Abbildung 13 zeigt anhand eines stark vereinfachten Ausgangsbild, wie sich Veränderungen des Homogenitätkriteriums in der resultierenden Segmentierung niederschlagen. Es wurde dabei jeweils der Scale Parameter 10 gewählt. Es wird deutlich, dass nur mit ausreichender Berücksichtigung der Farbe ein logisches Ergebnis zu erzielen ist.

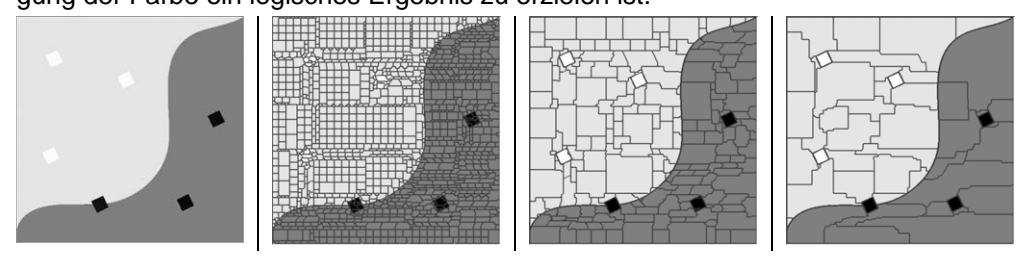

```
Ausgangsbild | Farbe / Form: 1 / 9 | Farbe / Form: 9 / 1 | Farbe / Form: 9 / 1
        Glätte / Kom.: 1 / 9 | Glätte / Kom.: 1 / 9 | Glätte / Kom.: 9 / 1
```
Abbildung 13: Beispiele für verschiedene Einstellungen des Homogenitätskriteriums

In Abbildung 14 ist die Abhängigkeit der Segmentierung vom Scale Parameter bei gleich bleibendem Homogenitätskriterium zu sehen. Der Level 2 ist hier ideal gewählt, um alle sichtbaren Informationen des Bildes in Objekte zu segmentieren. Der Level 1 bildet Objekte, wo eigentlich keine visuellen Unterschiede im Ausgangsbild vorhanden sind. Dementsprechend wäre dieser Scale Parameter eventuell zu klein gewählt, da er keine zusätzlichen Informationen gegenüber dem Level 2 enthält. Level 3 und Level 4 gliedern das Bild in einer höheren hierarchischen Ebenen. Level 4 beispielsweise enthält zum einen die großflächige Einteilung, kann aber durch den hierarchischen Aufbau der Multiresolution Segmentierung auch erkennen, was die jeweiligen Untersegmente beinhalten.

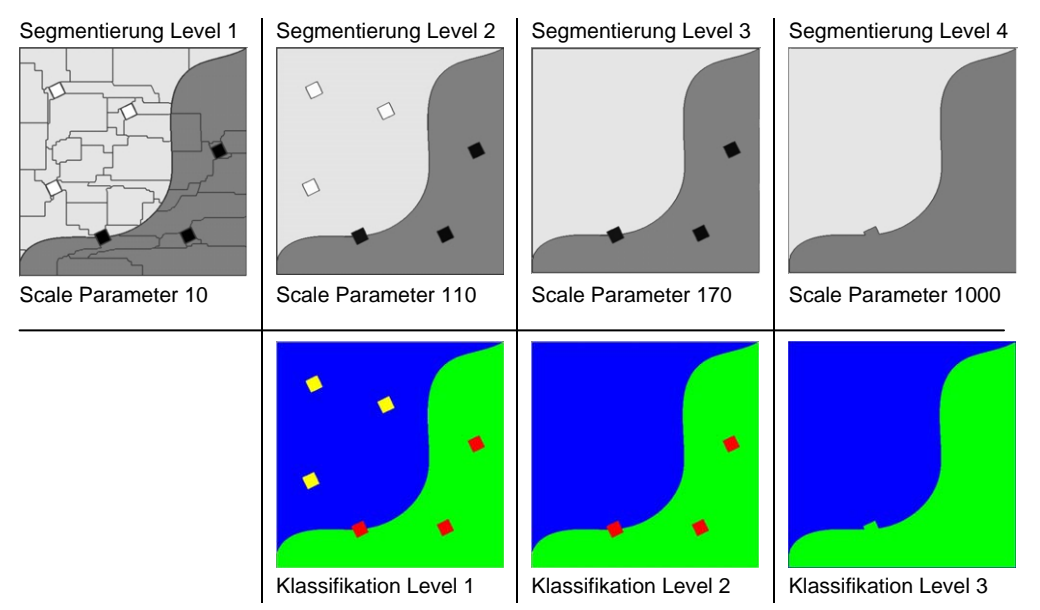

Abbildung 14: Beispiele für verschiedene Einstellungen des Scale Parameters

Bei einer folgenden Klassifikation könnte man die Objekte in Bezug auf die räumliche Nachbarschaft sowie deren hierarchische Eingliederung untersuchen. Beispielsweise wären die Klassen Blau und Grün im Level 3 übergeordnete Klassen von Rot und Gelb. Gelb wiederum kommt ausschließlich innerhalb von Blau vor. Solche Beobachtungen können in eine Klassifikation durch Formulierung entsprechender Anweisungen mit einfließen.

Außer den Einstellungen des Scale Parameters und des Homogenitätskriteriums sind noch weitere Modifikationsmöglichkeiten vorhanden. So kann man einzelne oder mehrere Bänder eines Bildes von der Segmentierung ausschließen. Des Weiteren kann man den berücksichtigten Bändern Gewichtungen zuordnen. Es stehen also vielfältige Möglichkeiten zu Verfügung. Wie das obige Beispiel veranschaulicht, ist es aber nicht von Anfang an klar, welche Einstellungen der Segmentierungsprozedur gute Ergebnisse bringen werden. Daher ist der tatsächliche Vorgang ein ständiges Testen von verschiedenen Einstellungen.

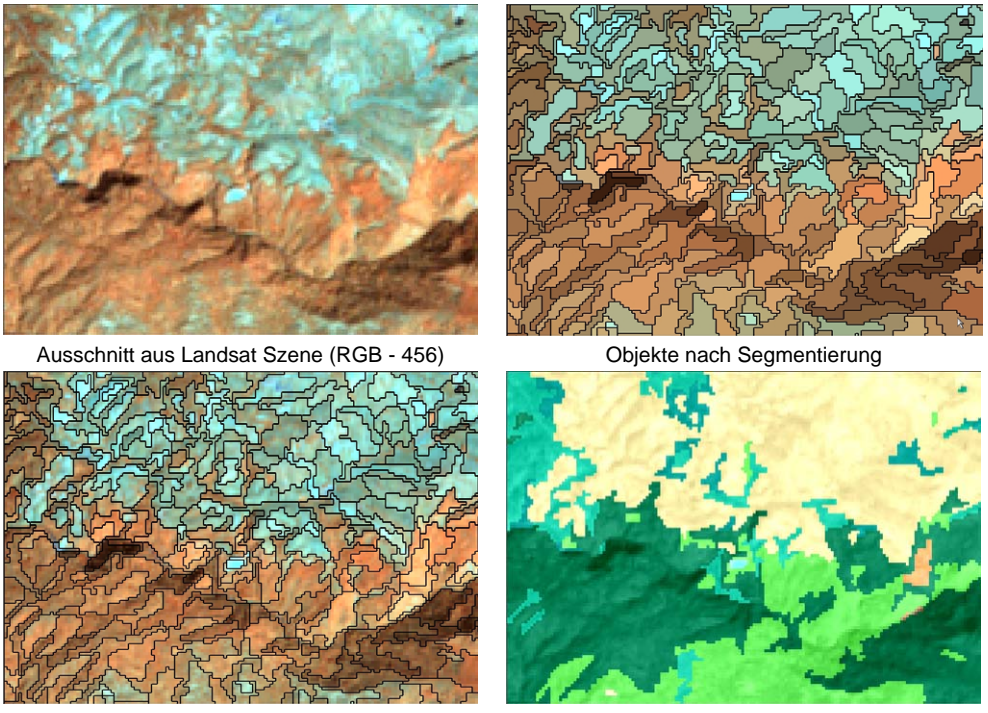

transparente Objekte (nur umrahmt) klassifizierte Objekte Abbildung 15: Segmentierung und Klassifikation

In Abbildung 15 ist das Ergebnis der in dieser Untersuchung verwendeten Segmentierung in der untersten und detailreichsten Ebene zu sehen. Es handelt sich nur um einen kleinen Ausschnitt von ca. 3,5km x 4,5km, der jedoch die Qualität gut erkennen lässt. Zusätzlich ist die auf die Segmentierung folgende Klassifikation mit abgebildet.

D.2.5.3 Objektorientierte regelbasierte Klassifikation (mit Fuzzy Logic)

Fuzzy logic (engl: fuzzy = ungenau, verschwommen, unscharf) ist eine Verallgemeinerung der Boolschen Logik, welche Wahrheitswerte zwischen Wahr und Falsch zulässt, also partielle Wahrheiten (WIKIPEDIA 2004). So ist es möglich, Wertebereiche als Grenze zur Einteilung der Klassen anzugeben. Ein Beispiel für eine Fuzzy Logic Anweisung ist in

Abbildung 16 zu sehen. Diese Anweisung bezieht sich auf eine vorher berechnete Eigenschaft, dem "Ratio von Hue", auf die weiter unten detailliert eingegangen wird.

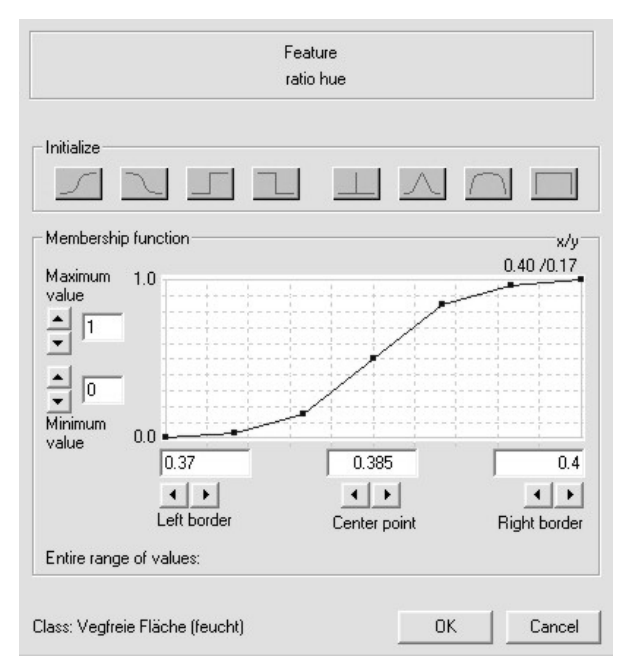

Abbildung 16: Fuzzy Logic Anweisung

In diesem Fall stellt der Bereich von 0,37 bis 0,4 den Wertebereich dar, der die Fuzzy Logic Grenze bilden soll. Alle Werte die unter 0,37 liegen, gelten als Unwahr, alle Werte oberhalb von 0.4 dagegen als Wahr. Der Bereich dazwischen erfährt eine kontinuierliche Zunahme von Unwahr zu Wahr. Solche Anweisungen wurden entsprechend für alle zu ermittelnden Klassen in Form eines Regelbaums

aufgestellt. Meist wurde die Anweisung zur Abgrenzung einer Klasse durch eine zweite Fuzzy Logic Anweisung ergänzt, um die Abgrenzung besser zu definieren. Der Aufbau des Regelbaum ist in Abbildung 17 schematisch dargestellt.

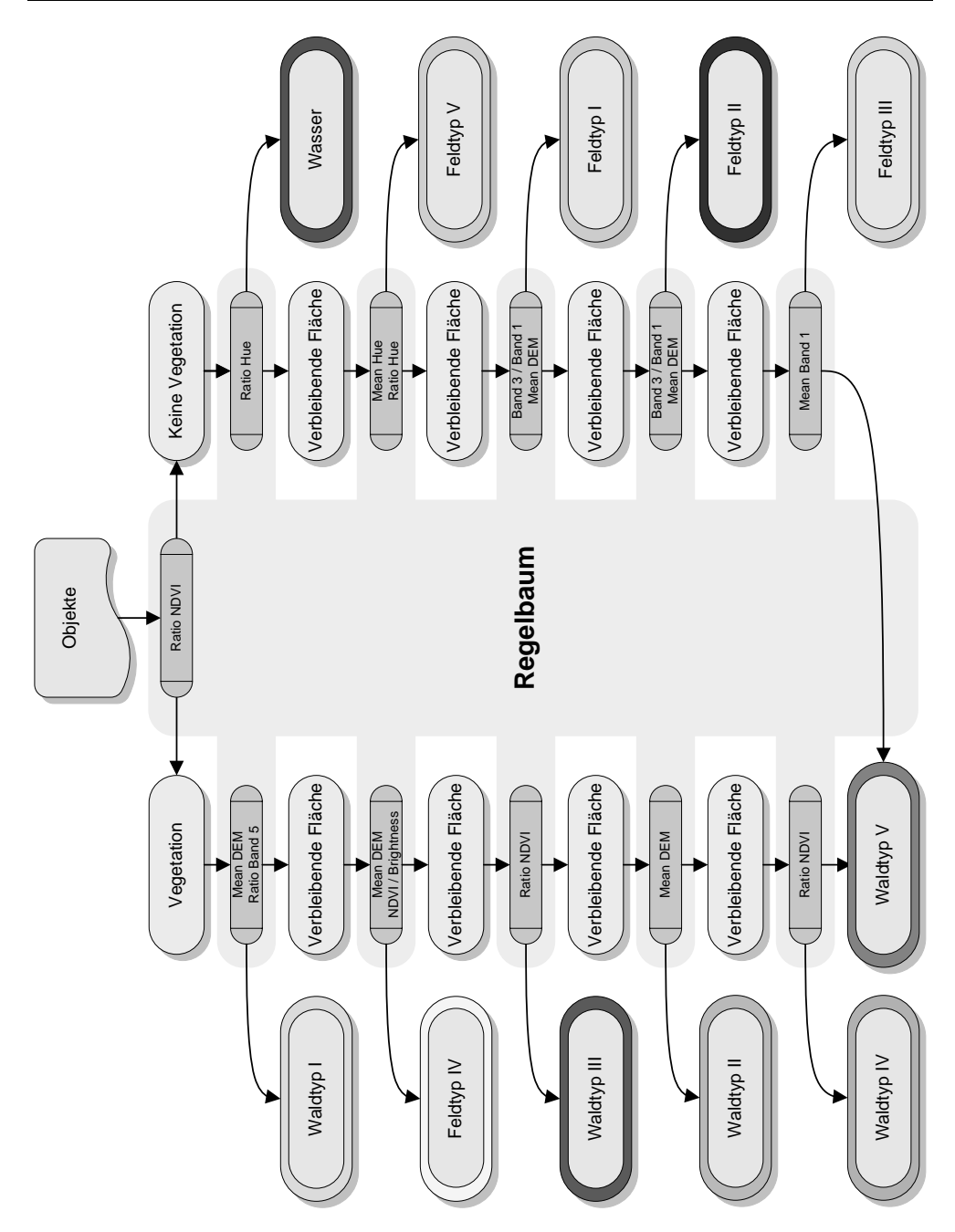

Abbildung 17: Aufbau des Regelbaums

Die Fuzzy Logic Anweisungen lassen sich auf Grundlage sehr vielfältiger Bild- und Objekteigenschaften definieren. So stehen einerseits die spektralen Werte der einzelnen Kanäle zur Verfügung, sowie deren Ratios in Bezug auf die restlichen Kanäle. Es können aber auch Nachbarschaftsbeziehungen von Objekten in die Anweisungen mit einfließen. Eine weitere Möglichkeit ist die eigene Berechnung von Indizes und Ratios.

Im Zuge dieser Arbeit sollte die Möglichkeit der Anwendung eines Regelbaums auf Bilder anderen Datums untersucht werden. Satellitenbilder besitzen aber, selbst wenn sie die selbe Region zur selben Jahreszeit und Uhrzeit unterschiedlicher Jahre betrachtet, nie exakt dieselben spektralen Eigenschaften. So sind immer leichte bis gravierende Unterschiede auszumachen, was mit den unterschiedlichsten Witterungsbedingungen erklärbar ist. Dies ist aber auch die Schwierigkeit in der Erstellung eines Regelbaums zur Klassifikation. Regeln, die für ein Bild und dessen spezifische Eigenschaften zutreffen, tun dies nicht notwendigerweise für eine andere Satellitenbildszene. Es ist daher notwendig Bildeigenschaften zu finden, die robust sind, d.h. trotz spektraler Unterschiede nehmen sie dennoch dieselben Wertebereiche ein. Zu diesem Zweck wurden zahlreiche Ratios und Indizes berechnet, wovon die folgenden diese gesuchte Robustheit am besten aufwiesen und in die Analyse miteinbezogen wurden.

Formeln zur Berechnung von Bildeigenschaften:

$$
NDVI = \left(\frac{Mean\ 4 - Mean\ 3}{Mean\ 4 + Mean\ 3}\right)
$$

$$
Iron\ Oxide = \frac{Mean\,3}{Mean\,1}
$$

100  $\frac{mean + mean}{Mean + Mean}$ Mean<sup>4</sup> - Mean<sup>3</sup>  $NDVI / Briggs = \frac{NEU}{N} *$  $\overline{\phantom{a}}$ ⎟ ⎠ ⎞ ⎝ + *Mean Mean* ⎛ <sup>=</sup> *Brightness*

 $\label{eq:1} Mean 1 + ... Mean 7 + Mean Intensity + Mean Hue + Mean Saturation\big)$ 

Ratio NDVI = 
$$
\left(\frac{\left(\frac{Mean 4 - Mean 3}{Mean 4 + Mean 3}\right)}{\left(\frac{Mean 1 + ...Mean 7 + \left(\frac{Mean 4 - Mean 3}{Mean 4 + Mean 3}\right)}{\frac{Mean 4 + Mean 3}{Mean 4 + Mean 3}}\right)}\right)^{*}100
$$

Diese Indizes und Ratios wurden in unterschiedlichen Kombinationen für die Klassifikation angewendet, wie die Abbildung 17 illustriert. Die Suche nach den geeigneten Ratios und Indizes, deren Kombination sowie die Festlegung der Fuzzy Logic Anweisungen war ein langwieriger iterativer Prozess, nach dem Prinzip von "Trial und Error". Die gesamte Vorgehensweise dieser Klassifikationsmethode ist in Abbildung 19 schematisch dargestellt.

## *D.2.5.3.1 Ergebnis der regelbasierten Fuzzy Logic Klassifikation*

Im folgenden Diagramm sind die Flächenangaben der einzelnen Klassen der berechneten Klassifikation in prozentualen Anteilen aufgeführt (eine Beschreibung der Klassen findet sich in Kapitel D.2.7 ).

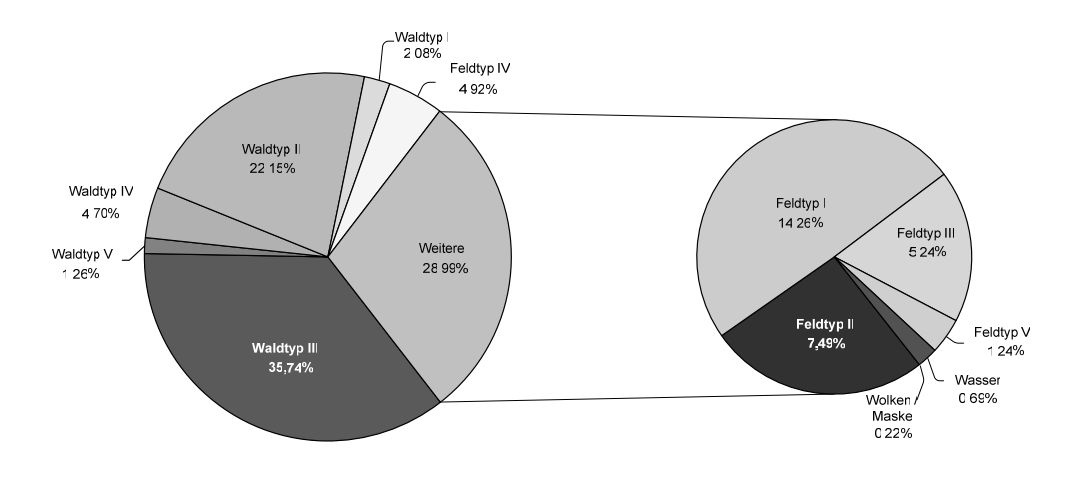

Abbildung 18: Auswertung objektorientierte, regelbasierte Klassifikation

Die Qualität der Klassifikation wurde einerseits visuell überprüft anhand des Satellitenbilds, selbst erhobener Geländedaten sowie zusätzlichen Vegetationsdaten. Außerdem wurde eine Genauigkeitsanalyse durchgeführt. Diese überprüft die Klassifikation anhand von bekannten Beispielgebieten und verfährt dabei im Prinzip wie bei der Genauigkeitsanalyse der pixelbasierten Klassifikation (Kapitel D.2.4.2 ). Der Unterschied liegt nur in der Verwendung von Beispielobjekten statt Trainingsgebieten bestehend aus Pixeln. Dadurch sind die Zahlenwerte der unten dargestellten Confusion Matrix (Tabelle 3) im Vergleich zu der Confusion Matrix der pixelbasierten Klassifikation (Tabelle 2) entsprechend kleiner, wenn auch die entsprechende Flächengröße durchaus vergleichbar ist.

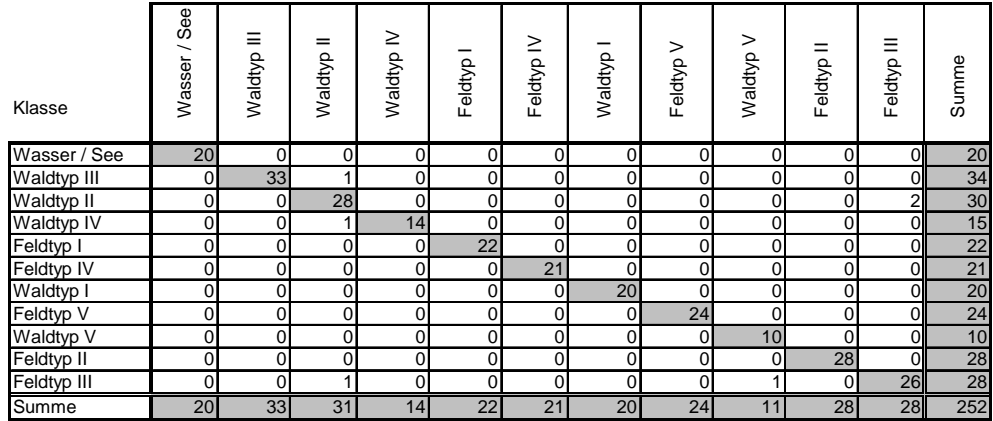

Tabelle 3: Confusion Matrix objektorientierte regelbasierte Klassifikation

Die Gesamtgenauigkeit errechnet sich durch die Division aller richtig klassifizierten Objekte durch Gesamtzahl der Beispielobjekte.

**Gesamtgenauigkeit = 97.62%** 

Kappa-Koeffizient = 0,97

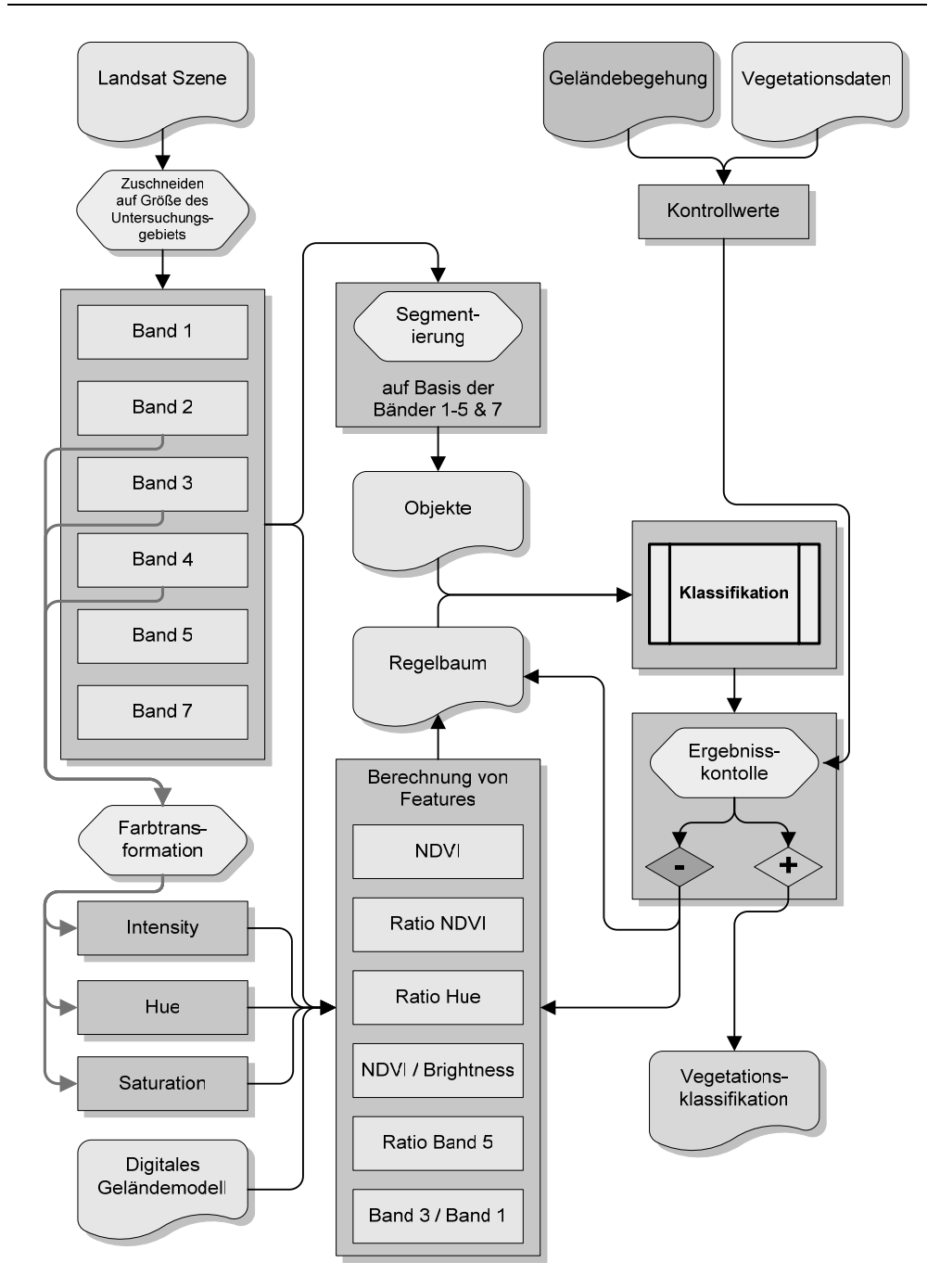

Abbildung 19: Schematische Darstellung der objektorientierten regelbasierten Bildklassifikation

# D.2.5.4 Objektorientierte überwachte Klassifikation beruhend auf Beispielgebieten

Zusätzlich zu der regelbasierten Klassifikation wurde auch eine objektorientierte überwachte Klassifikation (Nearest Neighbour) durchgeführt. Diese stellt eine einfachere und schneller Methode einer objektorientierten Klassifikation dar. Das Funktionsprinzip entspricht weitestgehend der einer überwachten Bildklassifikation beruhend auf Trainingsgebieten, wie es am Beispiel einer Maximum Likelihood Klassifikation in Kapitel D.2.4 beschrieben ist. Es werden auch bei einer Nearest Neighbour Klassifikation Trainings- oder Beispielgebiete für die jeweiligen Klassen eingegeben. Die Eingabe von Beispielgebieten ist aber auf die vorher bei der Segmentierung erstellten Objekte beschränkt. So werden passende Objekte einfach der zugehörigen Klasse zugeteilt und gelten damit als Beispielgebiete.

Darin zeigt sich die Einfachheit dieses Verfahrens aber auch dessen Beschränkungen. Die Beispielgebiete sind explizit nur für Objekte einer Segmentierung gültig. Für Objekte einer anderen Segmentierungseinstellung, oder gar eines anderen Bildes müssen wieder neue Beispielobjekte gesucht und eingegeben werden. Eine Übertragung von Beispielgebieten auf andere Segmentierungen ist daher nicht möglich. Dies wäre nur möglich, wenn auf einer Segmentierungsebene auf Pixelgröße gearbeitet werden würde. Dies war jedoch mit der vorliegenden Software-Version einerseits nicht möglich und würde andererseits auch dem Funktionsprinzip einer objektorientierten Bildanalyse widersprechen. Da es in diesem Fall keine Verschmelzung ähnlicher Pixel zu homogenen Objekten gäbe, würde es sich dann genau genommen um eine pixelbasierte Analyse handeln.

Die Abbildung 20 veranschaulicht die Vorgehensweise bei der objektorientierten überwachten Klassifikation. Genauso wie die Segmentierung können sich auch die Beispielgebiete nur auf bestimmte spektrale Kanäle einer Satellitenbildszene beziehen. So wurde die Segmentierung nur in Bezug auf die Satellitenbildszene durchgeführt. Bei der Klassifikation wurden zusätzlich noch das digitale Geländemodell und das Hillshade in die Analyse miteinbezogen, um auch den Schattenwurf sowie die höhenabhängige Änderung der Vegetationsgesellschaften genügend zu berücksichtigen.

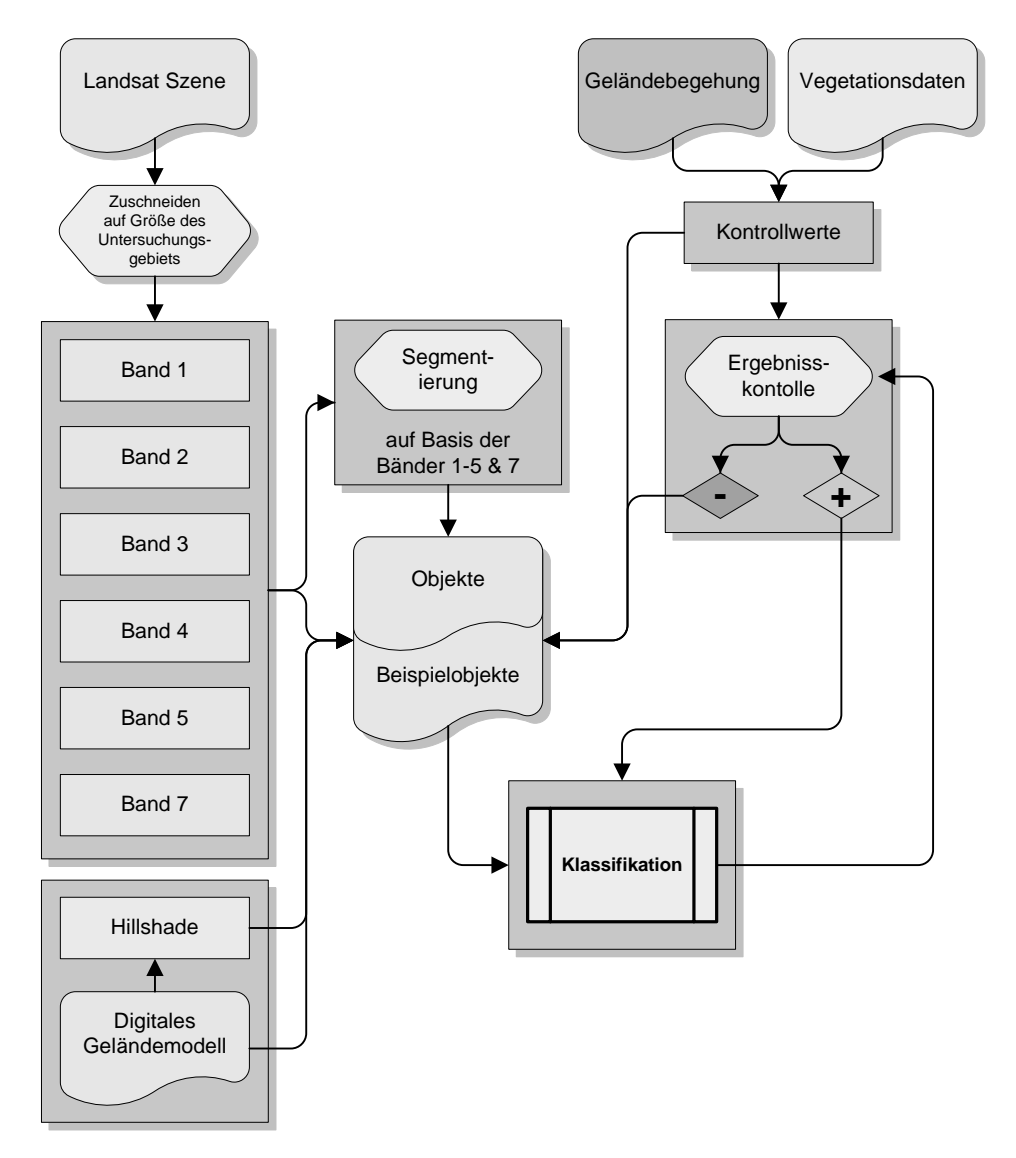

Abbildung 20: Objektorientierte überwachte Klassifikation

#### *D.2.5.4.1 Ergebnis der objektorientierten überwachten Klassifikation*

Im unterstehenden Diagramm sind die Flächenangaben der einzelnen Klassen in prozentualen Anteilen aufgeführt. (Eine Beschreibung der Klassen findet sich in Kapitel D.2.7 )

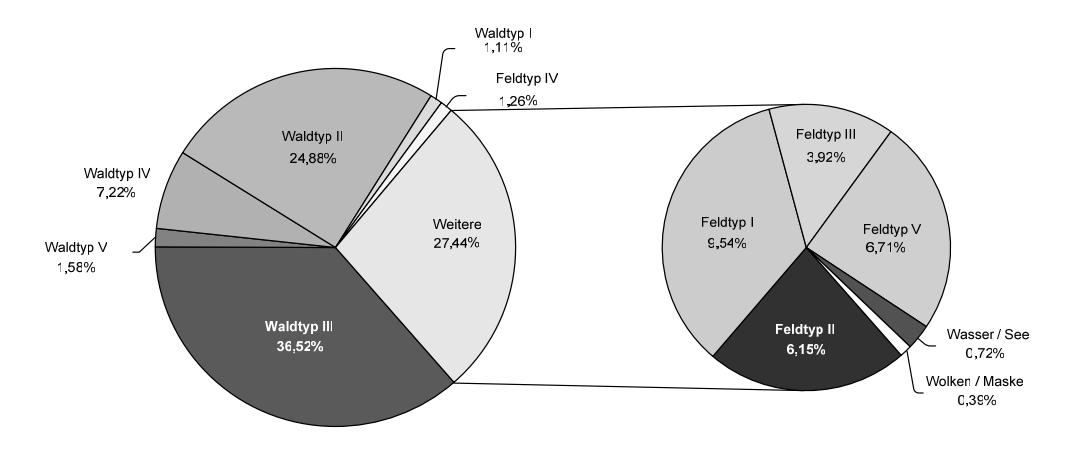

Abbildung 21: Auswertung objektorientierte überwachte Klassifikation

Eine Genauigkeitsanalyse, wie sie beispielsweise in Kapitel D.2.4.2 oder in Kapitel D.2.5.3.1 durchgeführt wurde, war hier nicht möglich, da diese Klassifikation schon auf Beispielgebieten basiert. Würde man mit diesen Beispielgebieten eine Genauigkeitsanalyse rechnen lassen, wäre das Ergebnis eine hundertprozentige Genauigkeit, da Beispielobjekte bei der Klassifikation keiner Fremdklasse zugeordnet werden. Aus diesem Grund erfolgt die Qualitätskontrolle visuell im Vergleich zu den Satellitendaten, eigenen Geländeerhebungen und zusätzlichen Vegetationsdaten.

Die objektorientierte überwachte Klassifikation konnte ebenfalls sehr gute Resultate erzielen und eine vergleichbare Qualität zu der pixelbasierten Maximum Likelihood Klassifikation und der objektorientierten regelbasierten Klassifikation erbringen.

# **D.2.6 Vergleich der Klassifikationsergebnisse**

## D.2.6.1 Ergebnisvergleich

Eine Gegenüberstellung der Ergebnisse aus den drei durchgeführten Klassifikationen ergibt ein Bild mit großen Übereinstimmungen. Die Abbildung 22 zeigt dies in einer prozentualen Aufstellung der Flächenanteile der einzelnen Klassen an dem Untersuchungsgebiet.

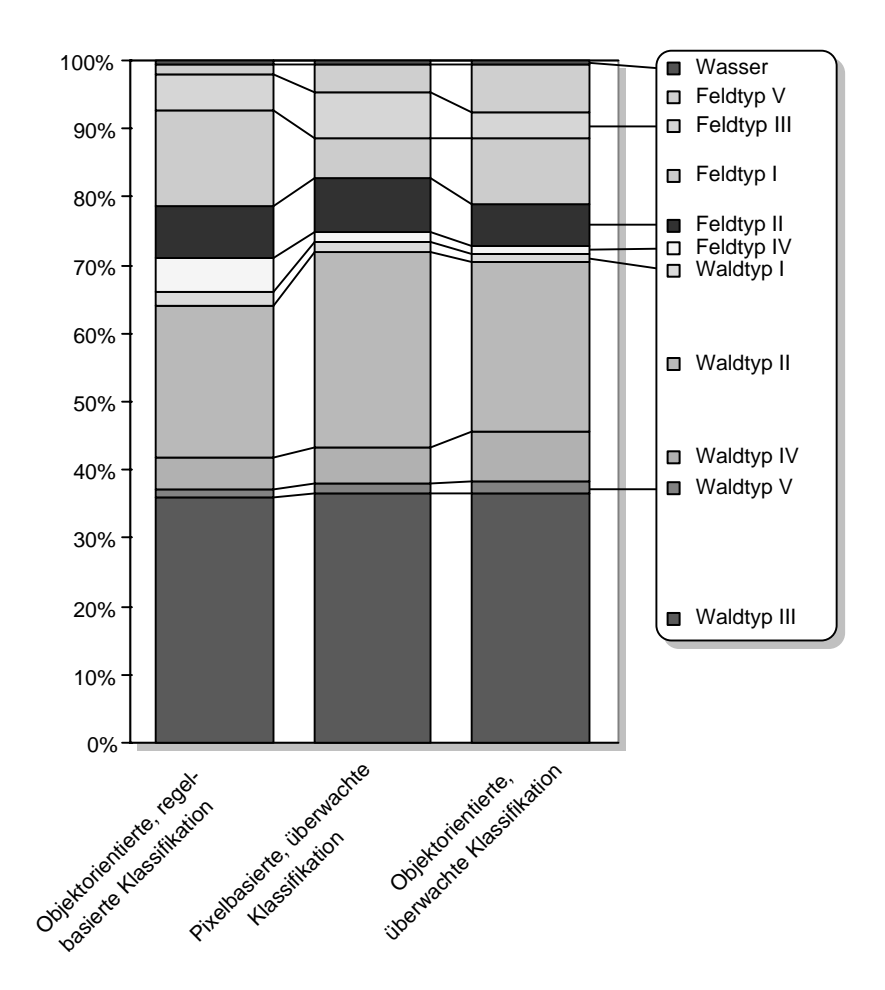

Abbildung 22: Vergleich von Flächenanteilen der drei Klassifikationsmethoden

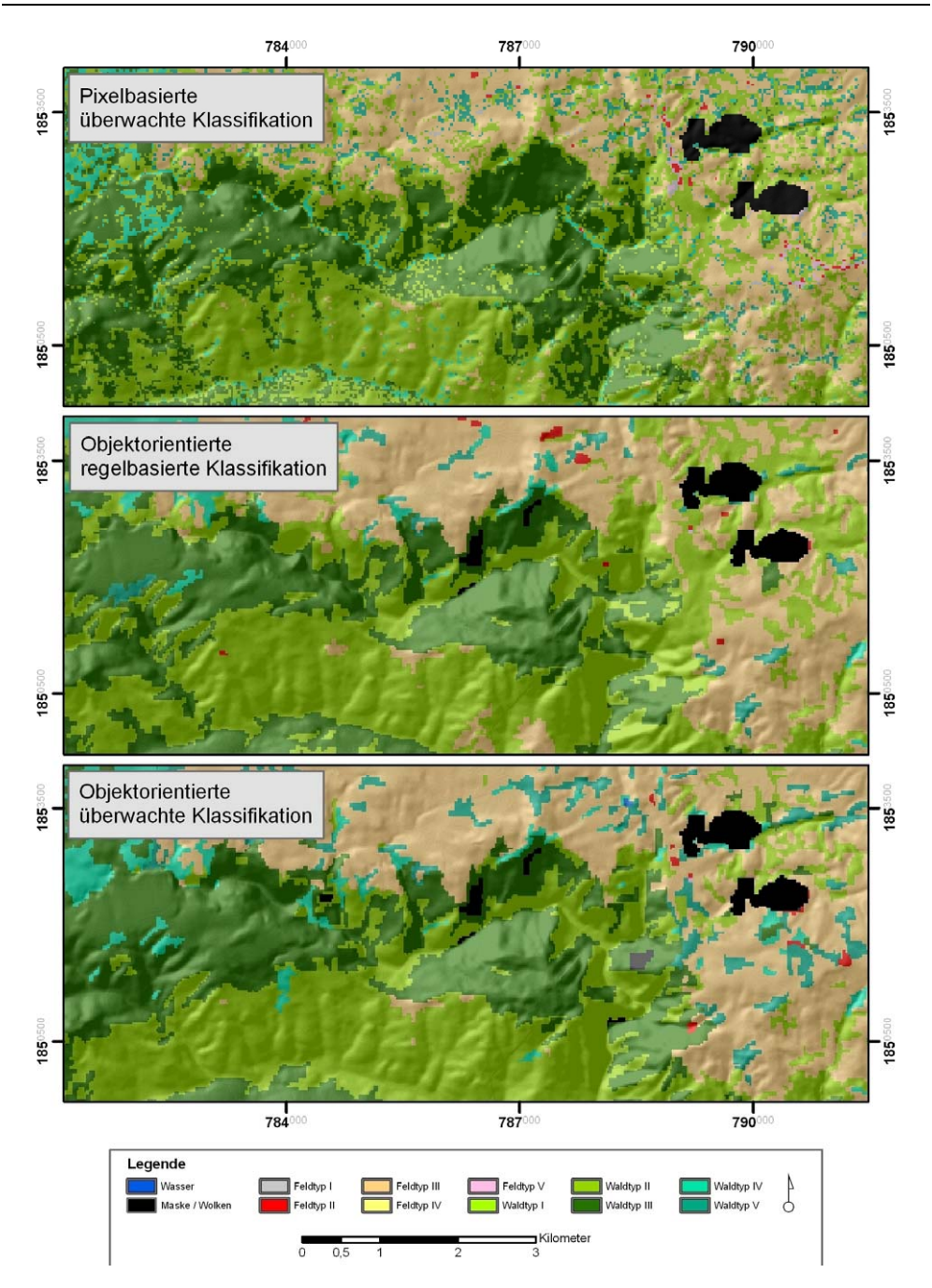

Abbildung 23: Vergleich der drei Klassifikationsmethoden anhand von Ausschnittskarten

In der Abbildung 23 ist ein Ausschnitt aus der Klassifikationsergebniskarte dargestellt. Die Darstellung illustriert die hohe Übereinstimmung der Klassifikationsmethoden und zeigt aber auch das homogenere Erscheinungsbild der objektorientierten Methoden.

## D.2.6.2 Vergleich der Praxistauglichkeit

Zusätzlich zu dem ergebnisorientierten Vergleich muss hinsichtlich der praktischen Anwendung der Methoden auch ein Vergleich des Arbeitsaufwands bzw. der Arbeitsdauer und der Komplexität der Anwendung erfolgen. Des weiteren ist ein Vergleich interessant, inwieweit die Übertragbarkeit der Regeln, bzw. Trainingsgebiete auf andere Satellitenszenen möglich ist. Derartige Vergleiche liefern allerdings nur ungefähre Anhaltspunkte, da von Bearbeiter zu Bearbeiter diese Sachverhalte subjektiv anders beurteilt werden. Dasselbe gilt bei Verwendung von Daten anderer Sensoren oder Daten aus anderen Regionen.

Eine Rangfolge hinsichtlich der Arbeitsdauer zur Erstellung einer Klassifikation, der Komplexität und der Übertragbarkeit ergibt sich für die vorliegende Arbeit wie folgt:

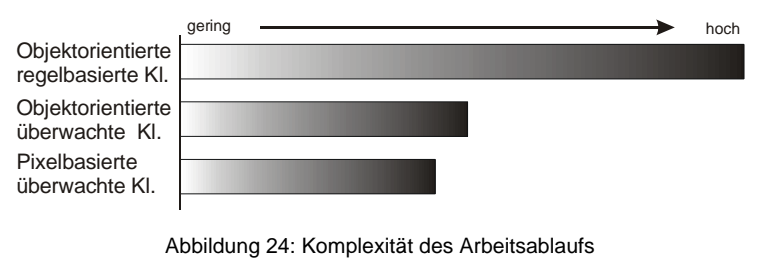

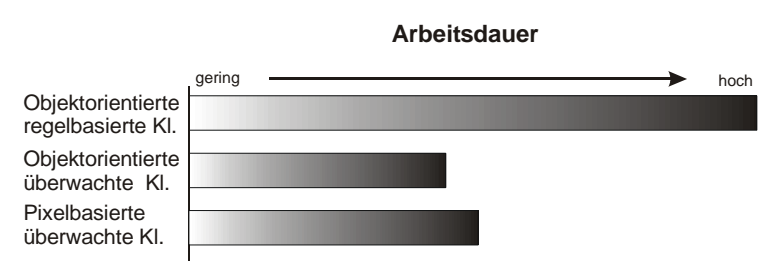

Abbildung 25: Arbeitsdauer

## **Komplexität des Arbeitsablaufs**

überwachte Kl.

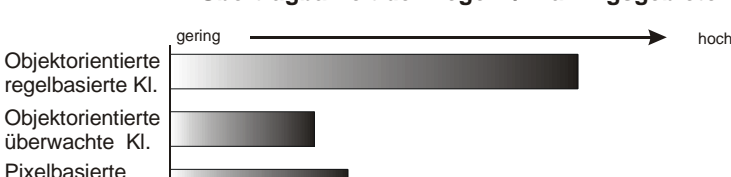

**Übertragbarkeit der Regeln / Trainingsgebiete**

Abbildung 26: Übertragbarkeit der Regeln / Trainingsgebiete

Die Erstellung einer Klassifikation mit der objektorientierten regelbasierten Methodik ist relativ komplex und äußerst zeitaufwändig. Im Vergleich zu den anderen zwei Methoden muss mit mindestens dem drei bis vierfachen Zeitaufwand gerechnet werden. Dies liegt zum einem an dem Aufbau der Anwendung und zum anderen an dem noch bestehenden hohen Forschungsbedarf in diesem Bereich. So muss zunächst in einem iterativen Verfahren die optimale Segmentierungseinstellung gesucht werden. Diese kann je nach Ausgangsdaten, Fragestellung und Untersuchungsmaßstab andere Ausprägungen annehmen. Danach muss einerseits nach robusten Objekteigenschaften gesucht werden und andererseits müssen diese mit geeigneten Regeln in Klassen unterteilt werden. Dies geschieht wiederum nach dem Trial and Error-Prinzip. Der Aufwand und die Komplexität bei der Aufstellung des Regelbaums erhöhen sich sehr stark mit der Zunahme der zu ermittelnden Klassen. Einen robusten Regelbaum mit drei Klassen zu erstellen ist im zeitlichen Aufwand zu vergleichen mit den anderen zwei Methoden. Erhöht man die Klassenanzahl auf zehn oder mehr wächst der Aufwand auf ein Vielfaches an. Das liegt hauptsächlich daran, dass es noch keine allgemein gültigen Vorgehensweisen zur Erstellung einer regelbasierten Klassifikation gibt. In diesem Bereich wird momentan intensiv geforscht (DEFINIENS 2004, mündl. Auskunft).

Jedoch ist die Übertragbarkeit der Regeln auf andere Satellitenszenen um ein vielfaches schneller zu bewerkstelligen als bei den überwachten Methoden. Es muss dennoch darauf hingewiesen werden, dass nach Meinung des Autors der Aufwand der Suche nach robusten Regeln sich nur rechnet, wenn entsprechend viele Szenen (bsp. einer Zeitreihe) analysiert werden müssen.

Die überwachten Methoden unterscheiden sich hinsichtlich der Arbeitsdauer und der Komplexität nur unwesentlich. Die objektorientierte überwachte Methodik ist etwas komplexer in der Anwendung als die pixelorientierte, was an dem Arbeitsschritt der Segmentierung liegt. Hier müssen ebenso wie bei der regelbasierten

Variante iterativ die optimalen Segmentierungseinstellungen gesucht werden. Die anschließende Klassifikation dagegen ist sehr einfach durchzuführen, und vor allem sind die Trainingsgebiete für weitere Klassifikationsversuche sehr schnell modifizierbar. Dadurch ergibt sich der Vorteil im Bereich der Arbeitsdauer gegenüber einer pixelorientierten überwachten Methodik.

#### **D.2.7 Beschreibung der Landnutzungsklassen**

Im Folgenden werden die Klassen der Landnutzungs- / Vegetationsklassifikationen genauer beschrieben und mit Geländebefunden belegt. Im Detail sind die Vegetationsformen bei YONGVANIT 1999 beschrieben sowie zum Teil bei WERNER 1993 & 1996. Die englische Bezeichnung der Vegetationsgesellschaften erfolgt nach GARDNER et.al. 2000.

## D.2.7.1 Wasser: Wasserflächen und Seen

Im Untersuchungsgebiet befindet sich im Hochland ein großer Stausee (Chulaphon Dam) und im Tiefland einige kleinere Staubecken, die zum Aufnahmezeitpunkt der Satellitenbilder relativ wenig Wasser führten.

> D.2.7.2 Waldtyp I: Dörfer mit Nutzbäumen in Hausgärten entlang von Flüssen, Bächen und Karstquellen; Nutzbäume in Klosteranlagen

In diese Klasse fallen Nutzbäume in Gärten und Klosteranlagen. Dörfer und Tempel finden sich meist in unmittelbarer Nähe zu Wasserläufen oder Karstquellen. Im Satellitenbild sind diese Regionen nur schwer von immergrünen Wäldern zu unterscheiden. Der Geländebefund beweist jedoch, dass sich in dieser Klasse fast ausschließlich Nutzbäume finden, ein natürlicher Galeriewald ist nicht mehr anzutreffen. Die Hauptbaumarten sind Kokospalme, Betelnuss, Papaya, Mango, Banane usw. Im Tiefland sind keine natürlichen Wälder mehr vorhanden.

> D.2.7.3 Waldtyp II: Laubwerfender Dipterocarpaceen Wald (Dry Dipterocarp Forest)

In Regionen, ohne Zugang zu Grundwasser und ab von permanent wasserführenden Flüssen, wandelt sich die Vegetation zu Arten, die eine saisonale Trockenheit überdauern können. Die Artenvielfalt beträgt ca. 100 Arten/ha. Die Kronendichte beträgt ca. 70% und eine durchschnittliche Höhe von 25m wird erreicht. Die meisten Bäume werfen zur Trockenzeit ihr Laub, einige wenige sind immergrün. Der Bambus gewinnt, vor allem in anthropogen beeinflussten Bereichen, immer stärker an Bedeutung.

Mit Zunahme der Höhe wandelt sich die Zusammensetzung dieser Vegetationsform zu einem trockenen Dipterocarpaceenwald. Auf exponierten Rücken und steilen südexponierten Hängen ist in der Trockenzeit oft kein Grundwasser mehr verfügbar und der Boden vielfach zu dünn, um große Wasserreserven zu speichern. Die natürliche Vegetation ist hier ein trockener Dipterocarpaceenwald, der dominiert wird von einigen wenigen Dipterocarpaceen-Arten. Er hat eine durchschnittliche Kronendeckung von ca. 60% und eine durchschnittlichen Höhe von ca. 15m.

Im nordöstlichsten Bereich des Untersuchungsgebietes finden sich im Tiefland großflächige Nutzholz-Plantagen, die hauptsächlich aus Teak bestehen. Diese werden in der Klassifikation nicht extra ausgewiesen, sondern fallen als laubwerfende Baumarten ebenfalls unter die Klasse laubwerfender Dipterocarpaceen Wald.

# D.2.7.4 Waldtyp III: Immergrüner Bergwald (Moist Hill Evergreen Forest)

Im Gegensatz zu Tieflandgebieten sind die immergrünen Bergwälder nicht beschränkt auf Gullies und können in verschiedenen Reliefpositionen angetroffen werden. Die Artenvielfalt beträgt bis zu 150 Arten/ha, die durchschnittliche Baumhöhe liegt zwischen 25-30m. Nahezu 100% der Bäume sind immergrün. Der Unterwuchs ist nicht so dicht, wie er in natürlichen Wäldern des Tieflands wäre, aber deutlich dichter als in den angrenzenden, trockeneren Waldformationen. Entlang von Wasserläufen und in Bereichen antropogener Beeinflussung findet sich Bambus im verstärkten Maße.

> D.2.7.5 Waldtyp IV: lichter immergrüner Bergwald (Hill Evergreen Forest)

Die Bäume dieses Waldtyps sind größtenteils immergrün und erreichen Höhen von 20-25m. Die Kronendeckung ist deutlich offener als beim immergrünen Bergwald. Bei den Baumarten finden sich zahlreiche Buchen- und Eichenarten, Dipterocarpaceen und Kiefern. Im Übergang zu trockeneren Bereichen nehmen diese zu. Die Strauchschicht ist eher schlecht ausgebildet und junge Bäume haben ein großen Anteil. Die Krautschicht dominiert den Unterwuchs (mit Gräsern und Seggen).

# D.2.7.6 Waldtyp V: sehr lichter immergrüner Bergwald (Pine Dry Evergreen Forest)

Dieser Waldtyp findet sich eher an trockenen Standorten im Hochland und stellt eine extreme Form des oben beschriebenen lichten immergrünen Bergwalds dar. Sehr wenige Baumarten dominieren hier, meist weniger als zehn Arten. Die Bäume sind fast gänzlich immergrün und bilden einen sehr offenen Wald. Die Kronendeckung beträgt 50% und weniger. Es finden sich hier sehr viele Kiefern durchsetzt mit Eichen und Buchen, sowie trockenheitstolerante Dipterocarpaceen.

Die Strauchschicht wird hauptsächlich von jungen Bäumen bestimmt. Die Krautschicht ist mit Gräsern und Seggen gut ausgebildet.

> D.2.7.7 Feldtyp I: hauptsächlich Reis und Zuckerrohr, nicht abgebrannt, nur im Tiefland

Die ackerbaulichen Nutzflächen im Tiefland werden größtenteils für den Anbau von Reis und Zuckerrohr genutzt. Die Erntezeit für den Reis endet im Dezember, so dass zum Aufnahmezeitpunkt des Satellitenbilds keine Reisfelder mehr vorhanden, sondern allenfalls noch trockene Pflanzenreste zu finden sind. Es finden sich im Untersuchungsgebiet keine Felder, die mehr als eine Ernte pro Jahr erzielen, da ausschließlich Regenfeldbau betrieben wird. Ähnlich verhält es sich mit dem Zuckerrohr, das zum Aufnahmezeitpunkt ebenfalls größtenteils schon geerntet wurde. Zuckerrohr findet sich im Untersuchungsgebiet nicht so häufig wie Reis.

D.2.7.8 Feldtyp II: hauptsächlich Reis, abgebrannt, nur im Tiefland

Dieser Feldtyp ist ebenfalls eine ackerbauliche Fläche im Tiefland (wie oben, D.2.7.7 jedoch ohne Vegetationsauflage. Die Streureste auf den Feldern werden vielfach abgebrannt. Die Bodenoberfläche liegt danach offen.

D.2.7.9 Feldtyp III: hauptsächlich Mais, nur in höheren Lagen

Im Hochland, im Norden des Untersuchungsgebietes findet sich eine ebenfalls stark genutzte Region, welche aber naturräumlich Nachteile gegenüber dem Tiefland hat. So findet sich ein relativ starkes Relief, das mit dem Einsetzen der Regenzeit zu Erosionserscheinungen führt. So haben viele ackerbaulichen Flächen eine sehr flachgründige Bodendecke und erzielen dementsprechend geringe Erträge. Der Höhenlage (700-800m üNN) entsprechend wird hauptsächlich Mais angebaut zur Gewinnung von Maiskörnern.

## D.2.7.10 Feldtyp IV: Reis und andere Feldfrüchte, nur Tiefland

Hierbei handelt es sich um ackerbaulich genutzte Flächen in der Nähe zu permanenten Wasserläufen: Die Anbaufrüchte sind Reis, Soja, Casava, Zuckerrohr, usw. Die Flächen trocknen während der Trockenzeit nicht komplett aus – es sind noch grüne Vegetationsreste vorhanden. Teilweise wird Wasser aus den Wasserläufen auf die Felder gepumpt, wie vor Ort zu beobachten war.

D.2.7.11 Feldtyp V: Brachland (in Bereichen von Spülscheiden)

Dieser Feldtyp beinhaltet Brachland und trockene Vegetationsreste vornehmlich in Bereichen von Spülscheiden im Tiefland. Der Pisolithorizont steht dicht unter der Oberfläche an. Die Flächen wurden ehemals ackerbaulich genutzt und dann aufgelassen.

# **Kapitel E Analysen zum Ökosystemmanagement**

Aus den in Kapitel D erhobenen digitalen Daten lassen sich vielfältige weitere Analysen durchführen, die als Grundlage für ein Ökosystemmanagement dienen können. Exemplarisch werden hier vorgestellt: Reliefanalyse, Landnutzungsänderungen, Erosionsgefährdungen, und Waldbrandmodellierungen.

# **E.1 Reliefanalyse**

Das DGM wurde im Zuge der Analyse des Untersuchungsgebietes einer Reliefanalyse unterzogen. Hierbei wurde das DGM sowie dessen Ableitungen Hangneigung, Hillshade, Horizontalkrümmung und Vertikalkrümmung (berechnet nach WOOD 1996) mit einer unüberwachten Isocluster Klassifikation in 4 Klassen eingeteilt. Die Eingangsparameter wurden zuvor jedoch auf ein einheitliches 8bit Farbspektrum normalisiert, um keine Überbetonung eines einzelnen Parameters hervorzurufen. Die einzelnen Spektra weisen sehr unterschiedliche Skalenniveaus auf. So schwanken die Höhen zwischen Werten von ca. 300m und ca. 1200m, die Hangneigungen zwischen 0° und ca. 70°, die Horizontalkrümmung zwischen ca. - 0.2 und ca. 0,4 und die Vertikalkrümmungen zwischen ca. -7 und ca. 7. Diese Skalenniveaus lagen nach der Normalisierung alle in einem Bereich von 0 bis 255. Es wurde eine unüberwachte Analyse gewählt, um eine objektive Klassifikation zu erhalten, ohne subjektive Beeinflussung des Bearbeiters (siehe Abbildung 27).

**Rot:** hoch liegende Bergregion (<950m) deren Gipfelhöhen die oberste Fläche bildet; **Grün**: obere Rumpffläche, **Cyan**: Stark heterogene Regionen mit starken Höhenwechseln / Hangneigungen **Blau**: untere Rumpffläche,

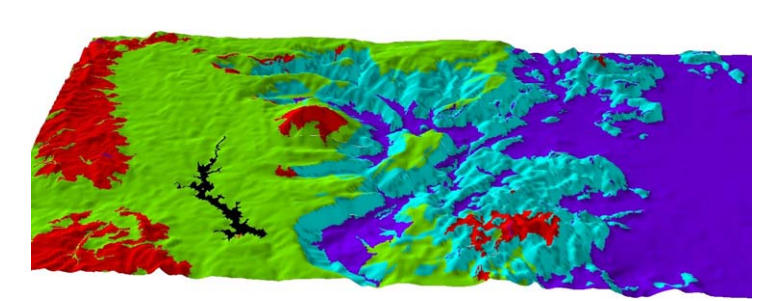

Abbildung 27: Reliefanalyse

Deutlich ist die Einteilung, obgleich keine subjektiven Einflüsse in die Klassifikation mit eingingen, eine geomorphologische Aufteilung des Geländemodells. Die zwei Rumpfflächen (blau bzw. grün) wurden klar ausklassifiziert, des Weiteren die Bereiche mit starken Hangneigungen und Hangneigungsänderungen im Verlauf (cyan, rot).

In einem weiteren Schritt wurden nun auf Grundlage der Isocluster Klassifikation Flächenschnitte durch das Höhenmodell gelegt. Hierzu wurden in den einzelnen Klassen Punkte digitalisiert. Diesen Punkten wurde jeweils der Höhenwert des zugrunde liegenden DGMs zugewiesen. Aus diesen Punkt-Dateien wurden einzelne Flächen interpoliert, welche quasi die ehemalige Geländeoberfläche über dem heutigen Relief simulieren.

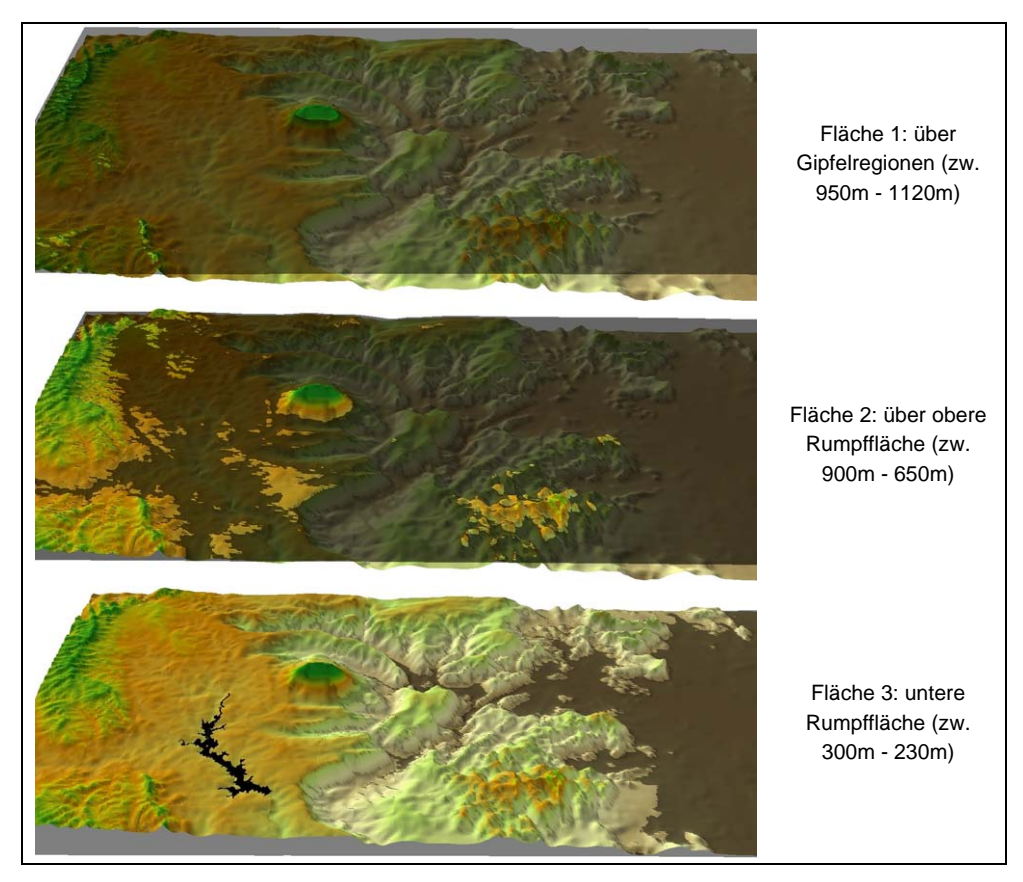

Abbildung 28: Lage der Flächen im Schnitt durch das digitale Geländemodell in perspektivischer Ansicht.

In Abbildung 28 sind die drei interpolierten Flächen zu sehen. Die Fläche 1 beruht auf den in Abbildung 27 rot klassifizierten Bereichen. Hier wurden die jeweiligen Gipfel der Höhenzüge als Höhenpunkte herangezogen. Die resultierende Fläche beschreibt ein oberstes Flächenniveau, das die höchsten Positionen des Untersuchungsgebiets miteinander verbindet. Die Fläche 2 und 3 sind jeweils eine Fortführung der Rumpfflächen im Hochland und Tiefland des Untersuchungsgebietes. Hier wurde jeweils eine repräsentative Anzahl (40-50) von Datenpunkten digitalisiert. Eine obere Rumpffläche wird von der Fläche 2, ein unteres Rumpfflächenniveau von der Fläche 3 beschrieben. Die Flächen sind hier als semitransparente Schnitte dargestellt. In Abbildung 29 und Abbildung 30 sind alle drei Flächen in einem Aufriss dargestellt.

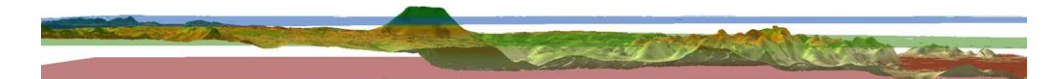

Abbildung 29: DGM und Lage der Flächen in der Ansicht W-O. Flächen eingefärbt in Blau, Grün und Rot

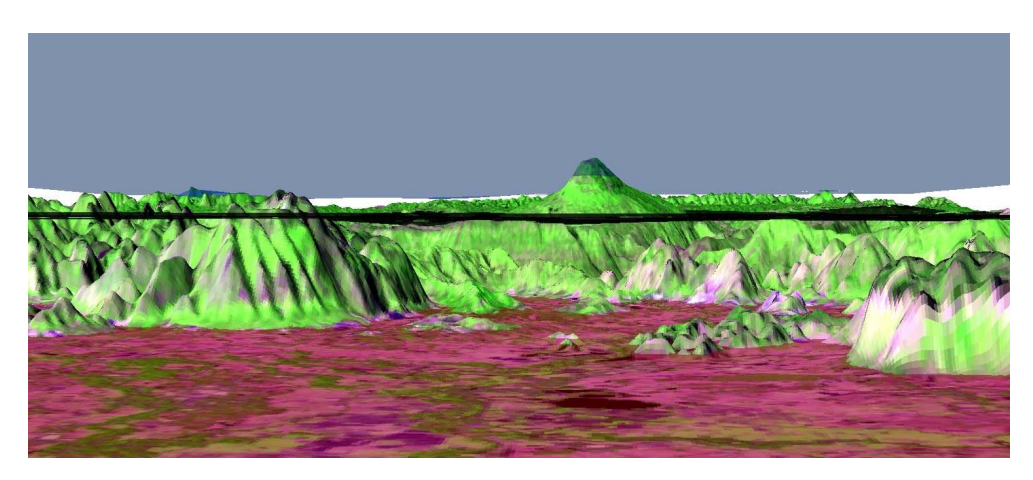

Abbildung 30: Lage der Fläche mit Blick von Osten nach Westen. Der dunkle Streifen in der Mitte der Ansicht ist die Fläche 2.

Wie die oben dargestellte Vorgehensweise zeigt, kann die Reliefanalyse eine geomorphologische Analyse unterstützen und eine Grobeinteilung einer Region vornehmen. Die Geländebefunde von YONGVANIT und SCHELL konnten hiermit sehr anschaulich bestätigt und dokumentiert werden.

# **E.2 Landnutzungsänderung - Methodenvergleich**

Die Vorteile einer regelbasierten Klassifikation werden deutlich, wenn man den Regelbaum auf Satellitenbilder eines anderen Datums anwendet, um eine Change Detection (Landnutzungsänderung) zu untersuchen. Im Zuge dieser Arbeit wurde daher eine weitere Satellitenbildszene des Untersuchungsgebiets analysiert. Die in den vorhergehenden Kapiteln verwendete Szene war aus dem Jahr 2001 (05.Jan.), die zusätzliche Szene dagegen aus dem Jahr 1993 (25.Dez.). Wobei die ältere Szene von Landsat 5 stammt, die neuere von Landsat 7. Beide Satelliten zeichnen in den selben spektralen Bereichen auf (siehe Tabelle 1), haben jedoch unterschiedlich große Aufzeichnungsflächen. So liegt das Untersuchungsgebiet nahe am Rand einer Vollszene und wird in der 1993-Szene dadurch leicht beschnitten. Dieser Bereich wurde daher zu besseren Vergleichbarkeit beider Szenen jeweils ausmaskiert, d.h., bei der Analyse nicht berücksichtigt.

Bei einer Berechnung der Nutzungsänderung zwischen zwei Klassifikationen mit jeweils elf Klassen, wie sie in den Kapitel D.2 durchgeführt wurde ergeben sich rein rechnerisch 121 neue Klassen. Dies kann dem Anspruch der Anschaulichkeit und Vergleichbarkeit nicht gerecht werden. Die Klassifikation wurde daher vereinfacht, um die Vorgehensweise nachvollziehbar, sowie die Ergebnisse leichter vergleichbar zu machen. So wurde der in Kapitel D.2.5.3 entwickelte Regelbaum insoweit gekürzt, dass noch zwischen den Klassen "Vegetation", "Keine Vegetation" und "Wasser" unterschieden werden konnte. Dies würde auch die Anforderungen an ein einfaches, leicht handhabbares Monitoring-Tool erfüllen. Die Voraussetzung, eine abgeholzte oder eine wieder aufgeforstete Fläche zu lokalisieren, wären mit dieser Analyse durchaus auch gegeben. Ein weiterer Vorteil dieses vereinfachten Ansatzes wäre die sehr viel leichtere Anpassung auf Bilder, deren spektrale Eigenschaften sehr stark voneinander abweichen.

#### **E.2.1 Change Detection mit klassischer pixelbasierter Methodik**

Es wurde wiederum zu Vergleichszwecken eine pixelbasierte Maximum Likelihood Klassifikation durchgeführt. Hierzu wurden für beide Landsat-Szenen Trainingsgebiete für die Klassen "Vegetation", "Keine Vegetation" und "Wasser" erstellt, wobei
für jede Szene eigene Trainingsgebiete generiert werden mussten. Dies war notwendig, da sich von 1993 bis 2001 Änderungen in der Landnutzung ergeben haben und so Trainingsgebiete, die auf Basis der 93'er Szene erstellt wurden, möglicherweise keine idealtypischen Ausprägungen der jeweiligen Klasse in der 2001er Szene mehr besitzen. Danach wurde für beide Szene eine Maximum Likelihood Klassifikation mit drei Klassen berechnet.

Die jeweiligen Genauigkeitsanalysen ergaben eine sehr hohe Genauigkeit (Tabelle 4) in der Wahl der Trainingsgebiete (zur detaillierten Erläuterung einer Genauigkeitsanalyse siehe Kapitel D.2.4.2 ).

Tabelle 4: Genauigkeitsanalyse Landnutzungsänderung, pixelbasierte Klassifikation

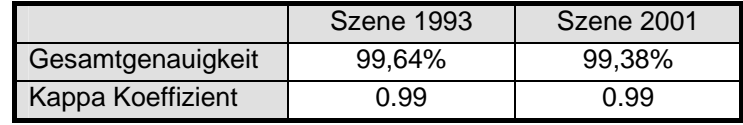

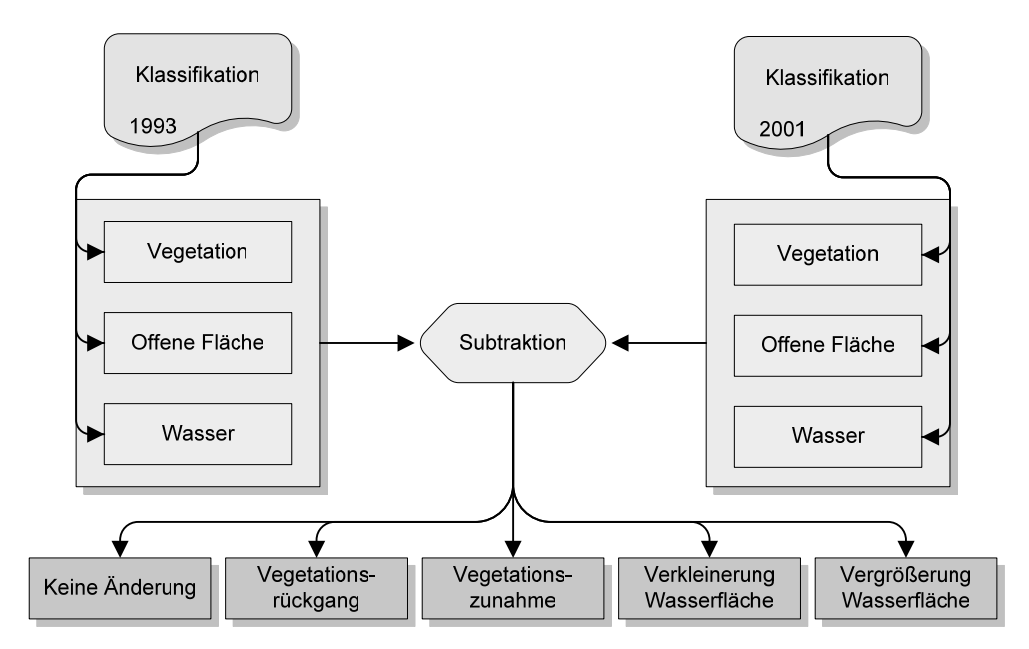

Abbildung 31: Schematischer Vorgang der Berechnung der Nutzungsänderung

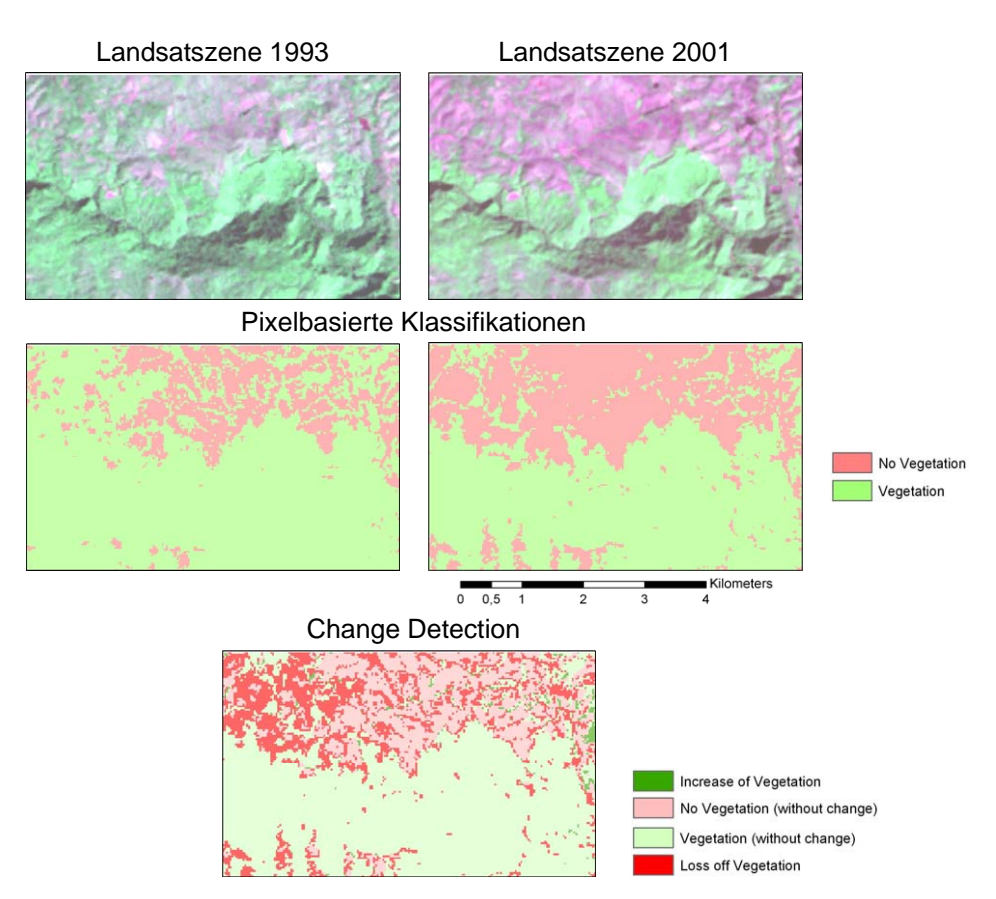

Abbildung 32: Beispiele für die pixelbasierte Change Detection

In einem weiteren Arbeitsschritt wurden die Klassifikationen in ArcGIS importiert und in das Grid Format umgewandelt. Diese zwei Grids wurden darauf miteinander verrechnet, um die Änderung von der einen Klassifikation zur anderen zu erhalten. Daraus ergaben sich neun neue Klassen, welche sich in fünf Änderungsklassen einteilen ließen. So wurden die Änderungsklassen "Keine Änderung", "Vegetationsrückgang", "Vegetationszunahme", "Verkleinerung der Wasserfläche" und "Vergrößerung der Wasserfläche" gebildet. In Abbildung 31 ist die Vorgehensweise schematisch dargestellt und in Abbildung 32 anhand von Beispielen illustriert. Es sind jeweils kleine Ausschnitte aus dem Untersuchungsgebiet dargestellt aus dem zentralen Norden des Untersuchungsgebietes.

Die Änderungen der Flächengrößen ist in der folgenden Tabelle (Tabelle 5) genauer aufgeschlüsselt. Es findet sich dort auch die Klasse "Maske", welche nur der Vollständigkeit halber aufgeführt ist.

Tabelle 5: Änderungen in der Klassifikation der Landsat-Szenen aus dem Jahr 1993 zu 2001 berechnet mit pixelbasierter, überwachter Klassifikationsmethodik.

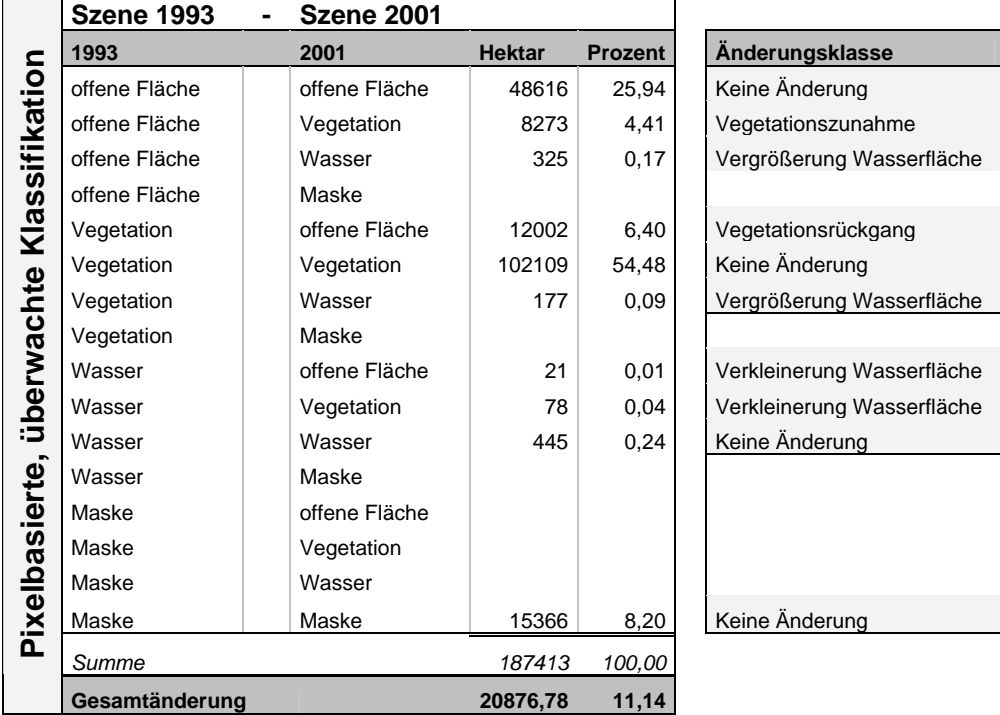

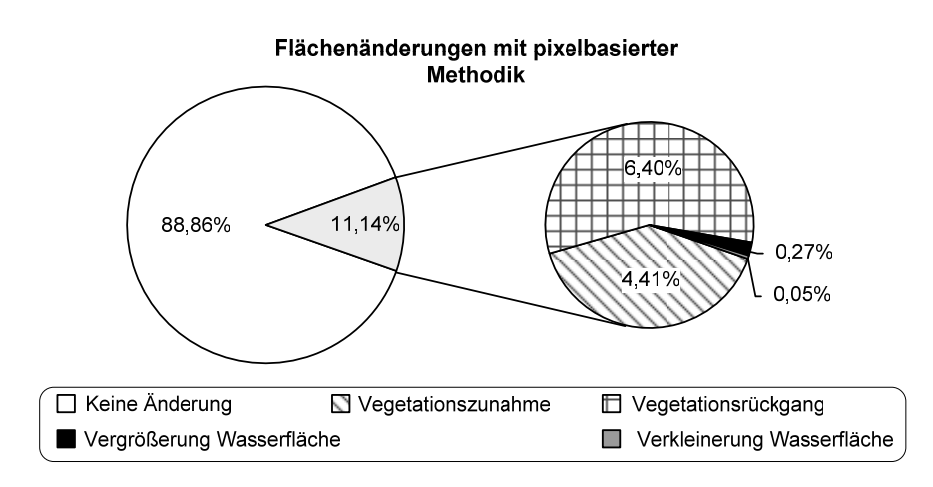

Abbildung 33: Flächenänderung mit pixelbasierter Methodik

# **E.2.2 Change Detection mit objektorientierter, regelbasierter Methodik**

Beim objektorientierten, regelbasierten Ansatz wurde dieselbe Vorgehensweise verfolgt, wie schon in Kapitel D.2.5.3 beschreiben Es wurde jedoch der Regelbaum gekürzt, so dass noch drei Klassen verblieben. Im Gegensatz zur pixelbasierten Vorgehensweise, bei der für jede Szene eigene Trainingsgebiete erstellt wurden, sollte hier derselbe Regelsatz auf beide Landsatszenen ohne vorherige Modifikation angewendet werden. Beide Szenen wiesen jedoch nicht unerhebliche spektrale Unterschiede auf, weshalb beide Landsatszenen zunächst einem Histogramm-Abgleich unterzogen wurden. Dies diente dazu, beiden Szenen auf einen etwa gleichen Kontrastumfang zu bringen. Diese angeglichenen Szenen wurden dann jeweils mit denselben Scale-Parametern und Homogenitätskriterien segmentiert und anschließend mit demselben gekürzten Regelbaum klassifiziert.

Die Klassifikationen wurden in ArcGIS importiert, in Grids umgewandelt und miteinander verrechnet (siehe hierzu Abbildung 31). Die sich daraus ergebenden Klassen wurden ebenfalls in fünf Änderungsklassen eingeteilt.

Die Abbildung 34 illustriert die Vorgehensweise anhand von Beispielen. Es sind jeweils dieselben Ausschnitte aus dem Untersuchungsgebiet dargestellt wie in Abbildung 32.

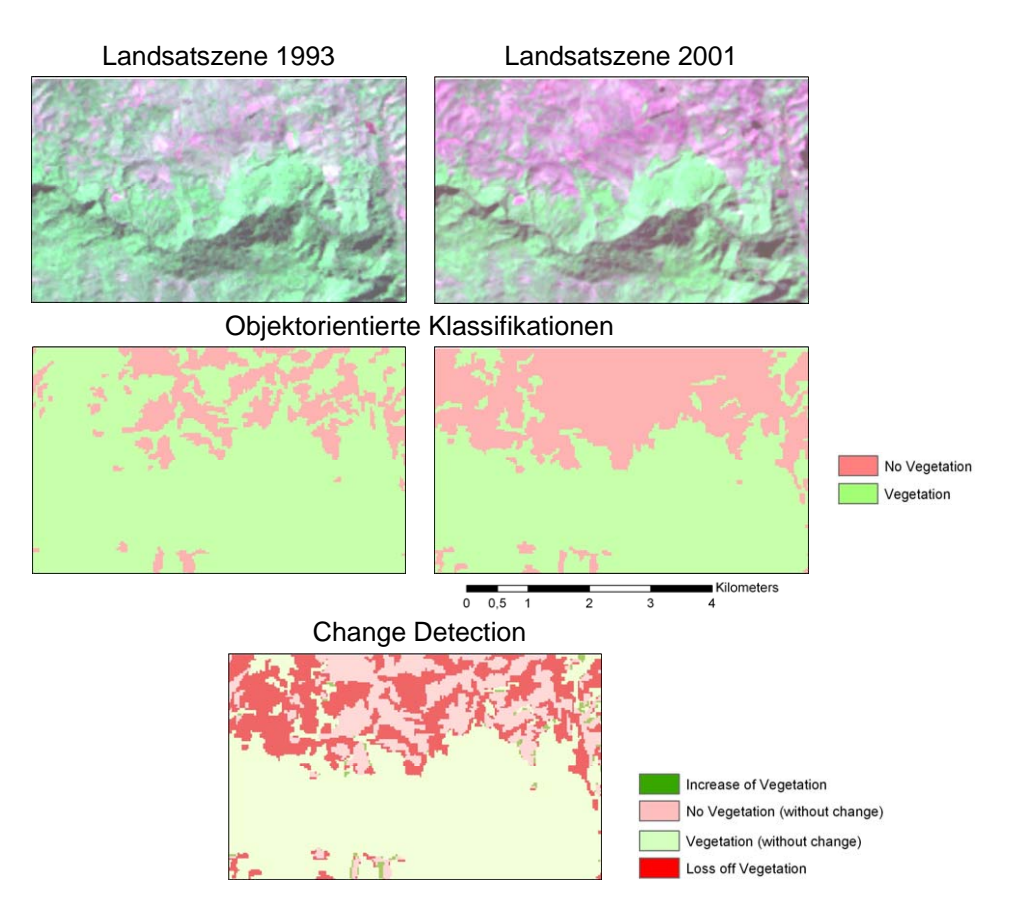

Abbildung 34: Beispiele für die objektorientierte Change Detection

Die Änderungen in der Flächengröße sind in der folgenden Tabelle genauer aufgeschlüsselt. Es findet sich dort die Klasse "Maske", welche teilweise ebenfalls Änderungen von der einen Klassifikation zur nächsten aufweist. Dies ist darauf zurückzuführen, dass die verwendete Software intern keine Verwendung von Masken vorsieht, dies also vor dem Import ausmaskiert werden musste. Hierbei entstand eine marginale Deckungsungenauigkeit.

Tabelle 6: Änderungen in der Klassifikation der Landsat-Szenen aus dem Jahr 1993 zu 2001 berechnet mit objektorientierter, regelbasierter Klassifikationsmethodik.

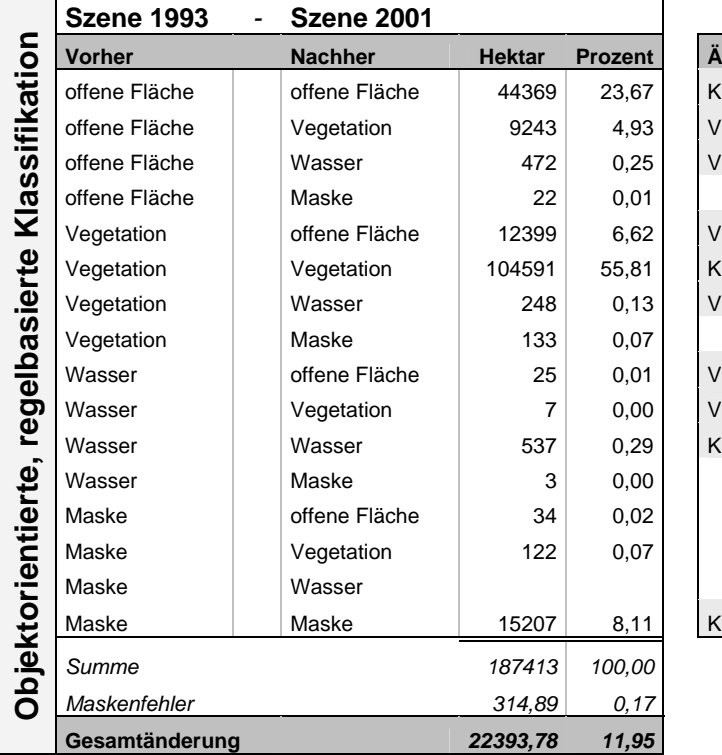

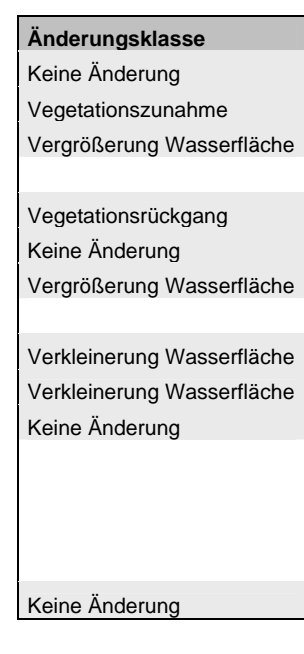

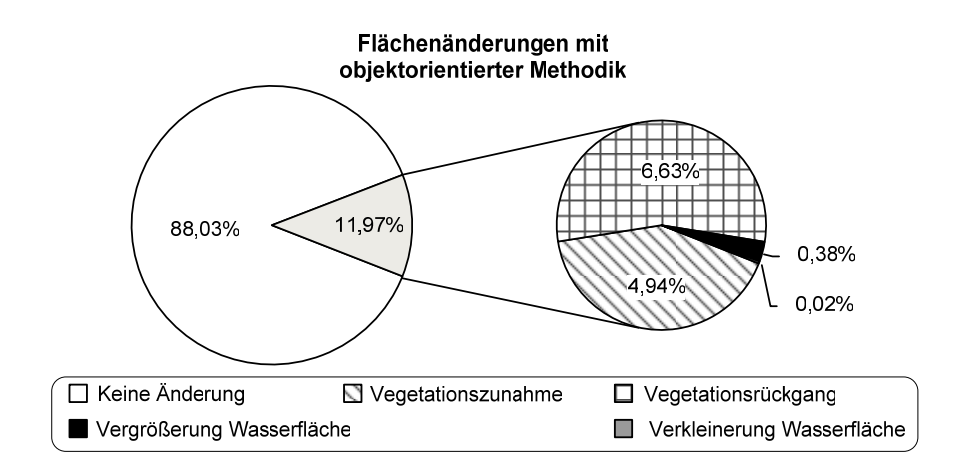

Abbildung 35: Flächenänderungen mit objektorientierter Methodik

#### **E.2.3 Ergebnisvergleich**

Ein Vergleich der Ergebnisse beider Klassifikationsmethoden zeigt wie schon in Kapitel D.2.6 beschrieben, dass beide Methoden gleichwertig gute Ergebnisse erbringen. So ergibt die pixelbasierte Klassifikationsvariante eine Gesamtänderung der Landnutzung von 11,14%, wovon 6,4% einen Vegetationsrückgang und 4,41% eine Vegetationszunahme einnehmen. Die objektorientierte Methode liefert fast identische Ergebnisse mit einer Gesamtänderung von 11,95%, wobei 6,62% Vegetationsrückgang und 4,93% Vegetationszunahme zu verzeichnen sind. In der Abbildung 36 sind die Ergebnisse beider Klassifikationsmethoden nochmals direkt gegenübergestellt.

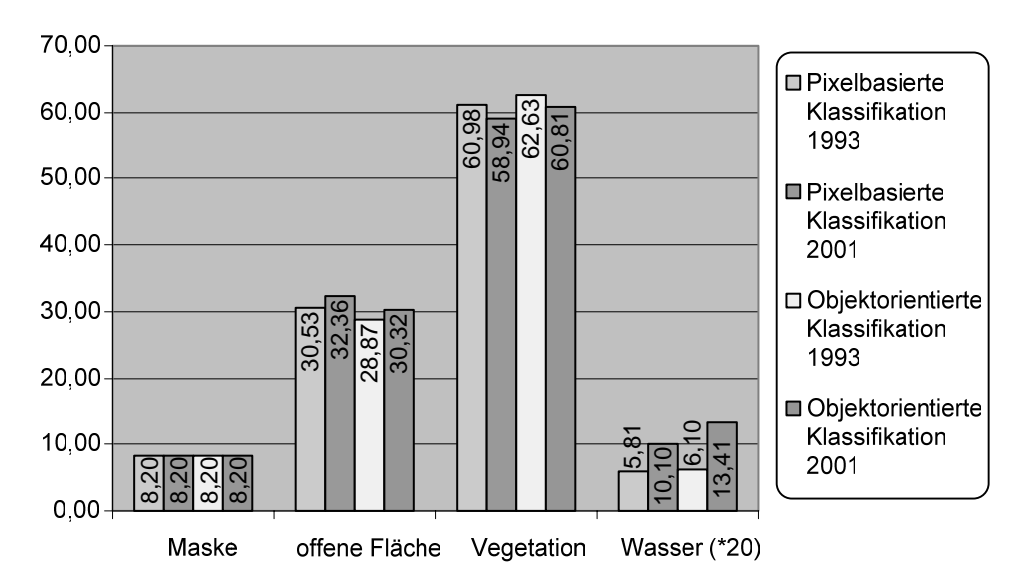

#### Flächenverteilung in Prozent

Abbildung 36: Flächenverteilung der Klassen bei vier Klassifikationen

Zur Kontrolle wurde eine Korrelation zwischen den Klassifikationsergebnissen gerechnet (Tabelle 7). Dunkel unterlegt sind die Korrelationen der Klassifikationsergebnisse derselben Szene mit unterschiedlichen Klassifikationsmethoden. Gut zu erkennen ist, dass diese Korrelationen mit 0,92 und 0,91 recht hoch sind. Dies weist auf die gleichermaßen verlässlichen Ergebnisse beider Klassifikationsmethoden hin sowie auf deren hohe Übereinstimmung bezogen auf die Untersuchungsfläche.

Hell unterlegt sind die Klassifikationsergebnisse, erzielt mit einer Klassifikationsmethodik für die zwei unterschiedlichen Landsatszenen. Diese Korrelation liegt mit 0,84 bzw. 0,86 deutlich niedriger als die vorher beschriebene Korrelationen. Was auch so zu erwarten wäre, da die Szenen innerhalb der 8 Jahre signifikante Vegetationsunterschiede aufzuweisen haben.

Tabelle 7: Korrelationsmatrix der Klassifikationsergebnisse für die Landsat-Szenen aus den Jahren 1993 und 2001, jeweils klassifiziert nach zwei Methoden.

|                     | Objekt bas.<br>1993 | Objekt bas.<br>2001 | Pixel bas.<br>1993 | Pixel bas.<br>2001 |
|---------------------|---------------------|---------------------|--------------------|--------------------|
| Objekt bas.<br>1993 | 1,000               | 0.842               | 0,921              | 0.851              |
| Objekt bas.<br>2001 | 0,842               | 1,000               | 0.844              | 0.911              |
| Pixel bas.<br>1993  | 0.921               | 0.844               | 1,000              | 0,862              |
| Pixel bas.<br>2001  | 0,851               | 0.911               | 0,862              | 1,000              |

Generell lässt sich sagen, dass die Berechnung einer Change Detection mit objektorientierter regelbasierter Methodik vor allem bei der Analyse von zahlreichen Datensätzen ihre Stärke besitzt. Eine detailliertere Betrachtung der Vor- und Nachteile findet sich in Kapitel D.2.6 .

# **E.3 Erosionsgefährdung**

Die Geländebefunde zeigen, dass Erosion nach Entwaldung ein großes Problem der Region darstellt (siehe auch SCHELL 2001, YONGVANIT 1999). Aus den in Kapitel D erstellten Datensätzen lassen sich flächendeckend Erosionsgefährdungen generieren. Beruhend auf der Vegetationsklassifikation und hydrologischen und geomorphologischen Analysen des digitalen Geländemodells wurde eine Gefährdungskarte berechnet.

Anhand der Vegetationsklassifikation lassen sich zunächst ackerbaulich genutzte Bereiche gegenüber waldbestandenen Bereichen unterteilen. In einem unberührten Wald ist kaum mit Oberflächenabfluss zu rechnen (so auch DISSMEYER & FOSTER 1980; ROSSITER 2004), daher werden hier bewaldete Gebiete separat betrachtet. Die ackerbaulich genutzten Bereiche sind dagegen erosionsgefährdet, vor allem wenn sie sich in Hanglagen befinden und keine Vegetationsbedeckung mehr vorhanden ist. In diesen Reliefpositionen sind häufig leicht erodierbare Acrisole anzutreffen. So reichen sehr geringe Neigungen aus, um brach liegende Böden, zu erodieren, wie der Geländebefund bestätigt hat.

Die am weitesten verbreitete Methode, Erosionsgefährdungen und Erosionsmengen zu ermitteln, ist die Revised Universal Soil Loss Equation (RUSLE). Mit der RUSLE lassen sich detaillierte Bodenverlustrechnungen anstellen. Die Grundlage zur RUSLE legten WISCHMEIER & SMITH 1965 und 1978 mit der Publikation der Universal Soil Loss Equation (USLE), die dann weiterentwickelt wurde von RENARD ET AL. 1997.

Zur Berechnung sind mehrere Faktoren wie Erosionsfaktor des Regens, Erosionsneigung des Bodens, Bodenbearbeitungsfaktoren, Relieffaktoren usw. notwendig. Es standen keine Daten für alle benötigten Faktoren zur Verfügung, daher konnte keine exakte Quantifizierung der Bodenerosion erfolgen. Es ließen sich jedoch unter Berücksichtigung des Reliefs potentielle Gefährdungen ausweisen.

Bei der Berechnung wurde nach Vorbild der Berechnung des LS-Faktors der RUSLE vorgegangen, der sich zusammensetzt aus dem Faktor Hanglänge und dem Faktor Hangneigung. Die Standard Berechnung des LS-Faktors für den Punkt r=(x,y) lautet

# **LS(r) = (m+1) [ A(r) / a0 ]m [ sin b(r) / b0 ]n**

wobei: A[m] das Einzugsgebiet hangaufwärts (upslope contributing area), b[deg] die Hangneigung,  $a_0$ =22,1m ist die Länge und  $b_0$ =0,09=9%=5.16° die Neigung des Standard RUSLE -Schemas auf die Bezug genommen wird; die Parameter m=0.6 und n=1,3 haben gezeigt, dass sie Resultate, konsistent mit dem RUSLE LS Faktoren für Hanglängen <100m und Hangneigungen <14° liefern (MOORE & WILSON 1992).

Umgesetzt in eine GIS- Kalkulation mit Rastergröße 10 liest sich dies wie folgt:

$$
\mathsf{LS} = \left( \text{Flowaccumulation} \bullet \frac{10}{22,1} \right)^{0,6} \bullet \left( \frac{\sin(\text{Slope} \bullet 0,01745)}{0,09} \right)^{1,3}
$$

Einen Ausschnitt aus der mit obiger Formel berechneten Karte ist in Abbildung 37 zu sehen.

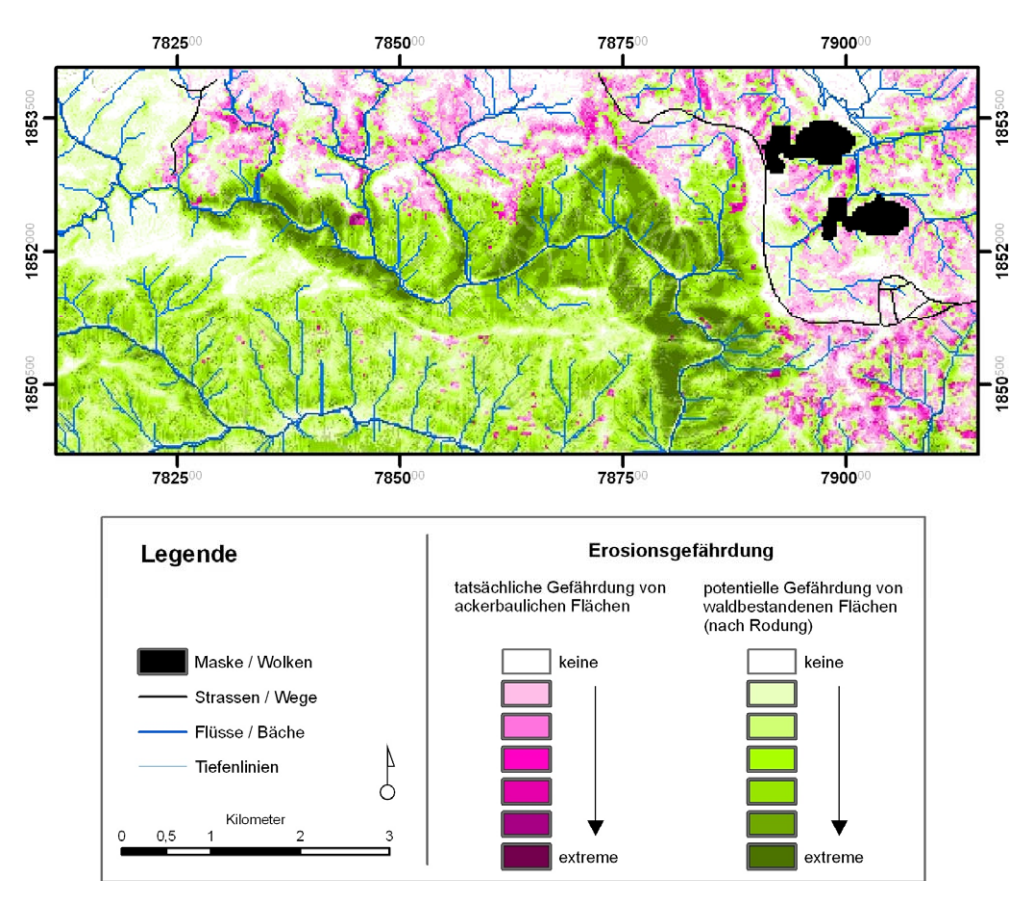

Abbildung 37: Tatsächliche und potentielle Erosionsgefährdung. Die Karte zeigt einen Ausschnitt aus dem Untersuchungsgebiet.

Wie die Abbildung 37 zeigt, herrschen in Bereichen mit hoher Reliefenergie hohe Erosionsgefährdungen. Dies ist jedoch nicht im gesamten Untersuchungsgebiet der Fall. Jeweils bezogen auf die ackerbaulich genutzte Fläche und die waldbestandene Fläche ergeben sich folgende Anteile an den jeweiligen Gefährdungsstufen

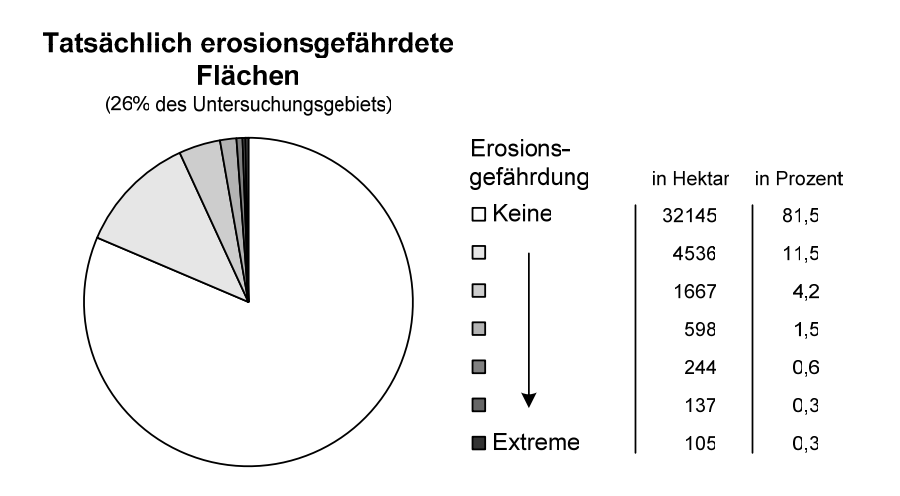

Abbildung 38: Flächenanteile tatsächlich erosionsgefährdeter Gebiete

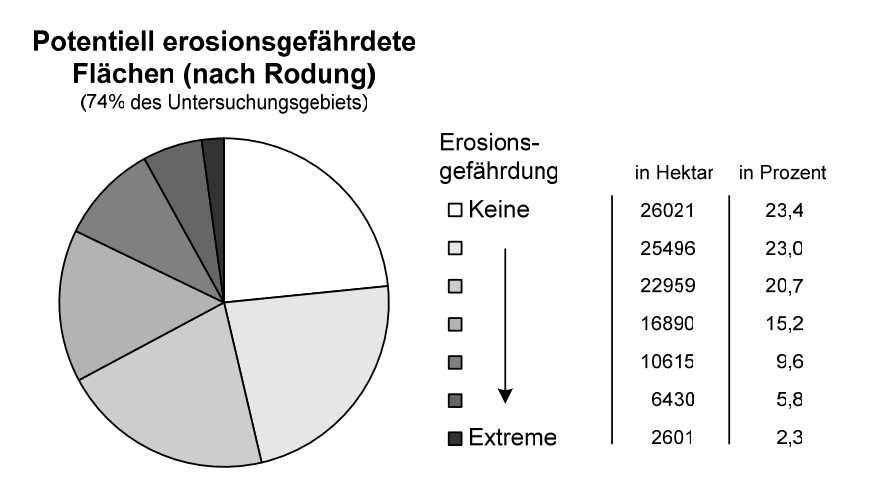

Abbildung 39: Flächenanteile potentiell erosionsgefährdeter Gebiete

# **E.4 Waldbrandmodellierung**

In dem Untersuchungsgebiet sind häufig Waldbrände zu beobachten. Einerseits besteht eine große natürliche Waldbrandgefahr während der Trockenzeit, anderseits werden auch häufig von der Bevölkerung bewusst Feuer gelegt (YONGVANIT 1999). Die Geländebefunde haben gezeigt, dass sich die Brände in unterschiedlichen Beständen unterschiedlich schnell ausbreiten können. Das hier verwendete Feuerausbreitungsmodell zeigt, dass das Risiko modellierbar ist und als Managementgrundlage dienen kann.

# **E.4.1 Eingabeparameter**

# E.4.1.1 Digitales Geländemodell

Das in Kapitel D.1 erstellte digitale Geländemodell fand bei einer Waldbrandausbreitungsmodellierung eine erneute Verwendung. Außer den reinen Höhendaten wurden außerdem die Ableitungen Hangneigung und Himmelsrichtung angewendet. Diese Daten mussten dazu in Ascii-Grids mit einer 30m Auflösung umgerechnet werden. Dies war notwendig, da die Simulationssoftware nur exakt miteinander übereinstimmende Ausgangsdaten importieren kann und die Vegetationsdaten auf der Landsatklassifikationen beruht, welche in einer 30m Auflösung vorliegen.

# E.4.1.2 Brennstoffmodell

Zur Berechnung einer Waldbrandausbreitung sind neben klimatischen und geomorphologischen Bedingungen vor allem die Vegetation bzw. deren Brandanfälligkeit und Brennstoffmenge entscheidende Parameter einer Modellierung. Der Parameter Brennstoffklasse vereint dies in einem Eingangsfile, dem so genannten Brennstoffmodell. Hierbei wurde die in D.2.4 ermittelte Vegetationsklassifizierung herangezogen und diese anhand von Geländebefunden zu einem Brennstoffmodell nach Vorgabe der standardisierten NFFL (Northern Forest Fire Laboratory) Fuel Models umklassifiziert. Diese 13 Brennstoffklassen für Waldbrandverhalten beruhen auf einer Arbeit von H.E. Anderson (ANDERSON, 1982). Aus Mangel an detaillierten Vegetations- und vor allem Brennstoffmengendaten wurden diese vorgefertigten Brennstoffklassen verwendet.

Die Einteilung erfolgte folgendermaßen:

### *E.4.1.2.1 NFFL Brennstoffklasse 2*

In diese Klasse fallen die Landnutzungsklassen Feldtyp II, Feldtyp IV und Feldtyp V.

Eine Feuerausbreitung findet hauptsächlich durch feine Brennstoffe der trockenen oder toten Krautschicht statt. Es handelt sich um Oberflächenfeuer, welche an Intensität zunehmen beim Antreffen von Streu, Litter und Holz der vereinzelten Büsche und Bäume . In dieser Klasse können bis zu 1/3 bis 2/3 der Fläche einer Verbuschung unterliegen.

# *E.4.1.2.2 NFFL Brennstoffklasse 3*

In diese Klasse fallen die Landnutzungsklassen Feldtyp I und Feldtyp III. Feuer dieser Brennstoffklasse sind die intensivsten Feuer der "Grasgruppe". Sie

breiten sich schnell aus, vor allem unter Windeinfluss. Bei starken Winden ist auch eine Überquerung von Wasserläufen und stehenden Gewässern möglich. Etwa 1/3 oder mehr dieser Flächen sind abgestorben oder trocken.

# *E.4.1.2.3 NFFL Brennstoffklasse 7:*

Die Landnutzungsklassen Waldtyp IV und Waldtyp V fallen in diese Brennstoffklasse.

Die Feuer brennen gleichermaßen in der oberen Vegetationsschicht und der Strauchschicht. Es treten auch bei höheren Feuchtigkeitsgehalten noch Feuer auf, da das lebende Blattwerk und anderes lebendes Brennmaterial entflammbar ist.

# *E.4.1.2.4 NFFL Brennstoffklasse 8:*

Die Landnutzungsklassen Waldtyp I, Waldtyp III fallen allen unter die Brennstoffklasse 8. Diese ist gekennzeichnet durch ein geschlossenes Blätterdach in voller Belaubung.

Die Brände ist dieser Brennstoffklasse sind definiert als eher langsam brennende Bodenfeuer mit niederer Flammenhöhe, aufgrund der eher geringmächtigen Streulage. Nur unter extremen Wetterbedingungen, wie hohen Temperaturen, niederer Luftfeuchtigkeit und starken Winden stellt diese Brennstoffklasse eine Gefahr dar.

# *E.4.1.2.5 NFFL Brennstoffklasse 10*

In der Brennstoffklasse 10 findet sich die Landnutzungsklasse Waldtyp II.

Die Feuer in dieser Klasse brennen mit größerer Intensität als in den anderen Waldtypenklassen, durch eine höhere Quantität von toten Brennmaterial (Laub, Litter) am Waldboden. Ein fleckenhaftes Abbrennen des Waldes ist hier häufiger zu beobachten.

# E.4.1.3 Kronendeckungsmodell

Im Kronendeckungsmodell wird, anders als der Name vermuten lässt, nicht die Dichte der Baumkronen beurteilt, sondern der Anteil der Bodenoberfläche, welcher vom Blätterdach überdeckt wird. Diese Eingangsdaten sind notwendig, um Schatteneffekte und Windreduktionsfaktoren für die Brennstoffklassenmodelle zu berechnen.(FINNEY, M.A. 2004)

Es wurde ein vereinfachtes, den restlichen Daten entsprechendes Modell verwendet. Die folgenden Tabellen zeigen, wie die Landnutzungsklassen in die Kronendeckungsklassen umklassifiziert wurden. Die Kronendeckungsklassen wurden nach FINNEY 2004 definiert.

Tabelle 8: Kronendeckungsklassen

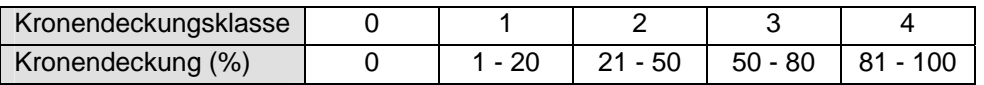

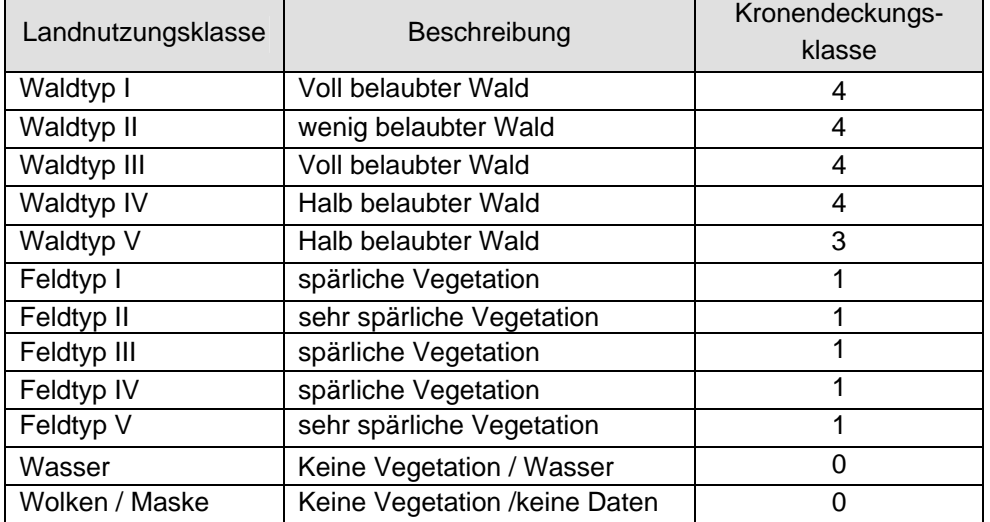

Tabelle 9: Kronendeckungsklasse der Landnutzungsklassen

# E.4.1.4 Klimadaten

In der Tabelle 10 sind exemplarisch Extremwerte des Klimas für zwei Stationen des Untersuchungsgebiets aufgeführt. Diese Werte stammen von den Stationen Namchee und Nam Nao Nationalpark.

Tabelle 10: Beispieldaten für Klimawerte im Untersuchungsgebiet

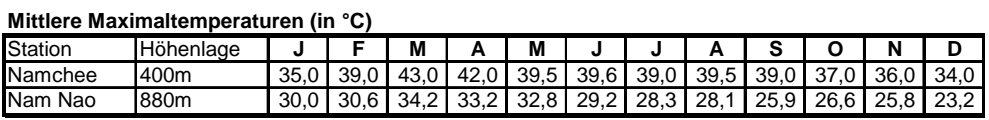

#### **Mittlere Minimaltemperaturen (in °C)**

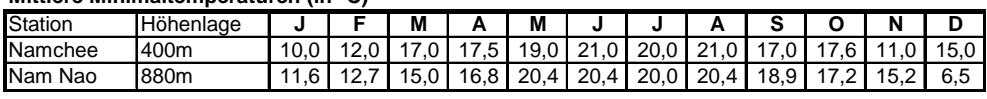

Quelle: Yongvanit 1999, (Namchee watershed research Station 1984-1989; Nam Nao National Park Jun. 1996 - Dez. 1996 & Jan. 1998 - Mai 1998)

Die Tabelle 10 zeigt, in welchem Spektrum Klimawerte dieser Region schwanken können. Vergleicht man nun diese real gemessenen Werte mit den Werten der Wetter & Wind Szenarien in der Tabelle 11, so zeigt sich, dass die Klimawerte der Szenarien durchaus realistisch gewählt wurden.

Das Szenario "Low" repräsentiert quasi das Null-Szenario. Der große Unterschied dieses Szenarios zu den anderen dreien liegt in der Annahme eines leichten Niederschlags von 5mm, während des Simulationszeitraums. Die Szenarien "Moderate", "High" und "Extreme" sind gekennzeichnet von gänzlich fehlenden Niederschlägen und von Szenario zu Szenario abfallender Luftfeuchtigkeit sowie einer Zunahme der Lufttemperatur. Des weiteren wird eine Zunahme des Windes angenommen bis zu einer Windgeschwindigkeit von maximal 15 km/h. Die Windrichtung wurde als stabil aus Nordost angenommen. Die Szenarien "Low" und "Moderate" haben noch leichte Wolkenbedeckungen, welche den anderen Szenarien fehlen.

#### E.4.1.5 Zeitrahmen und Zündpunkte

Als Dauer für die Feuerausbreitungsmodelle wurde eine Zeitrahmen von 12 Tagen festgelegt, wobei jeweils für einen Zeitraum von 6 Stunden eine neue Berechnung durchgeführt wurde. Insgesamt wurden also für jedes Szenario 45 Ausbreitungsschritte berechnet.

Es wurden vier Zündpunkte bestimmt, welche in jedem Szenario benutzt wurden. Die Punkte wurden vom Bearbeiter so gewählt, dass sie jeweils in einem Waldgebiet liegen und in der Nähe von Wegen oder Straßen. Eine spontane Entzündung des Waldes ist in dieser Region eher selten. Meist handelt es sich um Brandstiftung. Die Lage der Zündpunkte trägt diesem Umstand Rechnung.

# E.4.1.6 Szenarien

Es wurden vier Szenarien aufgestellt, die sich in ihren Klima- / Witterungsdaten unterscheiden. Eine weitere Grundannahme dieser Szenarien ist, dass kein Eingreifen des Menschen erfolgt, also keine Brandbekämpfung. Die Feuerausbreitungsmodelle zeigen eine potentielle Ausbreitung von Bränden. In Realität würden solche Brände mit hoher Wahrscheinlichkeit erfolgreich bekämpft werden, bevor die hier errechnete maximale Ausbreitung erreicht wäre.

|                       | Rain |      | 15 Uhr         |                                | 5 Uhr         |                   |
|-----------------------|------|------|----------------|--------------------------------|---------------|-------------------|
|                       |      | 5 mm | Temp High (C°) | Humidity Low (%) Temp Low (C°) |               | Humidity High (%) |
|                       |      |      | 25             | 80                             |               | 94                |
|                       |      |      |                |                                |               |                   |
| $\tilde{\bm{\delta}}$ |      | Wind | Time           | Speed                          | Direction (°) | Cloud             |
|                       |      |      |                |                                |               | 25                |
|                       |      |      | 12             |                                |               | 25                |
|                       |      |      | 18             |                                |               | 25                |
|                       |      |      |                |                                |               | 25                |

Tabelle 11: Eingabewerte der Wetter / Wind Szenarien

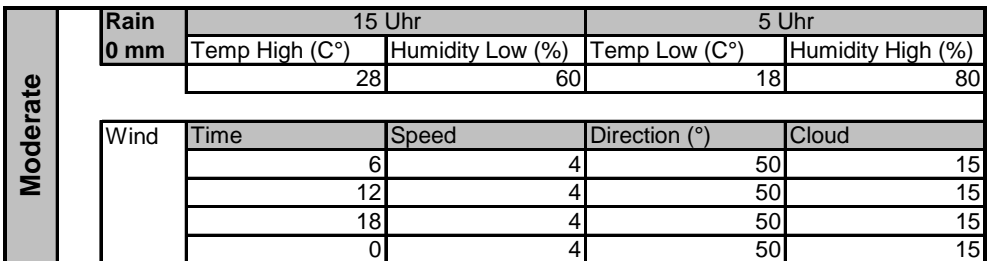

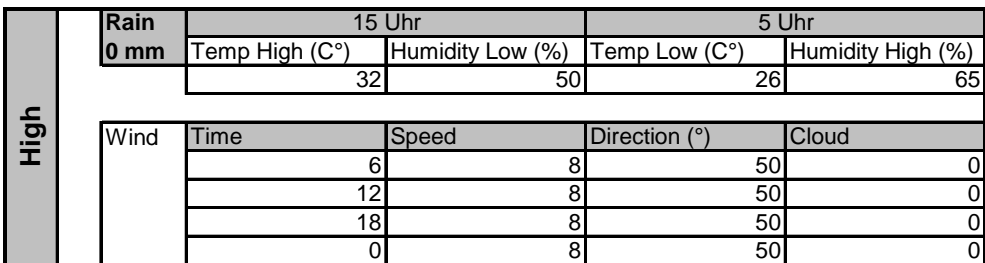

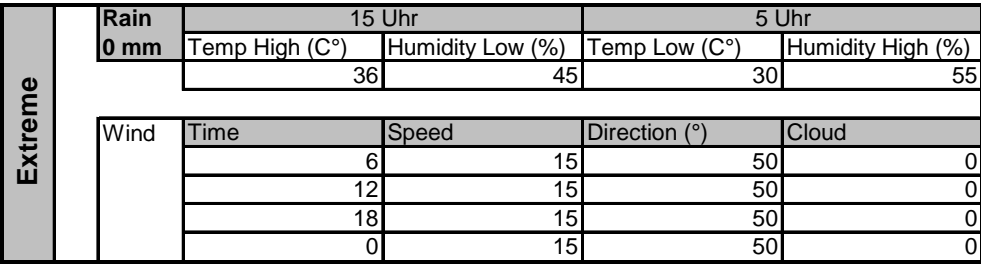

Neben den oben beschriebenen Klimaszenarien gingen in die Berechnung der Feuerausbreitungsmodelle das digitale Geländemodell, das Brennstoffmodell und das Kronendeckungsmodell mit ein. Die Berechnung wurde mit FARSITE 4, einem Waldbrandausbreitungs-Simulator entwickelt von USDA Forest Service / Fire Science Labratory, durchgeführt.

Das folgende Flussdiagramm fasst die Vorgehensweise bei der Berechnung der einzelnen Feuerausbreitungsmodelle (FAM) schematisch zusammen.

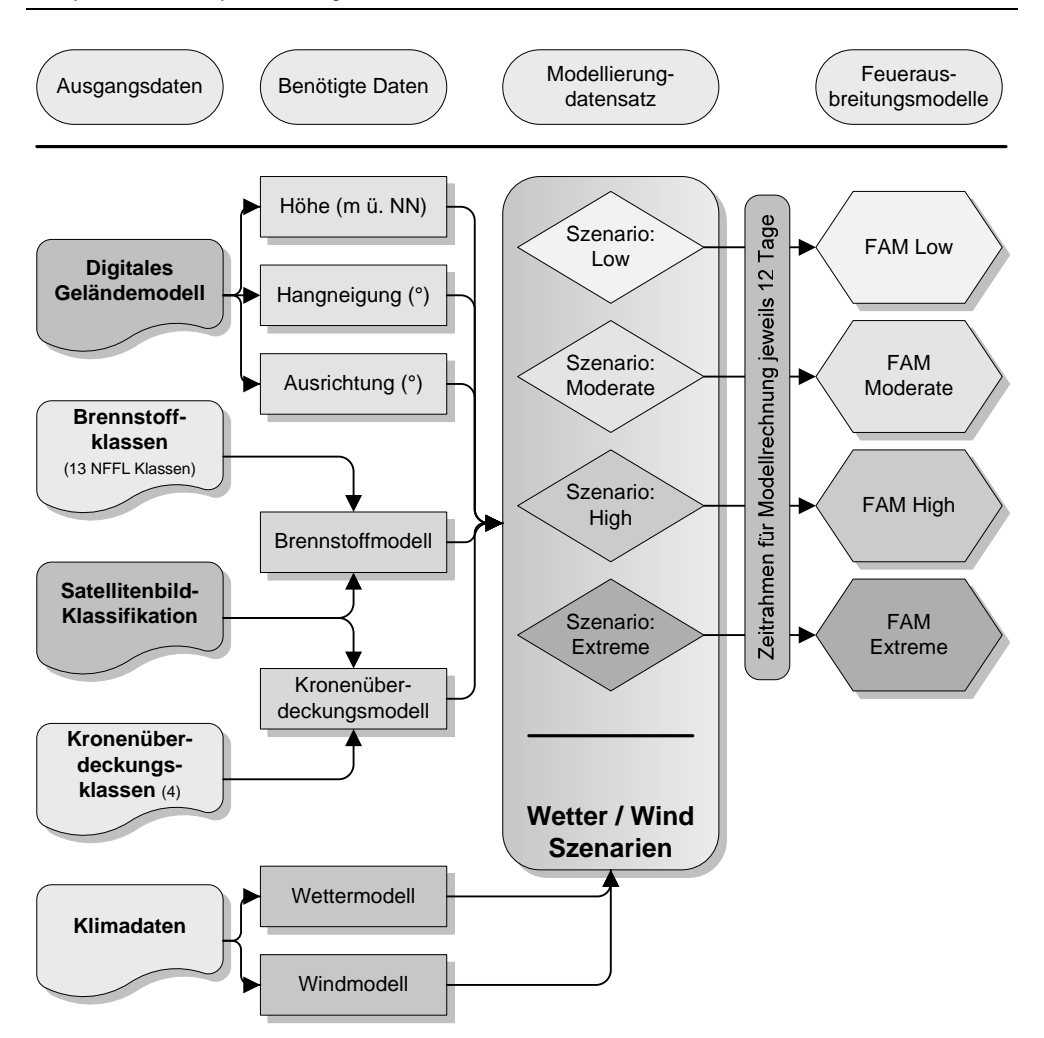

Abbildung 40: Flussdiagramm Feuerausbreitungsmodellierung

#### **E.4.2 Ergebnisse**

Im Folgenden werden die Ergebnisse der einzelnen Szenarien anhand eines

Ausschnitts aus den Ergebniskarten illustriert. Der Ausschnitt zeigt ein Gebiet im Nordwesten des Untersuchungsgebietes mit einer Größe von ca. 11,5 x 13,5km. Der weiße Rahmen in der Abbildung rechts markiert den Ausschnitt.

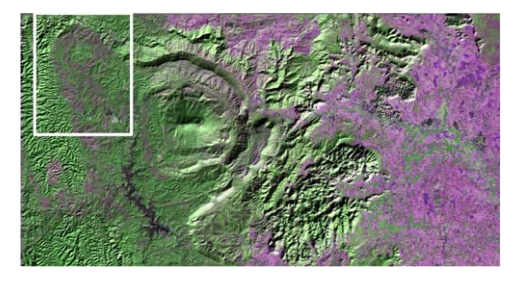

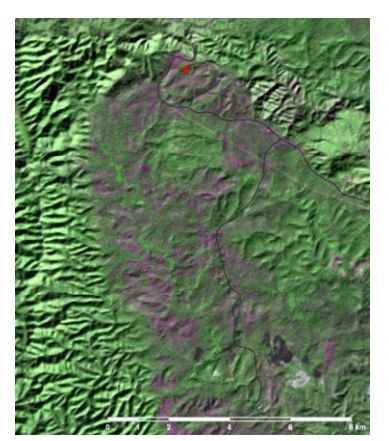

# Szenario Low:

Hier wurde keine nennenswerte Brandausbreitung festgestellt. Lediglich im unmittelbaren Umfeld des Brandherdes kam es zu kleinen Bränden, die aber in keinem Fall größer als 4 ha wurden. Dies ist zurückzuführen auf die relativ niedrigen Temperaturen und vor allem auf den leichten Niederschlag, der für dieses Szenario festgelegt wurde.

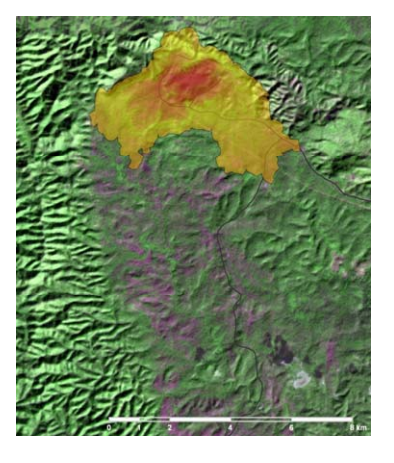

# Szenario Moderate:

Durch die höheren Temperaturen und den fehlenden Niederschlag ist eine größere Ausbreitung zu verzeichnen. Wie das den Hintergrund bildende Satellitenbild zeigt, breitet sich das Feuer hauptsächlich entlang der trockeneren Vegetationsformen des Waldtyps IV und V aus. Im Satellitenbild sind diese als violette Regionen gut vom Waldtyp III (grün) zu unterscheiden.

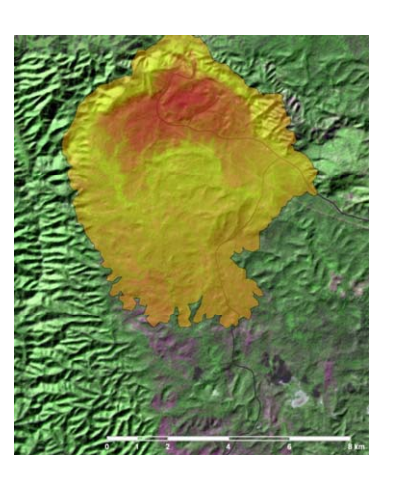

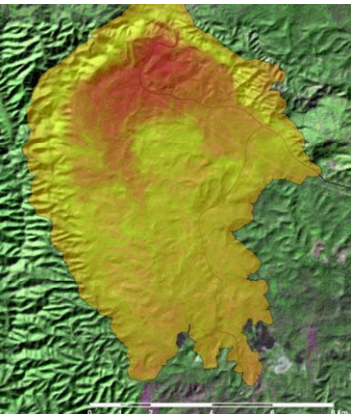

#### Szenario High:

Dieses Szenario zeigt eine deutlich größere Ausdehnung als das Szenario Moderate. Die Farbverteilung von Rot über Gelb zu Orange beschreibt das zeitliche Voranschreiten während des Simulationszeitraums von 12 Tagen. Auch hier ist zu erkennen, dass der Brand sich hauptsächlich in den Waldtypen IV und V befindet. Im Waldtyp III findet kaum eine Ausbreitung statt.

# Szenario Extreme:

Hier ist eine zusätzliche Ausdehnung der Feuerausbreitung zu verzeichnen. Die Hauptausbreitung findet auch hier in den Waldtypen IV und V statt. Durch die extrem hohen Tagesund Nachttemperaturen in diesem Szenario ist hier auch eine signifikante Ausbreitung im Waldtyp III zu beobachten.

Eine komplette Darstellung der Ergebnisse ist der Karte im Anhang zu entnehmen.

Die hier durchgeführte Waldbrandmodellierung hat ein großes Potential bei der Ausweisung von Gefährdungen und in der Aufstellung von geeigneten Bekämpfungsmaßnahmen. So lassen sich nicht nur Brände unter verschiedenen Witterungsszenarien simulieren, sondern auch deren Verhalten bei Ergreifung von Gegenmaßnahmen. Als Beispiel soll hier die nebenstehende Abbildung dienen.

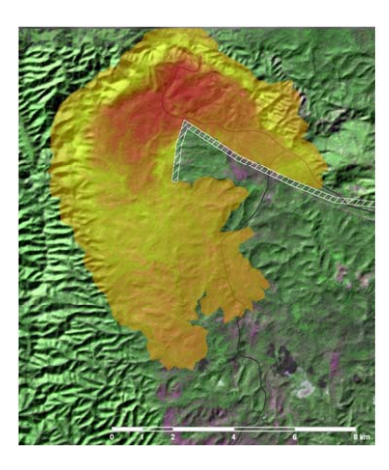

Beruhend auf den in E.4.1 vorgestellten Eingangsparametern lassen sich auch flächendeckende Analysen durchführen. Exemplarisch werden hier Karten zu potentiellen Brandausbreitungsgeschwindigkeiten und der zu erwartenden Hitze pro Flächeneinheit vorgestellt. Diese Karten wurden mit der Software FLAMMAP 2 berechnet, einem Brandsimulator entwickelt von USDA Forest Service, Fire Science Labratory und Systems for Environmental Management. Im Wesentlichen führt es dieselben Berechnungen wie FARSITE durch, jedoch als eine Momentaufnahme die ganze Fläche betrachtend.

Die Berechnung der Ausbreitungsgeschwindigkeit beruht auf dem Ausbreitungsmodell für Oberflächenfeuer von ROTHERMEL 1972. Grundlage für die Erstellung einer Karte zur Hitze pro Flächeneinheit (relevant für Feuchtigkeitsgehalte der Vegetation) ist wiederum das Brennstoffmodell (nach ANDERSON 1982). Die jeweilige Implementierung in die GIS-Software ist bei FINNEY 2004 beschrieben.

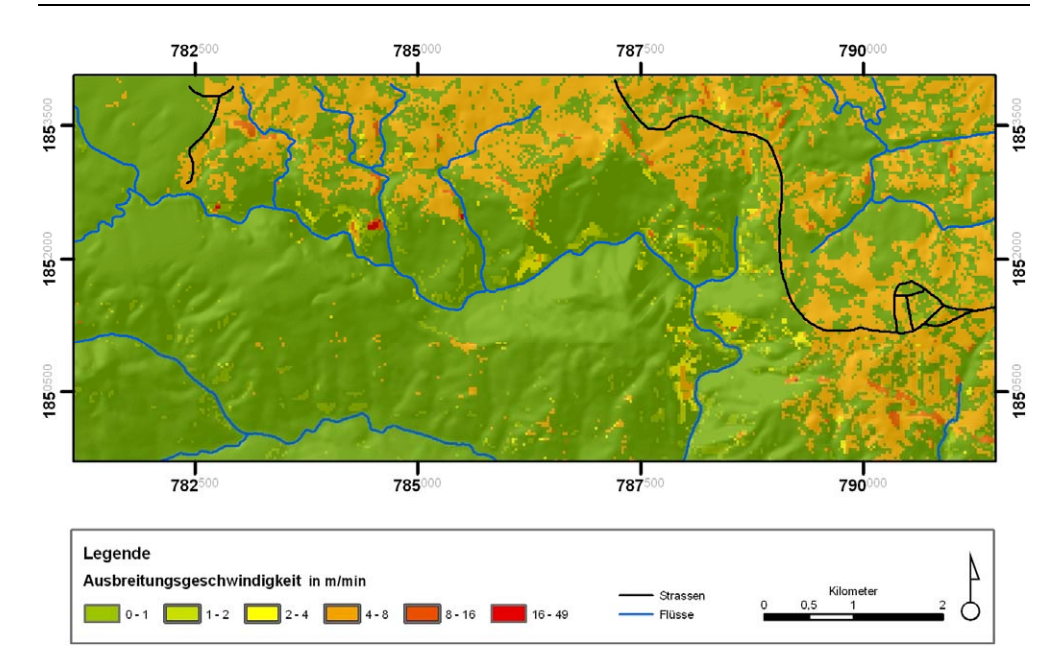

Abbildung 41: Ausschnitt aus der Karte zur potentiellen Ausbreitungsgeschwindigkeit von Feuern.

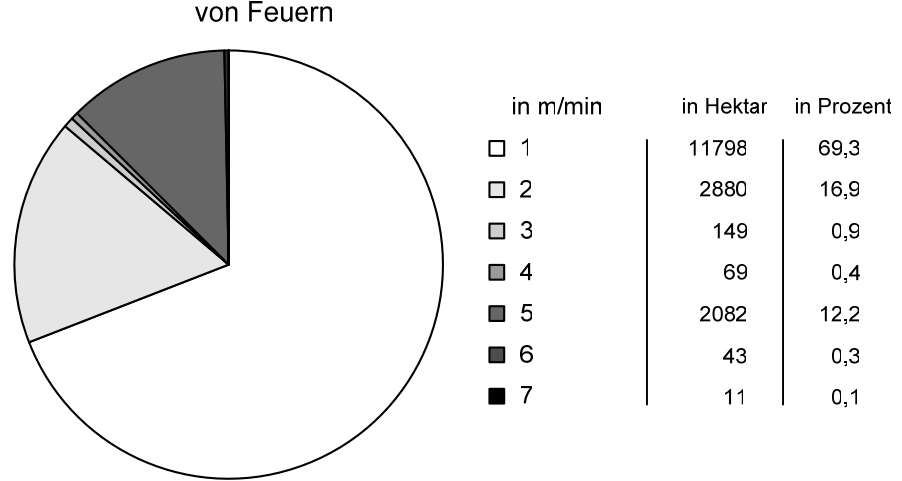

# Potentielle Ausbreitungsgeschwindigkeit von Feuern

Abbildung 42: Diagramm zur Ausbreitungsgeschwindigkeit von Feuern bezogen auf die Gesamtfläche

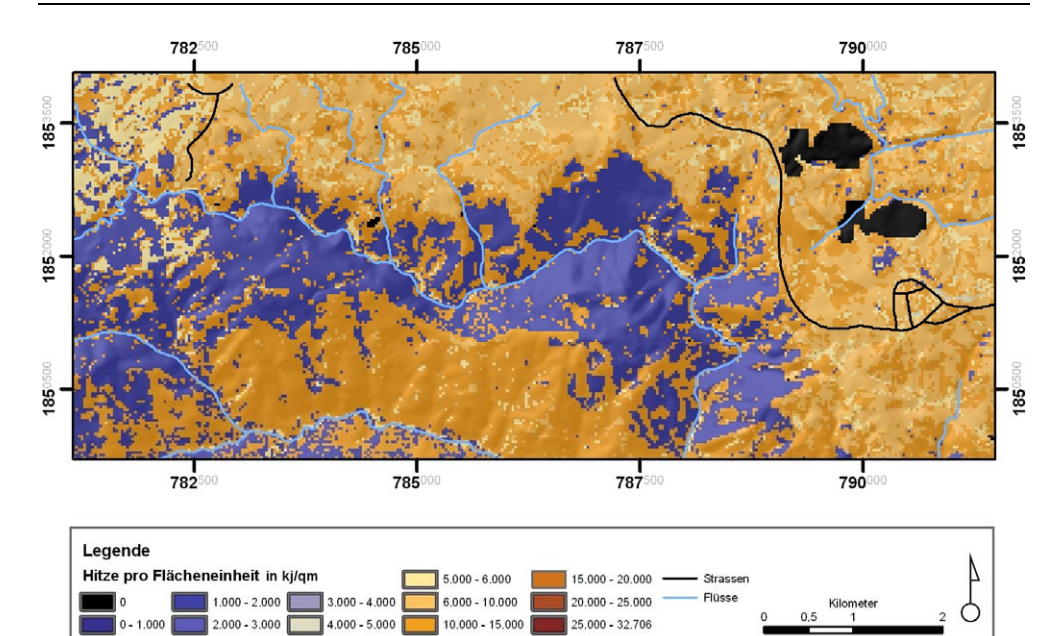

Abbildung 43: Ausschnitt aus der Karte zu der zu erwartenden Hitze pro Flächeneinheit

 $10.000 - 15.000$ 

 $\big| 25.000 - 32.706$ 

 $4.000 - 5.000$ 

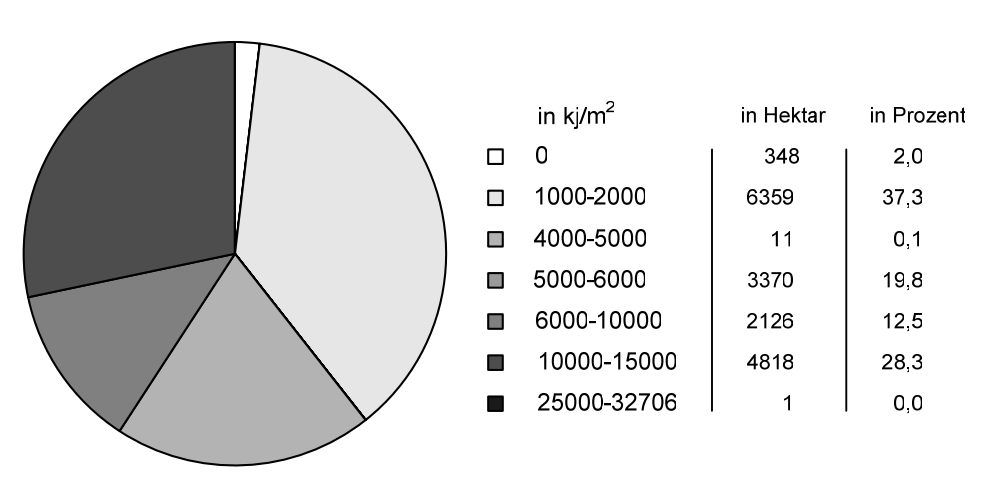

# Potentiell zu erwartende Hitze pro Flächeneinheit

 $0 - 1,000$ 

Abbildung 44: Diagramm zur Hitze pro Flächeneinheit bezogen auf die Gesamtfläche

# **Kapitel F Klimaschutzpolitik**

Die in den vorhergehenden Kapiteln beschriebenen Methoden und Vorgehensweisen besitzen auch eine nicht zu vernachlässigende ökonomische und klimapolitische Bedeutung. Diese sind in den flexiblen Instrumenten des Kyoto-Protokolls zu finden. Im Folgenden wird ein kurzer Überblick dazu gegeben. Eine ausführliche Beschreibung und Einordnung in den klimapolitischen Rahmen findet sich im Anhang.

Die flexiblen Instrumente Emissionshandel, Joint Implementation (JI) Projekte und Clean Developement Mechanism (CDM) Projekte bieten die Möglichkeit eine globale Emissionsverminderung zu den volkwirtschaftlich geringsten Kosten zu erreichen.

CDM Projekte sind emissionsmindernde Vorhaben, die in Dritt- oder Schwellenländern durchgeführt werden. Meist handelt es sich dabei um Technologietransfer (Steigerung der Energieeffizienz, Filteranlagen, usw.) oder um den Aufbau von Energiegewinnungsanlagen im Bereich regenerativer Energiequellen (Windkraftanlagen, Wasserkraft, Biogasanlagen, usw.). Eine weitere Form von CDM-Projekten sind die so genannten Landuse, Landuse Change and Forestry (LULUCF) Projekte. Dabei handelt es sich um  $CO<sub>2</sub>$ -Senkenprojekte, meist in Form von Aufforstungen oder Wiederaufforstungen.

Für solche Projekte werden je nach Größe des Projekts Emissionszertifikate ausgegeben, welche die Finanziers der CDM-Projekte für ihre Emissionsbilanz verwenden können (bei Annex I Staaten oder Unternehmen) oder diese auf dem freien Markt weiterveräußern können.

Um ein CDM-Projekt durchführen zu können muss ein Projekt Design Document (PDD) erstellt werden, in dem das Vorhaben genau beschrieben wird hinsichtlich

- der zu erwartenden  $CO<sub>2</sub>$  Einsparungen,
- Auswirkungen auf die Umwelt, (Biodiversität, Landoberflächen, Wasser, Bodenressourcen, usw.)
- Schutzmaßnahmen des Ökosystems (Feuervermeidungsstrategien, Erosionsschutzmaßnahmen, usw. )
- sozioökonomische Auswirkungen. (Akzeptanz, Nutzung, Bewirtschaftung, Beschäftigung und Einkommen der lokalen Bevölkerung, Zugang zu Wasser und Nutzflächen, usw.)
- Angaben zum geplanten Monitoring der Maßnahmen,
- Angaben zu den Bewertungsgrundlagen, Methodenbeschreibungen und **Datenquellen**
- usw.

Für viele dieser Punkte bieten die Ergebnisse und Methoden, die in dieser Arbeit vorgestellt wurden Daten und Grundlagen. Um einen Anhaltspunkt der ökonomische Wertigkeit solcher Projekte zu bekommen wurde ein kleines Rechenbeispiel aufgestellt.

Wenn der Vegetationsverlust der in Kapitel E.2.2 ermittelt wurde, durch Aufforstungen ersetzt werden würde, ergäbe sich folgende CO2 Bindung für das Untersuchungsgebiet: Bei einer angenommenen CO2-Bindung von 8 tCO2/ha/a (BROWN et al. 1996) ergibt sich umgerechnet eine Gesamtmenge von

# **96.000 tCO2/a**

für die potentiell aufgeforsteten Flächen im Untersuchungsgebiet. Nimmt man weiterhin an, dass solch ein Aufforstungsprojekt eine Laufzeit von mehreren Jahren hat ergibt sich einen entsprechend höhere Menge. Bei 8 Jahren Laufzeit (bis zum Jahr 2012, dies ist ein realistischer Zeitrahmen, da dies das Ende der ersten Verpflichtungsperiode des Kyoto-Protokolls wäre) beträgt somit die Gesamtmenge an in Biomasse gebundenem  $CO<sub>2</sub>$ 

# 768.000 tCO<sub>2</sub>.

Diese Menge an gebundenem CO<sub>2</sub> entspricht der Menge Zertifikate, die dafür ausgeschüttet werden würde, d.h. 768.000 CERs (Certified Emission Reductions). Bei heutigen Markteinschätzungen liegen die Preise für ein CER zwischen 10 - 12€. Damit entsprächen die 768.000 CERs einem Gegenwert (bei 12€ / CER) von

# **9,2 Mio€**

Diese Summe ist in Bezug zu setzen mit den Preisen, die Emissionszertifikate auf dem freien Markt kosten würden. Derzeit (01.07.05) liegt der Preis für ein EAU (European Allowance Unit = 1 tCO<sub>2</sub>) bei 24,8 €/tCO2, wobei damit zu rechnen ist, dass dieser Preis langfristig weiter steigen wird. Die Kosten, um sich mit 768.00 EUAs einzudecken beliefen sich demnach auf mindestens

#### **19 Mio€**

Wird also ein solches CDM-Projekt kostendeckend durchgeführt, was eine grundlegende Voraussetzung ist, ergibt sich eine Ersparnis von derzeit rund 50%. Im Fall dieses Rechenbeispiels spart der Investor rund 10 Mio€ um dieselbe Menge an Zertifikaten zu erhalten.

CDM-Projekte bieten für Unternehmen und Industrienationen eine kostengünstige Möglichkeit, Emissionsreduzierungen zu erzielen. Sie bieten außerdem dem Schwellen- oder Entwicklungsland in dem die Maßnahmen stattfinden eine subventionierte Möglichkeit angepasst wiederaufzuforsten, mit den ganzen positiven geoökologischen und sozioökonomischen Begleiterscheinungen, die eine Aufforstung mit sich bringt.

# **Kapitel G Schlussfolgerung und Empfehlungen**

# **G.1 Untersuchungsgebiet**

Die Auswertung der Landnutzungskartierung hat gezeigt, dass das Untersuchungsgebiet einer Reihe von Nutzungskonflikten ausgesetzt ist. Das ökologische Gleichgewicht dieser Landschaft ist labil, Eingriffe und Aktivitäten des Menschen können irreparable Folgen haben. Siedlungsaktivitäten, unkontrollierte Rodungen und nicht zuletzt auch die Landwirtschaft führen zu enormen Veränderungen der Landschaft und zu Stoffeinträgen in das System und stehen damit in direktem Konflikt mit dem Schutz der natürlichen Ressourcen des Gebietes, vorrangig Boden, Wasser und Vegetation. Auch der Naturschutz steht in stetem Interessenkonflikt mit den Interessen des wirtschaftenden Menschen, da erhöhte Stoffeinträge und eine Umgestaltung der Landschaft zum Verlust von schutzwürdigen Waldgebieten führen können.

Um langfristig das ökologische Gleichgewicht zu erhalten, ist es notwendig, in empfindlichen Gebieten innerhalb des Untersuchungsgebietes Vorkehrungsmaßnahmen zu treffen und Aufklärung zu fördern. Dafür liefert die geschaffene Geo-Datenbank die grundlegenden Informationen, die ein Geoökosystemmanagement der Region ermöglichen.

Das Abholzen von weiteren Waldflächen innerhalb des Gebietes wäre zwar mit Gewinnen für der Holzwirtschaft verbunden, zöge aber langfristig in vielen Gebieten Erosion und Wasserverschmutzung nach sich. Auch Wohn- und Lebensgewohnheiten der ansässigen Menschen würden sich vermutlich grundlegend verändern.

Im Untersuchungsgebiet finden sich Aufforstungen mit nicht heimischen Arten. Dies birgt ebenfalls große Risiken. Beispielsweise mag der schnell wachsende Eukalyptus zwar holzwirtschaftlich interessant sein, wirkt sich aber sehr nachteilig auf den lokalen Wasserhaushalt aus. Darüber hinaus schädigen die ätherischen Öle des Laubs den darunter liegenden Boden, der auch nach der Rodung nur schwer nutzbar bleibt.

Ein Rückgang von Waldflächen ist in der Regel auch mit einem Rückgang der Artenvielfalt (Biodiversität) verbunden. Weltweit decken zirka ein bis zwei Milliarden Menschen ihren medizinischen Bedarf nahezu vollständig über Heilpflanzen. Auch bei uns werden annähernd 40 Prozent der eingesetzten Arzneimittel aus natürlichen Substanzen entwickelt, die ihren Ursprung in Mikroorganismen, Pflanzen oder Tieren haben.

Neben der Gefahr des weiteren Einschlages von Wald droht der Region des Untersuchungsgebietes auch Gefahr durch Erosion. Diese wird dort verstärkt, wo Abholzung stattfindet. Insbesondere Hangbereiche sollten daher nicht landwirtschaftlich genutzt werden. Eine Waldnutzung nach dem Konzept der Agroforstwirtschaft ist für Hangbereiche des Untersuchungsgebietes sehr viel geeigneter. Darunter versteht man eine zumeist eher kleinräumige Nutzungsmischung. Ein Stockwerkbau der Vegetation soll helfen, ein nachhaltig angepasstes Anbausystem zu entwickeln. Häufig bedingt die Agroforstwirtschaft eine Verdoppelung, manchmal sogar eine Vervierfachung der Ernteerträge im Vergleich zu etwa dem eher traditionelleren shifting cultivation. Außerdem ist damit ein permanenter Landbau möglich. Während traditionelle Anbauweisen etwa. 20 Personen/km<sup>2</sup> ernähren können, sind mit dem System der Agroforstwirtschaft über 40 Personen/km² tragfähig. Zuletzt muss erwähnt werden, dass das System zwar äußerst arbeitsintensiv ist, jedoch einen geringen finanziellen Input benötigt. (http://www.worldagroforestry.org). Unter Hangbereichen werden hier zum Teil auch schon relativ flache Hänge verstanden. Untersuchungen vor Ort haben gezeigt, dass bereits eine sehr flache Hangneigung zu Erosion führen kann. Des weiteren können bspw. hangparallele Bodenbearbeitung und Bepflanzung, sowie ein Verzicht auf tiefgründige, wendende Bearbeitung, einen Beitrag zur Verminderung der Erosion leisten.

Eine weitere große Gefahr, insbesondere für die Waldflächen, stellt auch Feuer dar. Der Großteil der Feuer ist von Menschen initiiert, beispielsweise, wenn ein kleiner Rodungsbrand in Trockenzeiten außer Kontrolle gerät. Mit Hilfe der verschiedenen Informationsebenen der Geo-Datenbank wurde eine Feuerausbreitungsgefährdung für verschiedene Witterungsverhältnisse berechnet. Dabei zeigte sich, dass insbesondere der Feldtyp I (hauptsächlich Reis und Zuckerrohr) und der Feldtyp III (hauptsächlich Mais; nur in höheren Lagen) sowie der Waldtyp II (Laubwerfender Dipterocarpaceen Wald (Dry Dipterocarp Forest)) und der Waldtyp IV (lichter immergrüner Bergwald (Hill Evergreen Forest)) stark feuergefährdet sind. Bricht ein Feuer in diesen Gebieten aus oder wird das Gebiet von einem Feuer erreicht, so breitet sich das Feuer hier enorm schnell und unkontrollierbar aus. Auch der Waldtyp V (sehr lichter immergrüner Bergwald (Pine Dry Evergreen Forest)) ist feuergefährdet und letztendlich ein Produkt der häufigen Brände. Für diese Gebiete gilt, dass einerseits die einheimische Bevölkerung über die erhöhte Gefährdung informiert werden sollte, anderseits aber auch Pufferzonen und Schneisen geschaffen werden sollten. Auch ein Frühwarnsystem ist insbesondere in den Randbereichen dieser Regionen empfehlenswert. Wenn ein Feuer ausbricht, so kann die geschaffenen Geo-Datenbank den Weg der Ausbreitung des Feuers ermitteln und damit kann dem Feuer wesentlich gezielter Einhalt geboten werden.

Zuletzt muss erwähnt werden, dass mit Hilfe der Geo-Datenbank bei Bedarf sehr kurzfristig thematische Karten zu verschiedenen Themen generiert werden können. Diese Karteninformationen können äußerst hilfreiche Materialien bei der Aufklärung und Diskussion mit den Einwohnern des Gebietes darstellen. Letztlich gilt, dass jede Maßnahme nur dann erfolgreich sein kann, wenn die einheimische Bevölkerung sie akzeptiert und umsetzt.

# **G.2 Methodische Vorgehensweise**

# **G.2.1 Digitales Geländemodell**

Für die Analyse der Satellitenbilder, sowie für die Berechnungen für Erosionsgefährdung, Feuerausbreitung, hydrologische Modellierungen, geomorphologische Analysen, usw. ist ein digitales Geländemodell eine der Grundvoraussetzungen. Kann solch ein DGM mangels Qualität oder Verfügbarkeit nicht käuflich erworben werden, bietet sich die Möglichkeit der Generierung aus Höhendaten. Die in Kapitel D.1 vorgestellte Vorgehensweise bietet eine kosten- und zeiteffiziente Möglichkeit, ein digitales Geländemodell in guter Qualität aus Isohysen, beruhend auf topographischen Karten, zu generieren.

# **G.2.2 Satellitenbildklassifikation**

Die Klassifikation der Landsat ETM+ Szene mit elf Klassen hat gezeigt, dass sich die Methoden

- − Pixelbasierte überwachte Maximum Likelihood (als Vertreter des bewährten pixelorientierten Klassifikationsansatzes),
- − objektorientierte regelbasierte Klassifikation (Regelbaum bestehend aus Fuzzy Logic Anweisungen) und
- − objektorientierten überwachte Klassifikation (Nearest Neighbour Klassifikation mit Beispielobjekten)

in Punkto Klassifikationsqualität nicht stark unterscheiden. Alle Methoden liefern eine gute bis sehr gute Klassifikation, die einerseits den Genauigkeitsanalysen, sowie der Überprüfung im Gelände ohne weiteres Stand halten kann. Die Praxistauglichkeit der Methoden unterscheidet sich dagegen gravierend. So ist die Aufstellung eines Regelbaums zur objektorientierten regelbasierten Klassifikation mit einem enormen Zeitaufwand verbunden. Die Methoden, die Beispielobjekte oder Gebiete zur Klassifikation heranziehen, liefern sehr viel schneller Ergebnisse. Abhängig von der Anzahl der auszuweisenden Klassen kann sich der Zeitaufwand zur Aufstellung eines Regelbaums auf ein Vielfaches der Arbeitszeit zur Erstellung einer überwachten Klassifikation aufblähen. Ein Vergleich der zwei überwachten Klassifikationsmethoden untereinander zeigt, dass die objektorientierte Variante einige Vorteile bietet und zudem auch etwas schneller Ergebnisse erzielt werden können. Der Hauptvorteil der objektorientierten Verfahren ist in der Miteinbeziehung von GIS-Funktionalitäten (Objekte, Objektform, Nachbarschaftsbeziehungen, usw.) zu suchen sowie in der Möglichkeit, Daten unterschiedlicher Skalenniveaus gleichzeitig zu analysieren (multiskalare Rohdaten und Analyseebenen).

### **G.2.3 Reliefanalyse**

Eine unüberwachte Reliefanalyse der auf ein einheitliches Skalenniveau gebrachten Relief-Parameter Hangneigung, Hillshade, Horizontalkrümmung und Vertikalkrümmung, hat deren Potential gezeigt. So ermöglicht diese Vorgehensweise eine gute Unterstützung bei geomorphologischen Analysen und Kartierungen und ermöglicht darüber hinaus deren Dokumentation und eine eindrucksvolle Visualisierung. Weiterführende Volumenberechnungen sind mit den vorgestellten Schnittebenen leicht zu bewerkstelligen.

#### **G.2.4 Change Detection**

Die Analyse der Chance Detection (Landnutzungsänderung) zwischen zwei Landsatszenen (1991 und 2001) hat gezeigt, dass hier die Stärke der objektorientierten regelbasierten Klassifikationsmethodik liegt. Der vorgestellte Regelbaum lässt sich ohne weitere Anpassung für eine weitere Szene einer Zeitreihe anwenden und erzielt dabei eine Klassifikationsqualität, die einer Maximum Likelihood Klassifikation in nichts nachsteht. Darin liegt eine Zeitersparnis, welche den erhöhten Aufwand bei der Erstellung eines Regelbaums relativiert. Werden mehrere Bilder einer Zeitreihe analysiert, so muss der Regelbaum nicht jeweils neu erstellt werden. Für Klassifikationen von Satellitenszenen und Zeitreihen, die fünf Szenen nicht übersteigen, können jedoch mit den überwachten Methoden meist schneller Ergebnisse erzielt werden als mit der regelbasierten Methodik. Stehen noch weitere Daten außer den Satellitendaten zur Verfügung, besitzt die objektorientierte überwachte Methodik sehr klare Vorteile gegenüber der pixelbasierten Methodik. Wird die Zeitreihe jedoch länger, gewinnt die objektorientiert regelbasierte Variante mehr Vorteile durch die bessere Übertragbarkeit des Regelbaums. Weitere klare Vorteile bieten die objektorientierten Methoden bei der Analyse hochauflösender Satellitendaten oder Luftbildern (ONISHI 2004, SUN XIAOXIA et al. 2004, ANTUES et al. 2003, GIADA et al. 2003, MARANGOZ et al. 2004), was in dieser Arbeit aber nicht überprüft werden konnte.

Momentan zeigen sich die objektorientierten Methoden noch als sehr "hungrig" in Bezug auf Hardwareressourcen. Für eine reibungslose und schnelle Analyse ist eine schnelle Workstation mit sehr viel Speicher (> 1-2 GB RAM) vonnöten. Bei sehr großen Datenmengen (z.B. Vollszenen oder Mosaik von Szenen) können sich Rechenzeiten von mehreren Stunden bis Tagen ergeben, so dass die Suche nach Segmentierungseinstellungen, Objekteigenschaften und Regeln meist anhand von Bildausschnitten bewerkstelligt wird, bevor der Regelbaum auf die Gesamtdaten angewendet wird. Hier liegt momentan noch ein Vorteil bei der pixelbasierten Varianten, deren Algorithmen große Datenmengen besser bewältigen.

# **G.2.5 Erosionsgefährdung**

Die Ausweisung von Erosionsgefährdungen anhand von Reliefparametern ermöglicht eine schnelle Erfassung und Quantifizierung von gefährdeten Gebieten. Die Berechnung erfolgte nach der Vorgabe der RUSLE (Revised Universal Soil Loss Equation), in Bezug auf den Einfluss des Reliefs auf die Erosionsanfälligkeit. Die Hangneigung sowie die Hanglänge gingen in die Kalkulation mit ein. Die Ausweisung von erosionsgefährdeten Gebieten erfolgte zweigeteilt. Einerseits wurden aktuell gefährdete Regionen ermittelt. Diese sind gekennzeichnet durch ackerbauliche Tätigkeiten. Des weiteren wurde eine potentielle Erosionsanfälligkeit berechnet für Regionen die aktuell mit Wald bestanden sind. Die Gefährdung ergibt sich hier nach der Rodung des Waldbestands.

# **G.2.6 Waldbrandmodellierung**

Die Modellierung von Waldbränden mit Methoden der Geoinformatik zeigt deutlich das Potential hinter diesen Anwendungen. Es lassen sich potentielle Brände simulieren, so dass deren voraussichtliche Ausbreitungsrichtung und Geschwindigkeit im Vorfeld bekannt sind. Damit können dann bei tatsächlichen Bränden gezielte Gegenmaßnahmen ergriffen oder sogar im Vorfeld entsprechende Vorkehrungen getroffen werden (wie Schneisen, Pufferzonen, usw.). Die Wirksamkeit von verschiedenen Gegenmaßnahmen, wie beispielsweise Barrieren, können ebenso in der Simulation mitberücksichtigt werden. Je besser die Ausgangsparameter wie Klima / Witterung, Relief, Vegetation sowie spezifische Brandeigenschaften und Brandverhalten von Vegetationsgesellschaften bekannt sind, desto genauer kann die Modellierung erfolgen..

# **G.2.7 Abschlussbemerkung zu Methoden**

Im Rahmen der Forschungsarbeit hat sich gezeigt, dass für eine Abgrenzung zwischen gefährdeten zu ungefährdeten Landschaftseinheiten fundiertes Wissen zu geoökologischen und sozio-ökonomischen Zusammenhängen vorhanden sein muss. Darauf aufbauend bieten die Methoden der Geoinformatik für viele Fragstellungen einzigartige Möglichkeiten zur Analyse und ermöglichen Resultate, die mit Geländearbeit allein nie zu bewerkstelligen wären. Jedoch muss nochmals betont werden, dass eine tatsächliche Ortskenntnis und eine Ergebniskontrolle im Gelände unabdingbar sind. Ohne ein solches Wissen können Pufferzonen und Schutzgebiete nur bedingt ausgewiesen und auch ein langfristiger Erfolg von Maßnahmen muss in Frage gestellt werden.

# **G.3 Bedeutung für die Klimaschutzpolitik**

Die Bedeutung der Wälder für das Klima dürfte unumstritten sein. Neben den Weltmeeren stellen Waldflächen den größten Speicher an Kohlestoff dar.

Für Thailand gilt es, bestehende Waldflächen zu schützen und, wo möglich, durch Wiederaufforstung- und Aufforstungsmaßnahmen weitere Waldflächen zu generieren. Im Rahmen von CDM-Projekten ist es möglich, auch ökonomischen Nutzen aus neuen Waldflächen zu ziehen, da je Tonne gebundenes  $CO<sub>2</sub>$ ein handelbares Emissionszertifikat ausgestellt wird. Hinzu kommt, dass im Rahmen von Senkenprojekten auch eine Gewährleistung gegeben werden muss, dass neue Waldflächen nicht erneut abgeholzt werden. Im Projektplan (PDD) müssen Strategien und Instrumente zur Erhaltung der Waldflächen enthalten sein.

Ob und inwieweit eine Fläche des Untersuchungsgebiet als potentielles CDM-Projektgebiet in Frage kommt, ist im Einzelfall noch zu klären. Die hier entwickelte Methodik zur Generierung der notwendigen Eingangsdaten für ein Geoökosystemmanagement wäre, so muss betont werden, auch auf andere südostasiatische Gebiete übertragbar und könnte damit die Grundlagen für ein Project Design Document (PDD) im Rahmen der internationalen Bemühungen zum Kyoto Protokoll liefern.

Um die Einordnung der vorliegenden Arbeit in dem komplexen und umfangreichen Feld der Klimaschutzpolitik nachvollziehen zu können ist im Anhang eine Zusammenfassung der bisherigen Aktivitäten zum Thema Klimaschutz und Kyoto-Protokoll, sowie ein Ausblick, inwiefern das Land Thailand in der Zukunft davon profitieren kann, zu finden.

# **Zusammenfassung / Summary**

Thailand hat in den letzten Jahrzehnten einen starken Waldverlust zu verzeichnen. Während im Jahr 1960 noch 60% der Landesfläche mit Wald bestanden war, waren es im Jahr 2000 nur noch 28%. Um der Dezimierung des Waldbestandes langfristig entgegen wirken zu können, müssen Lösungskonzepte erarbeitet werden, die sowohl die natürliche Ausstattung des Raumes, die soziokulturelle Gegebenheiten sowie wirtschaftliche Gesichtspunkte berücksichtigen.

Über 70% des Untersuchungsgebietes sind mit Wald bestanden, wovon fast 40% im Nam Nao Nationalpark liegen. Die restliche Fläche wird, zum Teil intensiv, ackerbaulich genutzt. Hinzu kommt, vor allem außerhalb und an den Grenzen des Nationalparks, eine relativ dichte, zum Teil illegale Besiedlung. Dadurch entstehen eine Reihe von Nutzungskonflikten. Eine Gefährdung der Region wird dadurch verstärkt, dass der wirtschaftende Mensch die Erosionsgefährdung erhöht. Des weiteren kann es in Folge von kleinen Rodungsaktivitäten mit Feuer schnell zu einem größeren Flächenbrand kommen. Ohne Bewertung der Flächen und gezieltes Management werden im Laufe der nächsten Jahre weitere Waldflächen verloren gehen.

Im Rahmen eines Forschungsprojekts wurden für das Untersuchungsgebiet bereits eine Reihe verschiedener Forschungsarbeiten durchgeführt. Unter anderem sind im Rahmen dieser Forschungskooperation zwei Dissertationen entstanden (YONG-VANIT 1999 und SCHELL 2001) sowie weitere Veröffentlichungen (PFEFFER & YONGVANIT 2004). Aufbauend auf den Ergebnissen dieser Arbeiten entstand die vorliegende Arbeit, die mit einem fernerkundlichen und GIS-technischen Ansatz ergänzende und weiterführende Untersuchungen anstellt.

Für die Vernetzung und Interaktionen einzelner Geoparameter und für die flächenhafte Erhebung und Bewertung des geoökologischen Raummusters musste daher eine Geodatenbank erstellt werden, die die Grundlage für ein Geoökosystemmanagement der Region darstellen kann sowie wichtige Teilaspekte für ein Project Design Document für Aufforstungsprojekte (Land-Use, Land-Use Change and Forestry-Projekte) im Rahmen des Kyoto-Protokolls beinhaltet.

Generiert wurden die Ausgangsdaten durch Digitalisierung analoger Karten/Informationen, durch Berechnung eines digitalen Geländemodells, durch Interpretation & Klassifikation von Satellitenbildern sowie einer Sammlung weiterer relevanter Datensätze und deren Aufbereitung.

Aufbauend auf diesen Datensatz konnten weiterführende Analysen angestellt werden. So wurde beruhend auf dem neu erstellten digitalen Geländemodell eine Reliefanalyse durchgeführt sowie potentielle und tatsächlich vorhandene Erosionsgefährdungen untersucht. Die Landnutzung und Vegetation wurden mit verschiedenen Klassifikationsmethoden untersucht und diese anhand der Klassifikationsqualität und Praxistauglichkeit sowie Zeiteffizienz verglichen und bewertet. Der Fokus lag dabei auf der Evaluierung von objektorientierten Methoden verglichen mit pixelbasierten Methoden. Diese Methoden wurden darüber hinaus hinsichtlich ihrer Eignung für Chance Detection Analysen überprüft. Eine Feuerausbreitungsmodellierung wurde aus Kombination von Landnutzungsdaten, Klimadaten und digitalem Geländemodell durchgeführt. Mit Hilfe der generierten Daten können eine Vielzahl thematischer Karten (z.B. Geomorphologische Karten, Landnutzungskarten aber auch Erosionsgefährdungskarten, Feuergefährdungskarten etc.) erstellt werden. Eine punktuelle Abfrage zu den Sachverhalten einzelner Standorte ist ebenso möglich.

Schließlich betrachtet die vorliegende Arbeit auch die ökonomischen Perspektiven, die die vorgestellten Methoden und Ergebnisse bieten in Bezug auf das Thema Klimaschutz und Kyoto-Protokoll.
# **Summary**

Thailand is experiencing a strong loss of forested areas during the last decades. While still 60% of the land were coved with forests in the year 1960, only 28% were left in the year 2000. To be able to work against the decimation of the forests in a long term view, solution must be developed that take into consideration the natural environment of the area, the sociocultural conditions as well as economic aspects.

More than 70% of the investigation area is forested, from what nearly 40% lie in the Nam Nao National Park. The remaining area is, partly intensely, agronomical utilized. Furthermore there is a relatively dense settlement outside and on the borders of the national park, that to some extend is illegal. Thereby a series of conflicts of utilization are arising. An endangering of the area is strengthened by the fact that the working human raises the erosion risk. Besides small burning / clearing activities can easily turn in a bigger surface fire. Without evaluation of the area and a specific management further forested areas will get lost in the next years.

A series of different research projects were carried out for the investigation area within the scope of a research cooperation. Among others two doctoral theses (YONGVANIT 1999 and SCHELL 2001) as well as further publications (PFEFFER & YONGVANIT 2004) where published within the scope of this research cooperation. Based on the results of these papers and under use of GIS and Remote Sensing methods complementary and continuing investigations were carried out within this dissertation.

Hence, for the interlinking and interaction of single geo-parameters and for the investigation and evaluation of the geo-ecological patterns a geo-database had to be developed. It can build the basis for a geo-ecosystem management of the region and it contains as well important aspects for a Project Design Document (PDD) for afforestation and reforestation projects under the Kyoto protocol.

The basic data were generated by digitizing analogous maps and other information, by interpolation of a Digital Elevation Model, by interpretation and classification of satellite images as well as a collection of further relevant dataset and their editing.

Building up on these dataset continuative analyses could be accomplished. Thus a morphologic analysis was carried out based on the Digital Elevation Model as well as a potential and actual erosion risk was investigated. The land use and vegetation was examined with different classification methods. The methods were compared against each other and evaluated in the respect of their classification quality, practice suitability as well as time efficiency. The focus lay on the evaluation of the Object-Oriented image classification approach in comparison to Pixel-Based methods. These methods were also reviewed concerning their suitability for Change Detection analyses. The modeling of fire spread rates was calculated from the combination of land use data, climate data and data of the Digital Elevation Model. With the aid of the generated database a huge number of thematic maps can be created (e.g. geomorphological maps, land use maps, erosion risk maps, fire endangering maps). A selective interrogation of the circumstances of single locations is also possible.

In the end, the work in hand also considers the economic perspectives that are offered by the introduced methods and results. These are to be found particularly in the subject climate protection (Kyoto-Protocol).

## **Literaturverzeichnis**

- ANDERSON, H.E. (1982): Aids to Determining Fuel Model For Estimating Fire Behavior. United States Department of Agriculture, Forest Service, General Technical Report INT-122.
- ANTUNES, A.F., LINGNAU, C. & DA SILVA, J. C. (2003): Object oriented analysis and semantic network for high resolution image classification. In: Anais XI SBSR, Belo Horizonte, Brasilien, 05-10.04.2003, INPE, S. 273-279
- AVERY, T.E. & BERLIN, G.L. (1992): Fundamentals of Remote Sensing and Airphoto Interpretation, Upper Saddle River, New Jersey
- BAATZ, M. & SCHÄPE, A. (1999a): GIS-Aktualisierung und Image Fusion basierend auf einem neuen Verfahren zur objektorientierten und multiskalaren Bildanalyse. In: STROBL, J. et al. (Hrsg.): Angewandte Geographische Informationsverarbeitung XI. S. 12-24.
- BAATZ, M. & SCHÄPE, A. (1999b): Object-Oriented and Multi-Scale Image Analysis in Semantic Networks. In: Proc. of the 2nd International Symposium on Operationalization of Remote Sensing, Enschede, ITC
- BAATZ, M. & SCHÄPE, A. (2000): Multiresolution Segmentation an optimization approach for high quality multi-scale image segmentation. In: STROBL, J. et al. (Hrsg.): Angewandte Geographische Informationsverarbeitung XII. S. 12-23
- BABAN, S.M.J. & YUSOF, K.W. (2001): Mapping land use / cover distribution on a Mountainous tropical island using remote sensing and GIS, In: Int. Journal of Remote Sensing, Vol. 22, Nr. 10, S. 1909-1918
- BARRY, R. G. & CHORLEY, R.J. (1998): Atmosphere, weather, and climate.  $7<sup>th</sup>$ edition. London
- BENZ, U., HOFMANN, P., WILLHAUCK, G., LINGENFELDER, I. & HEYNEN M. (2004): Multi-resolution, object-oriented fuzzy analysis of remote sensing data for GIS-ready information. In: ISPRS Journal of Photogrammetry & Remote Sensing 58, 239-258.
- BETZ, R.; SCHLEICH, J.; WARTMANN, S. C. (2003): Flexible Instrumente im Klimaschutz, Stuttgart
- BILL, R .(1999):.Grundlagen der Geoinformationssysteme, Band 2. Heidelberg.
- BILL, R. & FRITSCH D. (1999):Grundlagen der Geoinformationssysteme, Band 1. Heidelberg.
- BINDER H. (Hrsg.) 1993: Karstlandschaft Schwäbische Ostalb. Karst und Höhle 1993, München.
- BLASCHKE, T. & J. STROBL (2001): What's wrong with pixels? Some recent developments interfacing remote sensing and GIS. In: GeoBIT/GIS 6: 12-17.
- BLASCHKE, T. & VOGEL, M. (1996): GIS in Naturschutz und Landschaftspflege: Überblick über Wissensstand, Anwendungen und Defizite. Bayrische Akademie für Naturschutz und Landschaftspflege: GIS in Naturschutz und Landschaftspflege. Laufener Seminarbeiträge 4/1996.
- BLASCHKE, T. (2000): Objektextraktion und regelbasierte Klassifikation von Fernerkundungsdaten: Neue Möglichkeiten für GIS-Anwender und Planer. 5. Symposium " Computergestützte Raumplanung" - CORP2000, S. 153-162
- BLASCO, F., BELLAN, M.F. & AIZPURU, M. (1996): A vegetation map of tropical continental Asia at scale 1:5 million. In: Journal of Vegetation Science, 7, 623-634.
- BOULBET, J. (1982): Evolution des Paysages Végeteaux en Thailand du Nord-Est, Publ. Ecolè Francaise d'Extreme Orient CXXXVI. Paris
- BRAUCH, H. G., CARIUS, A., OBERTHÜR, S. & TÄNZLER, D. (2002): Klimawandel und Konflikte, Bundesministerium für Umwelt, Naturschutz und Reaktorsicherheit, Berlin
- BROWN, S., SATHAYE, J., CANNEL, M. & KAUPPI, P. (1996): Management of forests for mitigation of greenhouse gas emissions. In R.T. Watson, M.C. Zinyowera & R.H. Moss, eds. Climate change 1995, impacts, adaptations and mitigation of climate change: scientifictechnical analyses. Report of Working Group II, Assessment Report, IPCC, Cambridge, UK, S. 773-797
- BUCHANAN, M. D. (1979): "Effective Utilization of Color in Multidimensional Data Presentation." Proceedings of the Society of Photo-Optical Engineers, Vol. 199: 9-19.
- BUCK, A., de KOK, R, SCHNEIDER, T. & AMMER, U. (1999a): Improvement of a forest GIS by integration of remote sensing data for the observation and inventory of "protective forests" in the Bavarian Alps. In: Proc. IUFRO Conference on Remote Sensing and Forest Monitoring, Rogow, Polen, 01-03.06.1999.
- BUCK, A., de KOK, R., SCHNEIDER, T. & AMMER, U. (1999b): Integration von Fernerkundung und GIS zur Beobachtung und Inventur von Schutzwäldern in den Bayerischen Alpen. In: STROBL, J. et al. (Hrsg): Angewandte Geographische Informationsverarbeitung XI, S. 94-101.
- BUNDESMINISTERIUM FÜR UMWELT, NATURSCHUTZ UND REAKTORSI-CHERHEIT (BMU) (Hrsg.) (2003, 1): Leitfaden für die klimapolitische Bewertung von emissionsbezogenen JI und CDM Projekten. Einführung. Version 1.0, Berlin
- BUNDESMINISTERIUM FÜR UMWELT, NATURSCHUTZ UND REAKTORSI-CHERHEIT (BMU) (Hrsg.) (2003, 2): Leitfaden für die klimapolitische Bewertung von emissionsbezogenen JI und CDM Projekten. Band II: Erstellung des Project Design Documents. Version 1.0, Berlin
- CAMPELL, J.B. (1996): Introduction to Remote Sensing. Guilford Publications Inc., New York, NY.
- CHAUHAN, R., TRIPATHI, N.K., CHOWDHURY, S.R. (2004): Extraction of Shrimp Ponds using object oriented classification vis-à-vis pixel based classification, 25<sup>th</sup> Asian Conference on Remote Sensing, Chiang Mai, Thailand, 22-26.11.2004
- CIVCO, D.L.., HURD, J.D., WILSON, E.H., SONG, M., & ZHANG, Z. (2002): A comparison of land use and land cover change detection methods. Proc. 2002 ASPRS Annual Convention, Washington
- CREDNER, W. (1935): Siam das Land der Thai; eine Landeskunde auf Grund eigener Reisen und Forschungen; München
- DeFRIES R.S., HOUGHTON R.A., HANSEN M.C., FIELD C.B., SKOLE D. & TOWNSHEND J. (2002): Carbon emissions from tropical deforestation and regrowth based on satellite observations for the 1980s and 1990s; In: Proceedings National Academy of Science 99: S. 14256-14261
- De KOK, R (2001): Objektorientierte Bildanalyse; Ein Lösungsansatz für den automatisierten Einsatz sehr hoch auflösender Satellitendaten für forstliche Fragestellungen; Dissertation Technische Universität München
- De KOK, R., SCHNEIDER, T. & AMMER, U. (1999a): Object based classification and applications in the Alpine forest environment. In: Proc. Joint ISPRS/EARSeL Workshop "Fusion of sensor data, knowledge sources and algorithms", Valladolid, Spain, June 3-4, 1999.
- De KOK, R., SCHNEIDER, T., BAATZ, M. & AMMER, U. (1999b): Object based image analysis of high resolution data in the alpine forest area. In: Joint WSf ISPRS WG I/1, I/3 and IV/4: SENSORS AND MAPPING FROM SPACE 1999, Hannover, September 27-30, 1999

DIKAU, R. & SAURER, H. (Hrsg.) (1999): GIS for Earth Surface Systems; Stuttgart

- DISSMEYER, G. E. & FOSTER, G. R. (1980): A Guide for Predicting Sheet and Rill Erosion in Forest Land. Atlanta, Georgia, US, USDA Forest Service.
- DLUGOLECKI, A. (2003): CO<sub>2</sub>-Ausstoß ist börsenrelevant, in: Versicherungswirtschaft, Heft 07/2003, Norwich
- DONNER, W. (1989): Thailand: räumliche Strukturen und Entwicklung, Darmstadt
- ECKERT, S. & KNEUBUEHLER, M. (2004): Application of Hyperion data to agricultural land classification and vegetation properties estimation in Switzerland. In: Proceedings of the ISRPS 2004 Annual Conference, Istanbul, Türkei, 19 - 23.07.2004
- EDENHOFER, O. (2001): Wenn der Golfstrom versiegt, in: Feuilleton-Beilage der Süddeutschen Zeitung vom 04./05.08.2001, München
- EKADINATA, A., WIDAYATI, A. & VINCENT, G. (2004): Rubber agroforest identification using object-based classification in Bungo district, Jambi, Indonesia. In: Proceedings of the 25th Asian Conference on Remote Sensing. Chiang Mai, Thailand. 22 - 26.11.2004
- ESRI (1997):Softwaredokumentation ArcInfo, Release 7.1.2, Befehl: "Topogrid"
- FAO (2001): Food and agriculture Organisation of the United Nations; Forestry Department; Forest area statistics; www.fao.org/forestry (Thailand)
- FINNEY, M.A. (2004): FARSITE: Fire Area Simulator Model Development and Evaluation, United States Department of Agriculture, Forest Service, Research Paper RMRS-RP-4.
- FISHER, C., W. GUSTAFSON & R. REDMOND (2002): Mapping Sagebrush/Grasslands from Landsat TM-7 Imagery: a Comparison of Methods. Prepared for the USDI, Bureau of Land Management Montana, USA
- FRA (2000): Global Forest Resources Assessment 2000, Main Report, FAO Forestry Department
- GARDNER, S., SIDISUNTHORN, P. & ANUSARNSUNTHORN (2000): A field guide to Forest Trees of Northern Thailand, Kobfai Publishing Project, Bangkok
- GEMAN, D.; GEMAN, S.; GRAFFIGNE, C & DONG, P. (1990): Boundary detection by constrained optimization. In: IEEE Transactions on Pattern Analysis and Machine Intelligence, Vol. 12, Nr. 7, S.609-628.
- GIADA, S., DE GROEVE, T., EHRLICH, D. (2003): Information extraction from very high resolution satellite imagery over Lukole refugee camp, Tanzania. International Journal of Remote Sensing, Vol.24, No.22, 4251–4266
- GIGER, A., JUST, S., LIECKFELD, C.-P., QUIST, D., SCHUSTER, G., TROM-MER, G., WITTCHOW, F., BEIER, D.-N. & SINGER, S. (1994): Klima – Die Kraft, mit der wir leben, Umweltstiftung WWF Deutschland, PRO FUTURA Verlag GmbH, München
- GRASSMANN, P. (2005): Die Bedrohung bleibt, in Süddeutsche Zeitung vom 16.2.2005
- HAHN, L., KOCH, K.E. & WITTEKINDT, H. (1986): Outline of the Geology and the Mineral potential of Thailand. Geolog. Jahrbuch, Reihe B. H 59, Hannover
- HEGGEMANN, H.(1993): Sedimentäre Entwicklung der Khorat-Gruppe (Obertrias Paläogen) in Nordost- und Nord- Thailand; Göttinger Arbeiten zur Geologie und Paläontologie, Bd. 63, Göttingen 1994
- HERRERA-FERNÁNDEZ, B. (2003): Classification and modelling of trees outside forest in Central American landscapes by combining remotely sensed data and GIS, Dissertation an der Universität Freiburg i.Br.
- HESSE, M. (2003): Der Klimawandel trifft auch den Aktienmarkt, in: Süddeutsche Zeitung vom 11.07.2003
- HIGHAM, C.F.W. & BANNANURAG, R. (1990): The Excavation of Khok Phanom Di - A Prehistoric Site in Central Thailand, Vol. I: The Excavation, Chronology and Human Burials
- HOFMANN, T.; PUZICHA, J. & BUHMANN, J. (1998): Unsupervised texture segmentation in a deterministic annealing framework. In: IEEE Transactions on Pattern Analysis and Machine Intelligence. Vol. 20, Nr. 8, S. 803-818.
- HUTCHINSON, M. F. (1993): Development of a continent-wide DEM with applications to terrain and climate analysis. In: Goodchild, M. F. et al (eds): Environmental Modeling with GIS, Oxford University Press, New York. S. 392-399
- HUTCHINSON, M. F.(1996): A local adaptive approach to the interpolation of digital elevation models. In Proceedings, Third International Conference/Workshop on Integrating GIS and Environmental Modeling, Santa Fe, NM, January 21-26, 1996. Santa Barbara, CA: National Center for Geographic Information and Analysis. http://www.ncgia.ucsb.edu/conf/SANTA\_FE\_CD-ROM/main.html.
- HUTCHINSON, M.F. & GALLANT, J.C. (2000): Digital Elevation Models and Representation of Terrain Shape. In: Wilson, J.P. & Gallant J.C.: Terrain Analysis: Principles and Applications. New York
- HUTCHINSON, M.F. & STEIN, J. & STEIN, J. (2001): Upgrade of the 9 Second Australian Digital Elevation Model. http://cres.anu.edu.au/dem/
- HYUNKOOK CHO (2002): Untersuchungen über die Erfassung von Waldflächen und deren Veränderungen mit Hilfe der Satellitenfernerkundung und segmentbasierter Klassifikation, Dissertation an der Universität Göttingen
- INPE (2002): Monitoring the Brasilian Amazon Forest by Satellite. Instituto Nacional de Pesquisas Espacias, Sao Jose dos Campos, Brasilien; http://www.grid.inpe.br
- IPCC, Intergovernmental Panel on Climate Change (2000): Special Report on Emissions Scenarios (SRES), Cambridge University Press, Cambridge, UK
- IPCC, Intergovernmental Panel on Climate Change (2001): Climate Change 2001 – Third Assessment Report (TAR), Cambridge University Press, Cambridge, UK
- IPCC, Intergovernmental Panel on Climate Change (2003): Good Practise Guidance for Land Use, Land Use Change and Forestry; http://unfccc.int/resource/docs/2003/sbsta/inf11.pdf
- JENSEN, J.R. (1996): Introductory Digital Image Processing: A Remote Sensing Perspective. Prentice-Hall Inc., Upper Saddle River,NJ.
- KÖBERLE, G. (2003): Karstökosystemanalyse der TK 1:50.000 L7524 Blaubeuren. Gefährdungspotentiale, Möglichkeiten und Konzepte eines nachhaltigen Wassermanagements. Tübinger Geographische Studien H. 123
- KÖBERLE, P. (2002): Möglichkeiten der Karstwasserbilanzierung mittels GIS und Fernerkundung auf dem Kartenblatt L7524 Blaubeuren; unveröffentlichte Diplomarbeit; Geographisches Institut der Universität Tübingen
- KOCH, B., JOCHUM, M., IVITS, E. & DEES, M. (2003): Pixelbasierte Klassifizierung im Vergleich und zur Ergänzung zum objektbasierten Verfahren. In: Photogrammetrie Fernerkundung Geoinformation 3/2003, S. 195-204
- KUBINIOK, J. (1990): Relief- und Bodengenerationen auf dem Khorat-Plateau (NE-Thailand); Zeitschrift für Geomorphologie, Bd. 34, S. 149-164
- LEE, Y-C.& PUN, L. (2001): Geographical Data from Analogue Maps. In: Chen, Y-Q., Lee, Y-C.: Geographical Data Aquisition, Springer-Verlag Wien
- LENNARTZ, S.P. & CONGALTON, R.G. (2004): Classifying and mapping forest cover types using IKONOS imagery in the northeastern United

States. In: Proceedings of the ASPRS 2004 Annual Conference, Denver, USA. 23-28.05.2004

- LEUKERT, K. (2004): Transferability of Knowledge-Based Classification Rules, 3. eCognition User Conference, München, 04.-05.03.2004
- LÖFFLER, E., THOMPSON, W.P. & LIENGSAKUL, M. (1983): Geomorphological Development of the Tung Kula Ronghai. In: Proceedings of the first Symposium on Geomorphology and Quaternary Geology of Thailand; S. 123-130, Bangkok 28 - 29.10.1983
- LÖFFLER, E., THOMPSON, W.P. & LIENGSAKUL, M. (1984): Quaternary Geomorphological Development of the lower Mun river basin, Northeast Thailand, Catena, Vol. 11. S. 321-330
- LÜCK, W. (2004): The strength and weaknesses of eCognition for operational use in the South African National Land Cover 2000 project; 3. eCognition User Conference, München, 04.-05.03.2004
- MAO, J & JAIN, A. (1992): Texture classification and segmentation using multiresolution simultaneous autoregressive models. In: Pattern Recognition, Vol. 25, S. 173-188.
- MARANGOZ, A. M., ORUC, M. & BUYUKSALIH, G. (2004): Object-oriented image analysis and semantic network for extracting the roads and buildings from IKONOS pan-sharpened images. In: Proceedings of the ISRPS 2004 Annual Conference, Istanbul, Türkei. 19 - 23.07.2004
- MEADOWS, D., MEADOWS, D. & RANDERS, J. (2001): Die neuen Grenzen des Wachstums, Hamburg
- MEINEL, G. & NEUBERT, M. (2003): Bildsegmentierer Ansätze, vergleichende Untersuchungsmethodik und erste Ergebnisse. – In: SEYFERT, E. (Hrsg.): Auf dem Weg zu operationellen Prozessketten in Photogrammetrie, Fernerkundung und Geoinformation. Vorträge 23. Wissenschaftlich-technische Jahrestagung der DGPF. Publikationen der Deutschen Gesellschaft für Photogrammetrie,

Fernerkundung und Geoinformation, Band 12, Münster, S. 187- 194

- MOLLICONE, D.; ACHARD, F.; EVA, H.D.; BELWARD, A.S.; FEDERICI, S.; LUMICISI, A.; RIZZO, V.C., STIBIG, H.-J. & VALENTINI, R. (2003): Land Use Change Monitoring in the framework of the UNFCCC and its Kyoto Protocol: Report on Current Capabilities of Satellite Remote Sensing Technology. European Communities, Luxembourg. EUR 20867 EN; http://wwwgvm.jrc.it/tem/PDF\_publis/2003/Mollicone\_COP9\_2003.pdf
- MOORE, I.D. & WILSON, J.P. (1992): Length-slope factors for the Revised Universal Soil Loss Equation: Simplified method of estimation. Journal Soil and Water. Cons. 47, 423-428
- MÜNCHNER RÜCKVERSICHERUNGS GESELLSCHAFT (2005): Topics Geo: Jahresrückblick Naturkatastrophen 2004; http://www.munichre. com/publications/302-04320\_de.pdf
- NIEMEYER, I. and. CANTY, M.J (2003): Pixel-Based and Object-Oriented Change Detection Analysis Using High-Resolution Imagery. Proc. 25th Symposium on Safeguards and Nuclear Material Managment, Stockholm, Schweden, 13-15.05.2003
- O´NEILL PACKARD, KIMBERLEY; REINHARDT & FOREST (2000): What every executive needs to know about global warming, in: Harvard Business Review, Ausgabe July-August 2000
- OcCC (Organe consultative sur les Changements climatiques, Beratendes Organ für Fragen der Klimaänderung) (2002): Stellungsnahme des OcCC zu den Verhandlungsergebnissen der COP 7 in Marrakesh, Bern
- ONISHI, N. (2004): Approach to hierarchical forest cover type classification with object-oriented method. In: Proceedings of the 25th Asian Conference on Remote Sensing. Chiang Mai, Thailand. 22 - 26.11.2004.
- ORUC, M., MARANGOZ, A. M., BUYUKSALIH, G. (2004): Comparison of pixelbased and object-oriented classification approaches using Land-

sat-7 ETM spectral bands. In: Proceedings of the ISRPS 2004 Annual Conference, Istanbul, Türkei. 19 - 23.07.2004

- PFEFFER, K.-H. (2003): Thailand: Naturpotential Nutzung und Gefährdung; in Hohnholz, J. & Pfeffer K.-H. (Hrsg.): Studium Generale - Thailand, Ressourcen - Strukturen - Entwicklungen eines tropischen Schwellenlandes; Tübinger Geographische Studien H. 137, S. 1-46
- PFEFFER, K.-H., YONGVANIT, S. (2004): Khon San eine Fallstudie zu Naturpotential und Agrarkolonisation in Nordostthailand, In Geographica Helvetica, H.1/2004, S. 54-66
- REGO, L.F.G., KOCH, B. (2003): Automatic Classification of Land Cover with High Resolution Data of The Rio de Janeiro City, Brazil; Comparison between Pixel and Object Classification; The International Archives of the Photogrammetry, Remote Sensing and Spatial Information Sciences; Vol. XXXIV-7/W9, Regensburg, 27- 29.06.2003
- RENARD, K.G., FOSTER, G.R., WEESIES, G.A., MCCOOL, D.K. & YODER, D.C. (1997): Predicting soil erosion by water. U.S. Department of Agriculture, Agricultural Research Service, Agriculture Handbook 703.
- RICHARDS, J.A. & JIA, X. (1999): Remote Sensing Digital Image Analysis: An Introduction. Springer-Verlag, Berlin.
- ROSSITER, D. G. (2004): Discussion on determination of Soil Erosion Risk in Labanan Forest. Y. B. Sulistioadi. Enschede.
- ROTHERMEL, R.C. (1972): A mathematical model for predicting fire spread in wildland fuels. United States Department of Agriculture, Forestry Service Research Paper INT-115.
- ROYAL FOREST DEPARTMENT OF THAILAND **(**2000): Forestry Statistics of Thailand 1999
- RUNDEL, P.W. & BOONPRAGOB, K. (1995): Dry forest ecosystems of Thailand. In: Seasonally dry tropical Forests. Bullock S.H., Mooney H.A. Medina E. (Hrsg.), Cambridge
- SAENJAN, P., MACLEAN, P.A. & MONGKOLSAWAT, C. (1992): Patterns of wet season rainfall in Northeast Thailand: rain days and no-rain days; Institutional linkage program (Thailand) remote sensing, soil and water management in Northeast Thailand, Technical report series No. 11, Khon Kaen
- SAENJAN, V. (1999): Land Use/Cover Change in Thailand; In: Land Use For Global Environmental Conservation (LU/GEC) –Final Report Of The LU/GEC First Phase (1995-1997), Center for Global Environmental Research, National Institute for Environmental Studies (http://www-cger.nies.go.jp/cger-e/e\_report/r\_index-e.html)
- SCHELL. A. (2001): Geoökologische Grundlagen der Landnutzung in einem Karstgebiet NE Thailands – Bodensequenzen, Standorteigenschaften und Reliefentwicklung am Beispiel des Amphoe Phu Pha Man. Dissertation Universität Tübingen
- SCHINZLER, H.J. (2001): Die Luft wird dünner. In: Umweltmagazin der Münchner Rück 2001: Perspektiven – Ideen von heute für die Welt von morgen, S. 12.
- SCHNEIDER, B. (1998): Geomorphologisch plausible Rekonstruktion der digitalen Repräsentation von Geländeoberflächen aus Höhenlinien, Zürich
- SCHULZE E.D, MOLLICONE D., ACHARD F., MATTEUCCI G., FEDERICI S., EVA H.D. & VALENTINI R. (2003): Making Deforestation Pay Under the Kyoto Protocol?; In: Science 299; S. 1669
- SHARIFI, M. A. & HUSSIN, Y. (2004): Remote Sensing and GIS Application to Support Effective Monitoring and Certification Process of Production Forest in Indonesia. In: Proceedings of the 25th Asian Conference on Remote Sensing. Chiang Mai, Thailand. 22 - 26.11.2004
- SOFTSOFT INCORPORATED (2000): Softwaredokumentation WinTopo 2000 Befehl: "Stentiford Thinning Method"
- SPIETH, W. F. (2002): Europäischer Emissionshandel und deutsches Industrieanlagenrecht, Berlin
- STIBIG, H.-J., ACHARD, F. & FRITZ, S. (2004): A new forest cover map of continental southeast Asia derived from SPOT-VEGETATION satellite imagery, In: Applied Vegetation Science 7. 2004, S. 153-162,
- STIBIG, H-J., BEUCHLE, R.& ACHARD, F. (2003): Mapping of the tropical forest cover of insular Southeast Asia from SPOT4-Vegetation images, Int. Journal of Remote Sensing, Vol. 24, Nr. 18, S. 3651 - 3662
- STIBIG, H-J., Malingreau, J.P. & BEUCHLE, R (2001): New possibilities of regional assessment of tropical forest cover in insular Southeast Asia using SPOT-VEGETATION satellite image mosaics, In: Int. Journal of Remote Sensing, Vol 22. Nr. 4, S. 503-505
- STOCKER, A. & TÜRK, A. (2002): Climate Change Science and Policy. Graz
- STROBL, J. & T. BLASCHKE (Hrsg): Angewandte Geographische Informationsverarbeitung XI, Beiträge zum AGIT-Symposium Salzburg 1999, Karlsruhe, Herbert Wichmann Verlag S. 12-24.
- SÜDDEUTSCHE ZEITUNG (2005): Die Welt im Treibhaus, Ohne Verfasser, Nr. 38, 16.02.2005, München
- SÜDDEUTSCHE ZEITUNG (2003): Ein Jahr der Extreme. Ohne Verfasser; Nr. 39, 17.02.2003, München
- SUN XIAOXIA, ZHANG JIXIANA & LIU ZHENGJUNA (2004): An object-oriented classification method on high resolution satellite data. In: Proceedings of the 25th Asian Conference on Remote Sensing. Chiang Mai, Thailand. 22 - 26.11.2004
- TOBLER, W. R. (1970). A Computer Model Simulating Urban Growth in the Detroit Region. Economic Geography, 46: 234-240.
- TRISURAT, Y., EIUMNOH, A., MURAI, S., HUSSAIN, M. Z. & SHRESTHA, R. P. (2000): Improvement of tropical vegetation mapping using a remote sensing technique: a case of Khao Yai National Park, Thailand, In: Int. Journal of Remote Sensing, Vol. 21, No. 10, S. 2031-2042
- TU-DRESDEN RECHENZENTRUM (2003): Theorie zu dem Bildbearbeitungs- und DTP-Platz des URZ; http:// www.tu-dresden.de/urz/bilddtp/Theorie/ body\_theorie.html
- UNFCCC (2001a): The Bonn Agreement on the implementation of the Buenos Aires Plan of Action, UNFCC, Bonn, http://unfccc.int /resource/docs/cop6secpart/05.pdf
- UNFCCC (2001b): Activities Implemented jointly: list of projects. UNFCC, Bonn, http://unfccc.int /program/coop/aij/aijact01/bolusa-01-01.html
- UNFCCC (2001c): Modalities and procedures for a clean development mechanism as defined in Article 12 of the Kyoto Protocol – Decision 17/CP.7.; UNFCC, Bonn, http://unfccc.int/sessions/workshop/070402/ 17cp7.pdf
- UNFCCC (2002a): The Marrakech Accords. UNFCC, Bonn, http://unfccc.int/ resource/docs/cop7/13a01.pdf
- UNFCCC (2002b): Methodological Issues, Submission from Parties; UNFCCC, Bonn, http://unfccc.int/resource/docs/2002/sbsta/misc22.pdf
- UNFCCC (2003): Methodological Issues: Land use, Land-use Change and Forestry: Definitions and Modalities for including afforestation and reforestation activities under Article 12 of the Kyoto Protocol; http://unfccc.int/resource/docs/2003/sbsta/04.pdf
- UNFCCC (2004a): Report of the Conference of the Parties on Its Ninth Session; Part Two: Action Taken by the Conference of the Parties: I. Decisions Adopted by the Conference of the Parties; http://unfccc.int/resource/docs/cop9/06a02.pdf#page=13)
- UNFCCC (2004b): Modalities and procedures for afforestation and reforestation project activities under the CDM, http://unfccc.int/cop9/latest/ sbsta\_l27.pdf
- UNFCCC (2005a): Kyoto Protokoll Status of Ratification; http://unfccc.int/ essential\_background/kyoto\_protocol/status\_of\_ratification/items/2613.p hp)
- UNFCCC (2005b): The Mechanisms under the Kyoto Protocol: Joint Implementation, the Clean Development Mechanism and Emissions Trading; http://unfccc.int/kyoto\_mechanisms/items/1673.php
- UNFCCC (2005c): Propose a new methodology for afforestation and reforestation project activities , http://cdm.unfccc.int/UserManagement/FileStorage/Projects/pac/ar\_howto/ New\_AR\_Methodology
- UNITED NATIONS (1992): United Nations Framework Convention on Climate Change, New York; http://unfccc.int/resource/docs/convkp/ conveng.pdf
- UNITED STATES GEOLOGICAL SURVEY (2000): Landsat-7 Level-0 and Level-1 Data Sets Document. http://eosims.cr.usgs.gov:5725/ DATA-SET\_DOCS/ landsat7\_dataset.html
- UPANOI, T., & TRIPATHI, N.K. (2003): A Satellite based Monitoring of Changes in Mangroves in Krabi, Thailand; In: Proceedings of MapAsia 2003, Kuala Lumpur, Malaysia, 13 - 15.10.2003
- WALTER, V. (2004): Object-based classification of remote sensing data for change detection. Journal of Photogrammetry & Remote Sensing (ISPRS) 58 (2004) 225– 238
- WEISCHET, W. (2002): Einführung in die allgemeine Klimatologie: physikalische und meterologische Grundlagen. Stuttgart
- WERNER, W. (1993): Pinus in Thailand. Geoecological Research 7. Stuttgart
- WERNER, W. (1996): Pinus in Thailand. In: Ber. Naturwiss. Ges. Bayreuth XXIII: S. 523-524
- WESTINGA, E. (2004): 50 years monitoring land cover and use of the Phu Wiang watershed, Thailand. In: Proceedings of the 25th Asian Conference on Remote Sensing. Chiang Mai, Thailand. 22 - 26.11.2004
- WHITESIDE, T. and AHMAD, W. (2004): Object-oriented classification of ASTER imagery for landcover mapping in monsoonal northern Australia. In: Proceedings of the 12th Australian Remote Sensing and Photogrammetric Conference, Fremantle, WA . 18 - 22.10.2004
- WIKIPEDIA (2004): Wikipedia, The Free Encyclopedia; Suchbegriff: http://de.wikipedia.org/wiki/HSV-Farbraum
- WIKIPEDIA (2004): Wikipedia, The Free Encyclopedia; Suchbegriff: http://de.wikipedia.org/wiki/Fuzzy\_logic
- WILSON, J.P. & GALLANT, J.C. (2000): Digital Terrain Analysis. In: Wilson, J.P. & Gallant J.C.: Terrain Analysis: Principles and Applications. New York
- WISCHMEIER, W.H. & SMITH, D.D. (1965): Predicting rainfall-erosion losses from cropland east of the Rocky Mountains. U.S. Department of Agriculture, Agricultural Research Service, Agriculture Handbook 282.
- WISCHMEIER, W.H. & SMITH, D.D. (1978): Predicting rainfall erosion losses. U.S. Department of Agriculture, Agricultural Research Service, Agriculture Handbook 537.
- WOOD, J.D. (1996): The Geomorphological Characterisation of Digital Elevation Models, Ph.D. Thesis, University of Leicester, UK, (Softwaredokumentation Landserf 1.7)
- YAN, G. (2003): Pixel based and object oriented image analysis for coal fire research, Master Thesis im International Institute for Geoinformation Science and Earth Observation, Enschede, Niederlande
- YIJUN, C., YOUSIF, A. H. (2003): Object-oriented classifier for detection Tropical Deforestation using Landsat ETM+ in Berau, East Kalimant, Indo-

nesia. In: Proceedings of MapAsia 2003. Kuala Lumpur, Malaysia. 2003

- YONGVANIT, S. (1999) :Khon San Petchaboon Mountains. Eine Fallstudie zu den Auswirkungen des wirtschaftenden Menschens auf ein tropisches Waldökosystem im Monsunklima Nordost Thailands. Dissertation Universität Tübingen.
- ZHOU, Q,. (2001): Thematic Information from Digital Images. In: In: Chen, Y-Q., Lee, Y-C.: Geographical Data Aquisition, Springer-Verlag Wien
- ZWISCHENSTAATLICHER AUSSCHUSS FÜR KLIMAÄNDERUNG (INTERGO-VERNMENTAL PANEL ON CLIMATE CHANGE (IPCC)) (2002): Klimaänderung 2001 – Wissenschaftliche Grundlagen, Bericht der Arbeitsgruppe I , Genf

# **Anhang 1 Klimaschutzpolitik**

### **Anhang 1.1 Einführung**

Nach der Ratifizierung Russlands, trat am 16. Februar 2005 das 1997 verabschiedete Kyoto-Protokoll in Kraft. Damit gehen 141 Staaten, die so genannten Annex-I-Länder, völkerrechtlich verbindliche Klimaschutzverpflichtungen ein, die individuell an die Entwicklungsmöglichkeiten des jeweiligen Landes angepasst sind (durchschnittliche Reduzierung klimarelevanter Emissionen um 5,2%). Zur Erfüllung ihrer Klimaschutzziele dürfen Industrieländer mit Emissionsrechten handeln und Projekte zur umweltfreundlichen Entwicklung in ärmeren Ländern (CDM = Clean Development Mechanism) finanzieren oder Emissionsminderungsprojekte in anderen Industrieländern (JI =Joint Implementation) fördern.

Non-Annex-I-Länder (Schwellen- und Entwicklungsländer), zu denen beispielsweise auch Thailand gehört, können, zumindest in der ersten Verpflichtungsperiode (2008-2012), nur im Rahmen von CDM Projekten an den internationalen Bemühungen rund um das Kyoto-Protokoll teilnehmen. CDM Projekte müssen in den jeweiligen Gastgeberländern nachweisbar einen Beitrag zur nachhaltigen Entwicklung beitragen, indem Technologie- und Investitionstransfer angeregt wird. CDM Projekte können bilateral (Annex-I-Land investiert und bekommt die Emissionszertifikate) aber auch unilateral (Non-Annex-I-Land investiert und bekommt die Emissionszertifikate und kann damit handeln) sein. Bekanntermaßen sind menschliche Aktivitäten nicht nur für den Ausstoß von Treibhausgasen verantwortlich, sondern sie können auch das Gegenteil bewirken, wenn so genannte Senken geschaffen werden. Seit Ende 2003 sind Senkenprojekte im Rahmen von CDM möglich. Unter Senkenprojekten versteht man die sogenannten LULUCF-Projekte (Land-Use, Land-Use Change and Forestry). Für die erste Verpflichtungsperiode sind allerdings nur Aufforstungs- und Wiederaufforstungsprojekte erlaubt. Die größte Problematik bei Senkenprojekten ist das Monitoring und die Überprüfung, ob z.B. aufgeforstete Flächen abgeholzt wurden oder durch Brand zerstört sind. Hierzu schlägt die vorliegende Arbeit eine kostengünstige und effiziente Methodik vor. Auch andere Elemente der Geo-Datenbank sind wichtig für LULUCF-Projekte. Um als Senkenprojekt anerkannt zu werden, muss ein sogenanntes Project Design

#### Anhang b

Document (PDD) erarbeitet werden, für das ähnliche Daten wie für ein Geoökosystemmanagement benötigt werden. Insofern stellt die vorliegende Arbeit auch eine Möglichkeit dar, einen ökonomischen Nutzen aus Waldmanagement und Aufforstung-/Wiederaufforstungsmaßnahmen zu ziehen.

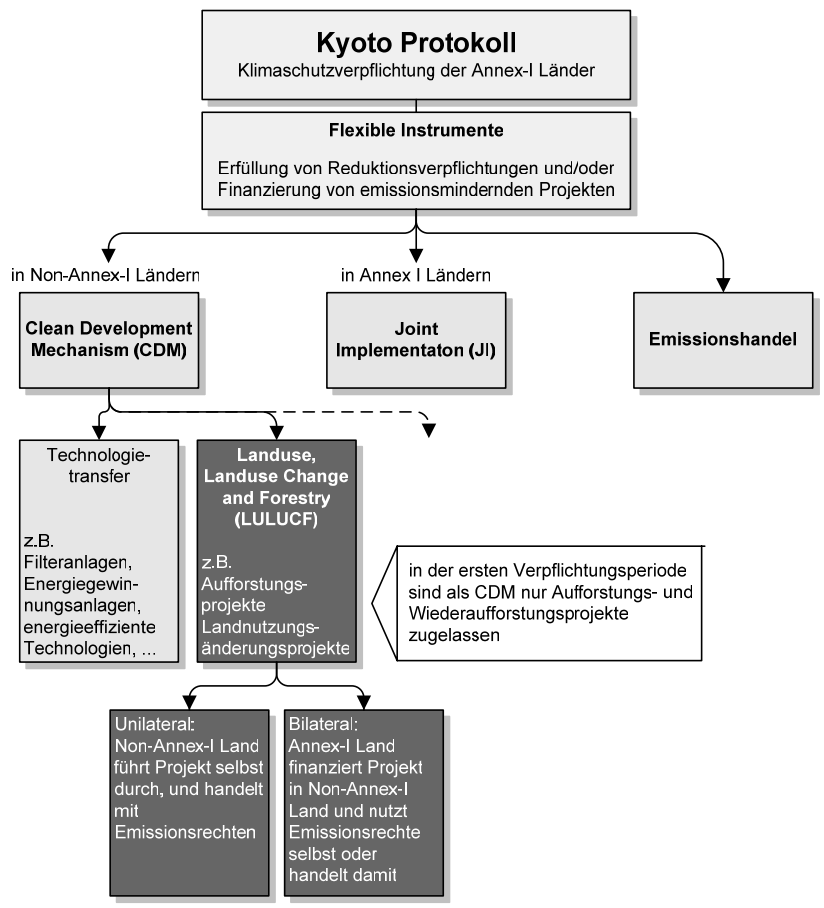

Abbildung 45: Einordnung der Arbeit in der Klimaschutzpolitik

Dunkel unterlegt: Ansatzpunkt der vorliegenden Arbeit, (keine vollständige Darstellung der Aktivitäten im Rahmen des Kyoto-Protokolls)

#### Anhang c

Global scheint es derzeit so, dass bis zum Jahr 2012 statt 5,2% nur eine Reduzierung um 1,8% im Vergleich zu 1990 erreicht werden kann. Kann ein Land seine Reduktionsverpflichtungen nicht erfüllen, so sind am Ende der ersten Verpflichtungsperiode im Jahr 2012 Bußgelder zu zahlen. Derzeit sieht es so aus, als ob es für viele Länder enorm schwierig und kostenintensiv wird, wenn die Reduktion hauptsächlich im Inland stattfindet. CDM-Projekte, wie auch Joint Implementation-Projekte und der Emissionshandel sollen helfen, die angestrebten Emissionsreduzierungen auf kostenminimale Weise zu erreichen. LULUCF-Projekte sind außerdem derzeit mit am Günstigsten zu finanzieren und auch der Mehrgewinn für das gastgebende Land ist hoch. Es kann durchaus erwartet werden, dass in den nächsten Jahren eine Reihe von Investitionen getätigt werden wird. Für ein Land wie Thailand sind damit eine Vielzahl von Chancen gegeben. Nicht zuletzt muss darauf verwiesen werden, dass Thailand ein Aufforstungs- oder Wiederaufforstungsprojekt auch im Alleingang als sogenanntes unilaterales CDM-Projekt verwirklichen und damit handelbare Emissionszertifikate bekommen kann. Unklar wird allerdings bis 2008 bleiben, ob Emissionszertifikate aus LULUCF-Projekten innerhalb der Europäischen Union anrechenbar sind. Die Europäische Kommission wird im Jahr 2008 entscheiden, ob und inwieweit Zertifikate aus Senkenprojekten anrechenbar sind. Als eines der wichtigsten Kriterien für diese Entscheidung gilt, ob es bis dahin gelingen wird, wissenschaftlich akzeptierte Methoden zum Monitoring und zur Berichterstattung zu entwickeln. Bei UNFCCC ist es möglich, Methodenvorschläge zum Monitoring von Senkenprojekten einzureichen. Die vorliegende Arbeit könnte die Grundlagen für die Erstellung eines dafür notwendigen Project Design Documents (PDD) sein.

Um die Bedeutung von CDM-Projekten im Rahmen der weltweiten Klimabemühungen rund um das Kyoto Protokoll und Chancen und Risiken für Länder wie Thailand besser abwägen zu können, ist es notwendig, einen guten Überblick über die Historie und aktuellen Entwicklungen der Klimapolitik zu bekommen.

## **Anhang 1.2 Auswirkungen der Klimaveränderungen**

Seit Jahren wird eine kontroverse Diskussion darüber geführt, ob und wie stark der Klimawandel der letzten Jahrzehnte durch den Menschen verursacht bzw. beeinflusst wird. Die Wetterextreme der letzten Jahre, insbesondere das "Jahr der Extreme" 2002 hat Deutschland und ganz Europa mit voller Wucht getroffen. "Mit

#### Anhang d

Rekordwerten bei Stürmen, Niederschlägen und Überschwemmungen [.....] hatten nur glückliche Umstände noch größere Schäden verhindert", so ein Zitat der Münchner Rückversicherung (SÜDDEUTSCHE ZEITUNG 2003). Es ist richtig, dass das Klima schon immer "geschwankt" hat, das es sich eben um keine Konstante handelt. Neu ist jedoch die Geschwindigkeit, mit der sich der Klimawandel vollzieht (GIGER et. al. 1994). Naturkatastrophen, verursacht durch starke Klimaschwankungen, haben in den letzten Jahren deutlich gemacht, dass auch ohne 100% nachweisbare wissenschaftliche Sicherheit der Klimawandel wohl durch menschliche Aktivitäten beeinflusst wird bzw. verstärkt wird (BRAUCH et. al. 2002). Neben einer Reihe von wissenschaftlichen Untersuchungen, die keinen Zusammenhang sehen zwischen den Klimaveränderungen und den Aktivitäten menschlichen Handelns, gibt es auch eine Vielzahl von wissenschaftlichen Untersuchungen, die zu dem Ergebnis kommen, dass das menschliche Verhalten der Natur gegenüber eine entscheidende Rolle einnimmt in Bezug auf die Klimaveränderungen. Zu diesem Schluss sind interessanterweise auch US-Wissenschaftler im Jahr 2001 gekommen. Ungeachtet von verbleibenden Unsicherheiten hat Dr. Hans-Jürgen Schinzler, Vorstandsvorsitzender der Münchner Rück, sich treffend für einen Aktionismus ausgesprochen: "Ansonsten riskieren wir, dass sich manche Frage bereits beantwortet hat, bevor wir sie ausreichend zu durchschauen meinen. Eine Skepsis, die Passivität verursacht, kann bedeuten, dass es bald keine Maßnahmen mehr auszuwählen gibt, sondern die Folgen getragen werden müssen" (SCHINZLER 2001).

Fakt ist, dass seit dem Beginn der industriellen Revolution die Temperaturen immer weiter von der Mitteltemperatur abweichen. Dies geht einher mit einer überproportionalen Erhöhung der CO<sub>2</sub>- Emissionen (IPCC 2001). Der Anstieg an CO<sub>2</sub> und anderen sogenannten Treibhausgasen in der Atmosphäre ist vermutlich die Hauptursache für die steigenden Temperaturen. Diese Gase sind verantwortlich für den Treibhauseffekt. Ein Anstieg an Treibhausgasen in der Atmosphäre kann auch durch rein natürliche Prozesse wie Vulkanausbrüche etc. erfolgen, der menschliche Beitrag verstärkt diesen Effekt jedoch gravierend. Experten zufolge könnten menschliche Aktivitäten zu einer Verdopplung der Treibhausgase in den nächsten 100 Jahren führen, sofern die bisherige Wirtschaftsweise beibehalten wird. Aufgrund des Erwärmungspotentials der Treibhausgase würde dies einen Temperaturanstieg von zirka zwei bis fünf Grad Celsius auslösen. (GIGER et.al. 1994) In der Menschheitsgeschichte wäre eine solche Temperaturveränderung innerhalb von 100 Jahren einmalig. Zugleich wären die möglichen Änderungen der

#### Anhang e

Lebensbedingungen unberechenbar. Wissenschaftlichen Erkenntnissen zufolge markiert eine solche Temperaturveränderung den Unterschied zwischen einer Warm- und einer Eiszeit. (GIGER at. al 1994 & EDENHOFER 2001)

Mögliche Auswirkungen des Temperaturanstieges sind beispielsweise eine Zunahme an Naturkatastrophen. Vergleicht man etwa die Anzahl an Großkatastrophen (Katastrophen, die von den betroffenen Regionen alleine nicht zu bewältigen sind und internationale Hilfe benötigen) seit 1950, so muss man erkennen, dass die Zahl der Großkatastrophen der 90er Jahre um den Faktor 3,2 höher liegt als noch in den 60er Jahren. Auch der volkswirtschaftliche Schaden wuchs stetig an. Während der Schaden in der Dekade 1950-1959 noch bei 44,9 Mrd. US\$ lag, lag er in der Dekade 1970-1979 bei 147,6 Mrd. US\$ und in der Dekade 1990-1999 bereits bei 703,6 Mrd. US\$. (Münchner Rück 2005)

Eine Zunahme an Naturkatastrophen hat aber auch Auswirkungen auf weitere politische und soziale Faktoren, die nicht ohne weiteres monetär auszudrücken sind. So ist zum Beispiel mit einer noch stärkeren Zunahme an Umweltflüchtlingen zu rechnen. Der Klimawandel bringt starke Veränderungen der natürlichen Landschaft mit sich und kann Prozesse wie Dürren, Bodenerosion, Desertifikation, Wasserarmut aber auch Überflutungen verstärken bzw. auslösen. Zur Zeit liegt die Anzahl der Umweltflüchtlinge bei etwa 25 Millionen Menschen pro Jahr – ein Großteil der Menschen stammt aus Ländern der Dritten Welt. Auch unter Berücksichtigung des enormen Bevölkerungswachstums in Ländern der Dritten Welt wird von den meisten Experten davon ausgegangen, dass sich die Zahl der Umweltflüchtlinge in den nächsten Jahrzehnten drastisch erhöhen wird. Wenn auch der Klimawandel nicht alleinige Ursache für dieses Konfliktpotential ist, so trägt er doch entscheidend dazu bei. Eine effektive und durchdachte Klimapolitik kann zu einer Verringerung des Konfliktpotentials führen und langfristig zur Konfliktprävention und zur Konfliktvermeidung beitragen. (BRAUCH et. al. 2002)

Naturkatastrophen sind natürlich nicht alleine auf den Klimawandel zurückzuführen, ein Zusammenhang scheint aber offensichtlich. Der Intergovernmental Panel on Climate Change (IPCC), ein Gremium der UN, dem über 900 Wissenschaftler angehören, hat die volkswirtschaftlichen Schäden des Klimawandels auf zirka 100 Milliarden US\$ pro Jahr geschätzt. In den Schätzungen enthalten sind sowohl Folgekosten von Überschwemmungen, Stürmen, Dürren und Hitzewellen als auch Kosten für Deichbau und Küstenschutz (www.ipcc.ch & SCHINZLER 2001). Nach

#### Anhang f

einer Einschätzung von Claudia Volk, Mitarbeiterin und Börsenexpertin der WestLB Panmure, könnte das Bruttosozialprodukt der Welt infolge des Klimawandels im Durchschnitt um ein bis vier Prozent gemindert werden – und das bis zum Jahr 2050. Überträgt man diese Zahlen auf den Aktienmarkt, so würde es bedeuten, dass der Marktwert der börsennotierten Unternehmen um 192 bis 915 Milliarden US\$ geschmälert werden würde. (HESSE 2003)

Damit steht fest, dass der Klimaschutz nicht nur ein Umweltschutzthema ist, sondern durchaus bezifferbare ökonomische Folgen nach sich zieht. Da die Menschheit keinerlei Erfahrung mit den Folgen der heute stattfindenden Klimaveränderung hat, bleibt keine Zeit zur Diskussion, sondern aktives Handeln ist angesagt. Die internationale Gemeinschaft hat dies erkannt und eine Reihe verschiedenster Maßnahmen getroffen, um dem Klimawandel entgegenzuwirken.

Die momentan noch komfortable Ausgangslage hoher externer (d.h. von der Allgemeinheit zu tragender) Umweltkosten wird aller Voraussicht nach in den nächsten Jahren vor allem von Seiten der Politik immer mehr in Richtung Internalisierung gehen und damit zu einem erheblichen Kostenfaktor in den Unternehmen werden. Die Einführung der Öko-Steuer ist dabei nur eines von vielen, wahrscheinlich aber das bekannteste Instrument. Die EU-Emissionshandelsrichtlinie ist ein weiterer Schritt in Richtung Internalisierung, deren nationale Umsetzung seit 2005 für die Unternehmen relevant geworden ist. Demzufolge ist es ökonomisch nur sinnvoll, wenn sich Unternehmen intensiv mit den verschiedenen Elementen des Kyoto-Protokolls auseinandersetzen. Neben Risiken sind darin nämlich auch eine Vielzahl von Chancen enthalten, die, ökonomisch und ökologisch vorteilhaft sein können.

### **Anhang 1.3 Das Kyoto Protokoll – ein historischer Abriss**

### **Anhang 1.3.1 Klimapolitik – Grundlagen des Emissionshandels**

Erste konkrete Aktionen in Hinblick auf die Klimaschutzpolitik kamen von den Vereinten Nationen. 1988 hat UNEP (United Nations Environmental Program) zusammen mit der WMO (World Meteorological Organization) den IPCC (Intergovernmental Panel on Climate Change) eingerichtet. Der IPCC besteht aus einer Reihe von Klimasachverständigen. Er selbst unterhält keine eigenen Forschungen, sondern dient als Gremium, dass sämtliche naturwissenschaftliche, sozialwissenschaftliche und technische Daten zum Klimawandel und zum Klimaschutz bewertet.

Der eigentliche Meilenstein der Klimapolitik erfolgte 4 Jahre (1992) später beim Weltumweltgipfel in Rio de Janeiro. Nach langen Verhandlungen kam es zur Unterzeichnung der Klimarahmenkonvention (UNFCCC = United Nations Framework Convention on Climate Change). Insgesamt 154 Staaten unterzeichneten dieses Rahmenübereinkommen. Dieses Abkommen heißt Rahmenübereinkommen, da es im Wesentlichen nur eine sehr allgemeine Verständigung zu Zielen des Klimaschutzes enthält. Die Erarbeitung eines Instrumentariums zum Erreichen der Zielsetzung wurde erst 5 Jahre später auf der 3. Vertragsstaatenkonferenz in Kyoto in die Tat umgesetzt. Das Kyoto-Protokoll stellt eine rechtsverbindliche Verpflichtung zur Reduzierung der Treibhausgase zwischen 2008 und 2012 um durchschnittlich 5,2 % im Vergleich zu 1990 dar. Ingesamt gab es bis heute 10. Vertragsstaatenkonferenzen (COP = Conference of the Parties). Die letzte Konferenz (COP 10) wurde erst vor Kurzem in Buenos Aires abgehalten (6.-18. Dezember 2004). Die verschiedenen Vertragskonferenzen waren unterschiedlich erfolgreich – zu den erfolgreichsten gehört mit Sicherheit die COP 3 in Kyoto. Einen echten Rückschlag für die Klimapolitik gab es auf der COP 6 in Den Haag, als das gesamte Protokoll infolge des Ausstieges der USA als weltweit größter Emittent mit einem Anteil von 36% zu kippen drohte. Gemäß Artikel 25 des Kyoto Protokolls tritt es nämlich nur in Kraft, wenn es von mindestens 55 Vertragsparteien ratifiziert ist, die insgesamt für mindestens 55% der CO<sub>2</sub>-Emissionen im Bezugsjahr 1990 verantwortlich waren. Die erste Bedingung des Kyoto-Protokolls,

#### Anhang h

von insgesamt 55 Vertragsstaaten ratifiziert zu werden, war relativ rasch erfolgt. Die erforderliche Emissionsmenge von 55% konnte jedoch erst mit der Ratifizierung durch Russland am 22. Oktober 2004 erreicht werden. Russland ist für insgesamt 17% der gesamten Emissionen des Bezugsjahres 1990 verantwortlich. Neusten Zahlen zufolge ist das Kyoto-Protokoll derzeit von 141 Staaten, die zusammen 61,6% der Emissionen ausmachen, ratifiziert. (UNFCCC, Stand 2. Februar 2005 a)

Nach der Ratifizierung Russlands trat am 16. Februar 2005 das 1997 verabschiedete Kyoto-Protokoll in Kraft. Damit gehen 141 Staaten völkerrechtlich verbindliche Klimaschutzverpflichtungen ein die individuell an die Entwicklungsmöglichkeiten des jeweiligen Landes angepasst sind. Zur Erfüllung ihrer Klimaschutzziele dürfen Industrieländer mit Emissionsrechten handeln und Projekte zur umweltfreundlichen Entwicklung in ärmeren Ländern finanzieren oder Emissionsminderungsprojekte in anderen Industrieländern fördern (siehe hierzu auch Kapitel Anhang 1.3.2 )

In der EU, die sich in Kyoto insgesamt zu einer Minderung der sechs Kyoto-Treibhausgase um 8 % verpflichtet hatte, sanken die Emissionen der Treibhausgase bis 2000 um 4 %. Ohne den deutschen Beitrag wären sie allerdings um 1,3 % gestiegen. Die Ursachen dafür liegen zum einen in den stark gestiegenen Emissionen derjenigen Länder, die sich ursprünglich zu einer Deckelung ihres Emissionswachstums verpflichtet haben (Irland, Spanien, Portugal), als auch zum anderen an steigenden Emissionen in Ländern, die sich zu einer Reduzierung ihrer Emissionen bereit erklärt haben (Belgien, Niederlande, Italien, Österreich). Abbildung 46 zeigt den derzeitigen Status der CO<sub>2</sub> Emissionen im Vergleich zu den Verpflichtungen gemäß dem Kyoto Protokoll in verschiedenen Staaten.

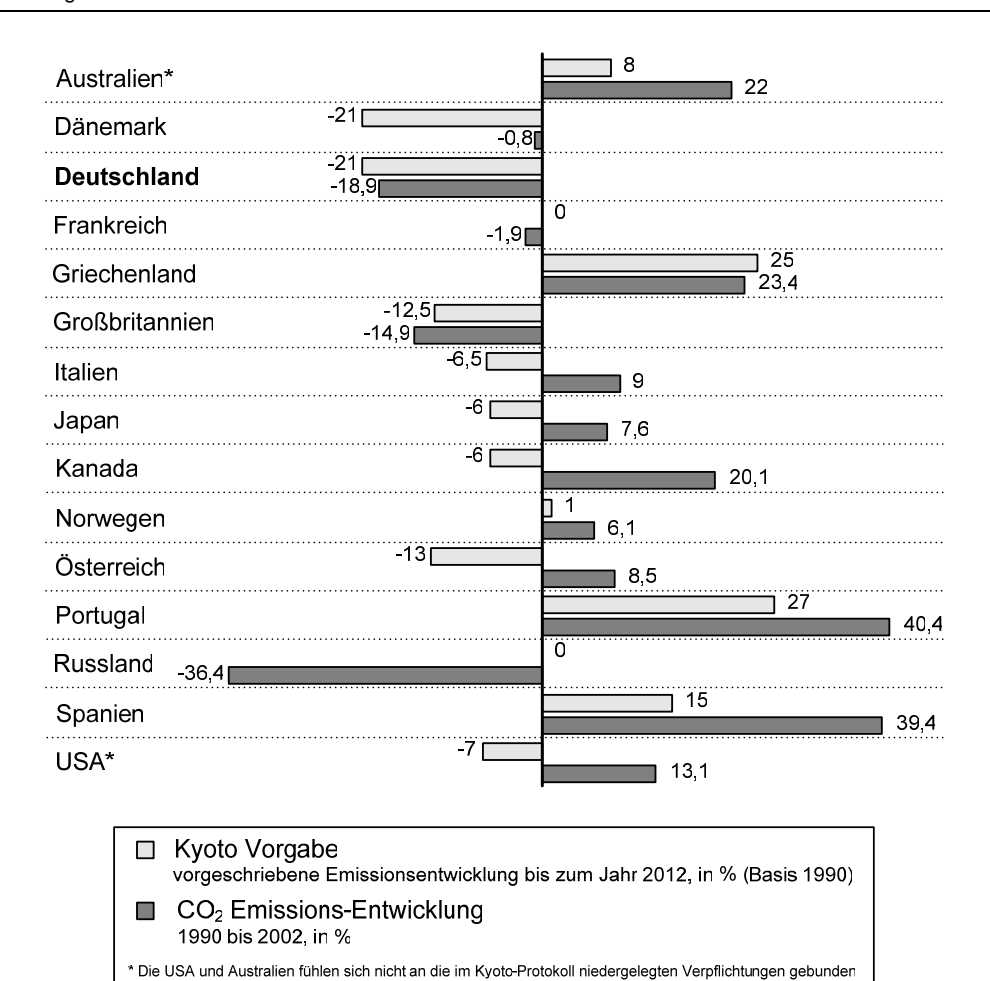

Abbildung 46: Status der Länder in Bezug auf die Kyoto Vorgabe

Quelle: Süddeutsche Zeitung Nr. 38, 16.02.2005, S. 2,

Wie man der Abbildung 46 entnehmen kann, sind die Lasten der Reduktionsverpflichtungen sehr unterschiedlich verteilt. Während die großen Industrienationen sich zu einer Reduktion von 6 bis 8 Prozent verpflichtet haben, haben sich Länder wie z.B. Australien nur zu einer Deckelung ihrer Treibhausgasemissionen verpflichtet. Wirtschaftlich schwächeren Ländern wie z.B. Portugal und Griechenland wurde ein Zuwachs an CO<sub>2</sub> Emissionen gewährt. Gemeinschaftlich hat sich die EU verpflichtet, ihre Treibhausgasemissionen um 8% gegenüber dem Stand von 1990 zu reduzieren.

Global scheint es derzeit so, dass bis zum Jahr 2012 statt 5,2% nur eine Reduzierung um 1,8% im Vergleich zu 1990 erreicht werden kann. Der Ausstieg der USA ist ebenfalls äußerst negativ zu bewerten. Auch dass Schwellenländer wie Indien, Brasilien und China in der ersten Verpflichtungsperiode abseits stehen und sich dort derzeit stark steigende Emissionen feststellen lassen, wird wohl eher zu einem Anstieg der weltweiten Emissionen führen.

Weitgehend offen ist derzeit auch, wie es nach der ersten Verpflichtungsperiode im Jahr 2012 weitergehen wird. Klimaschützer fordern eine Reduzierung um 50% bis zum Jahr 2050. Umweltminister Trittin hat "bereits signalisiert, dass Deutschland bereit wäre, bis 2020 seine Emissionen um 40 Prozent zu senken, falls sich die Europäische Union insgesamt dazu verpflichten sollte, ihre Abgase um durchschnittlich 30 Prozent zu reduzieren" (GRASSMANN 2005). Diese Ziele sind als äußerst ehrgeizig zu bewerten, insbesondere vor dem Hintergrund, dass die bisherigen CO<sub>2</sub> Einsparungen Deutschlands hauptsächlich auf den Zusammenbruch der alten DDR-Industrieanlagen zurückzuführen sind. Auch ist derzeit unklar, wie sich die anderen Staaten nach der ersten Verpflichtungsperiode verhalten werden. Problematisch bleibt nach wie vor die ablehnende Haltung der USA. Da jedoch ein Zusammenhang zwischen anthropogenen CO<sub>2</sub>-Emissionen und dem Klimawandel kaum mehr zu leugnen ist, werden die Bemühungen der Klimaschutzpolitik eher an Bedeutung gewinnen. Auf dem G-8-Gipfel in Schottland im Juli 2005 soll der Klimawandel zu einem der Hauptthemen der Konferenz gemacht werden. (GRASSMANN 2005) Auch die Europäische Kommission hat in einer Pressemitteilung vom 9.02.2005 ihre Vorstellungen der Klimaschutzpolitik nach 2012 skizziert. Darin sind die marktorientierten Mechanismen zur Treibhausgas-Reduzierung als Kernthema der Strategie der Europäischen Kommission genannt, um dem Klimawandel nach 2012 zu begegnen. Umweltkommissar Stavros Dimas sagte dazu: "Beim Kampf gegen die Klimaänderung haben wir nicht die Möglichkeit der Wahl - er ist eine zwingende Notwendigkeit. Wir werden weiter mit gutem Beispiel vorangehen, aber wir werden auch unsere internationalen Partner weiter nachdrücklich drängen, sich an diesem Kampf zu beteiligen. Ich bin überzeugt, dass unsere Verpflichtung, den Temperaturanstieg weltweit auf 2º C zu begrenzen, noch immer eingehalten werden kann. Außerdem können nach unseren Prognosen die Volkswirtschaften die mit dieser Strategie verbundenen Kosten durchaus verkraften." Die Stellungnahme der Kommission betont, dass eine Veränderung hin zu einer klimaverträglich agierenden Gesellschaft der Europäischen Union auch wirtschaftliche Chancen bietet. In der Stellungnahme enthalten sind unter anderem Vorschläge zur Steigerung der Energieeffizienz sowie der Versorgungssicherheit, zur Aufstockung der Forschungsausgaben innerhalb der EU und zur Entwicklung von neuen, klimaverträglichen Technologien. Die Stellungsnahme der Kommission zur Klimaschutzpolitik nach 2012 ist eine Reaktion auf eine Aufforderung von Staats- und Regierungschefs der EU hierzu. Auf ihrer Tagung im Frühjahr 2005 sollen mittel- und langfristige Strategien zur Senkung der Emissionen auf der Agenda stehen und zur Diskussion gestellt werden.

### **Anhang 1.3.2 Die flexiblen Instrumente des Kyoto-Protokolls**

Um die anspruchsvollen Ziele zur Reduzierung von CO<sub>2</sub>-Emissionen umzusetzen, sind besondere Instrumente und Methoden erforderlich. Aus diesem Grund sind im Kyoto-Protokoll die so genannten flexiblen Instrumente festgehalten. Dazu gehören der Emissionshandel (EH), Joint Implementation (JI) Projekte und Clean Development Mechansim (CDM) Projekte.

Der Handel mit Emissionsrechten soll helfen, die angestrebten Emissionsreduzierungen auf kostenminimale Weise zu erreichen. Emittenten müssen für verursachte Emissionen Zertifikate vorlegen um Ihren "Kontostand" bei der UNFCCC am Ende der Verpflichtungsperiode auszugleichen. Benötigt ein Emittent nicht alle Zertifikate, so kann er diese am Markt verkaufen und damit handeln.

Reduktionsverpflichtungen können laut Kyoto-Protokoll auch im Ausland erfüllt werden. Erfolgt dies im Rahmen von Projekten in anderen Industriestaaten, so spricht man von JI = Joint Implementation Projekten. Joint Implementation Projekte ermöglichen verpflichteten Staaten das Erzeugen von Emissionsreduktionsgutschriften (so genannte Emission Reduction Units = ERU) durch die Investition in Minderungsprojekte in anderen verpflichteten Staaten. Dabei müssen beide Staaten Länder aus der Anlage I der Klimarahmenkonvention sein. Dies sind hauptsächlich die Industrie- und Transformationsländer (d.h. ehemalige Planwirtschaften).

Erfolgen diese Projekte in Entwicklungsländern, so spricht man von CDM = Clean Development Mechanism-Projekten. CDM Projekte ermöglichen Industriestaaten, mit Emissionsminderungsprojekten in Entwicklungsländern Emissionsreduktionsgutschriften (sogenannte Certified Emission Reductions = CER) zu erwirtschaften.

#### Anhang l

Dabei investiert ein Annex-I-Land in ein emissionssparendes Projekt in einem Non-Annex-I-Land.

Wesentliche Vorteile der flexiblen Mechanismen werden zum Beispiel darin gesehen, dass damit Klimaschutz kostengünstiger und eventuell auch politisch leichter durchsetzbar wird.

Für das Weltklima sind JI-Projekte eher unproblematisch, da lediglich Emissionserlaubnisse von einem Industrieland in ein anderes verlagert werden. Die Reduktionsverpflichtung (durchschnittlich 5,2%) bleibt unverändert. Bei den CDM-Projekten gestaltet sich die Situation ein wenig anders. Im Rahmen dieser Projekte führen Industrieländer oder Akteure aus Industrieländern Klimaschutzprojekte durch. Die dadurch eingesparten Emissionskontingente können dann für die eigenen Emissionsverpflichtungen gutgeschrieben oder aber auch auf dem Markt gehandelt werden. Insgesamt muss jedoch festgehalten werden, dass, da der Ort der Emissionsreduktion weitgehend unerheblich ist und jegliche Reduktion einen positiven Einfluss auf die Weltklimaentwicklung hat und mit Hilfe der flexiblem Instrumente kostengünstigere Lösungen verwirklicht werden können, diese insgesamt als positiv bewertet werden sollten. (UNFCCC 2005 b)

### Anhang 1.3.2.1 Clean Development Mechanism (CDM) Projekte

Eines der Hauptanliegen von CDM Projekten ist es, Non-Annex-I-Länder (Schwellen- und Entwicklungsländer) in die weltweiten Klimaschutzbemühungen einzubeziehen. CDM Projekte müssen in den jeweiligen Gastgeberländern nachweisbar einen Anteil zur nachhaltigen Entwicklung beitragen, indem Technologieund Investitionstransfer angeregt wird. Non-Annex-I-Länder sind nicht verpflichtet, an CDM Projekten teilzunehmen. Eine Beteiligung erfolgt also auf rein freiwilliger Basis und es steht den Ländern offen, zusätzliche Anforderungen an CDM Projekte zu stellen, entsprechend der nationalen Bedürfnisse. CDM Projekte können auch unilateral erfolgen. Dies ist dann der Fall, wenn ein Non-Annex-I-Land ein CDM Projekt durchführt ohne die Unterstützung eines Annex-I-Landes. In einem solchen Fall erhält das Non-Annex-I-Land die Zertifikate und kann diese auf dem freien Markt verkaufen.

An CDM Projekte werden eine Vielzahl von Anforderungen gestellt, die sehr viel weit reichender sind als beispielsweise Anforderungen an Joint Implementation

#### Anhang m

Projekte. Um die Einhaltung der strengen Kriterien für CDM Projekte zu überprüfen, sind eigene Verwaltungsorgane eingerichtet worden. Dazu gehören der Exekutivrat (Executive Board), welcher für Überwachung und Lenkung der Projekte zuständig ist und die Operational Entities. Operational Entities sind in der Regel öffentliche oder private Institutionen wie z.B. der TÜV, die für Validierung, Registrierung und Zertifizierung von CDM Projekten zuständig sind.

CDM Projekte sollen helfen, neue Potentiale für Emissionsminderungen aufzudecken und den Technologietransfer und Investitionsfluss anzuregen. Um als CDM-Projekt anerkannt zu werden, muss ein umfassendes Project Design Document erstellt werden. Dieses wird nach Zustimmung des Gastgeberlands erarbeitet und ist die entscheidende Grundlage für eine nationale und internationale Anerkennung des Projektes. Außerdem müssen die durch das CDM Projekt erzielten Emissionsminderungen zusätzlich (additional) sein, d.h., die Projekte dürfen nicht dem business-as-usual entsprechen, wie z.B. lediglich ökonomisch attraktiv sein. Da es enorm schwer ist, eine additionale Emissionsminderung nachzuweisen, wird dies grundsätzlich mit Hilfe der so genannten Baseline überprüft. Die Baseline wird definiert mit Hilfe eines Szenarios, das den voraussichtlichen Verlauf der Treibhausgasemissionen skizziert, ohne die Minderungen, die durch das Projekt erzielt werden sollen. Die angestrebte Minderung der Emissionen muss also höher liegen als die Baseline. Die Wahl und Festlegung der Baseline muss demzufolge von den Projektantragsstellern sehr detailliert und nachvollziehbar begründet werden, da der Exekutivrat diese Argumentation intensiv überprüft. (BETZ 2003, BMU 2003)

### **Anhang 1.3.3 Die Bedeutung von LULUCF (Land-Use, Land-Use Change and Forestry ) für das Kyoto-Protokoll**

Menschliche Aktivitäten sind nicht nur für den Ausstoß von Treibhausgasen verantwortlich, sondern sie können auch das Gegenteil bewirken, wenn so genannte Senken geschaffen werden. Nach Definition des UNFCCC ist eine Senke eine Tätigkeit, ein Vorgang oder auch ein Mechanismus, wodurch ein Treibhausgas (auch ein Aerosol oder eine Vorläufersubstanz von einem Treibhausgas) aus der Atmosphäre entfernt wird (UNITED NATIONS 1992). Per Definition ist unter einer Senke eine Kohlenstoffbindung und -speicherung in Vegetation und/oder Böden zu verstehen. Unterschieden wird im Kyoto-Protokoll zwischen Wäldern und landwirtschaftlich genutzten Flächen. Ein Vertragsstaat kann, um sein

#### Anhang n

Emissionsminderungsziel zu erreichen, neben den flexiblen Mechanismen auch Senkenprojekte durchführen. Diese Projekte fallen unter die Bezeichnung "Land Use, Land Use Change und Forestry (LULUCF). Darunter versteht man neben Aufforstung und Wiederaufforstung auch Bewirtschaftungsmaßnahmen von Forst-, Acker-, und Grünlandflächen und die Begrünung von Ödland (BETZ 2003). Vertraglich geregelt sind die Bestimmungen zu Aufforstungs- und Wiederaufforstungsprojekten in Artikel 3.3 und die Bestimmungen zu Landwirtschaft, Landnutzungsänderung und Forstmanagement in Artikel 3.4 des Kyoto-Protokolls. Sämtliche Aktivitäten müssen nach 1990 stattgefunden haben und die Bestandsänderung der Kohlenstoffvorräte muss für den Vergleichszeitraum 2008 bis 2012 nachprüfbar messbar sein.

Lange Zeit wurden Senkenprojekte sehr kontrovers diskutiert. So zeigte z.B. eine Untersuchung des IPCC (2000), dass es sehr große naturwissenschaftliche Unsicherheiten bezüglich der tatsächlichen CO2-Bindung gibt. Bei Wäldern sind eine ungenaue Bestimmung von Bindungszeiträumen und von CO<sub>2</sub>-Absorptionsraten des Pflanzenwachstums problematisch. Dies und auch eine häufig schwierige Bestimmung der Dichte des Bewuchs von großen Flächen sind verantwortlich für die großen Unsicherheiten bei der Berechung der Gesamtspeichermenge von CO<sub>2</sub>. Auch die Gefahr der Waldzerstörung oder Dezimierung durch illegales Abholzen, Brände und Waldschädlinge führt dazu, dass Wälder als instabile Senken gelten. Böden gelten sogar als noch instabilere Senken, da zugrunde liegende biochemische Prozesse äußerst kompliziert sind und auch mit einer starken Freisetzung von CO<sub>2</sub> und Methan gerechnet werden muss. (IPCC 2000 & BETZ 2003) Nicht nur naturwissenschaftliche Unsicherheiten, auch die Problematik des Monitorings und der Überwachung der Projekte haben zu heftigen Diskussionen bei den Konferenzen der Vertragsstaaten geführt. Die unterschiedlichen Vorstellungen der Vertragsstaaten, wie Senken anzurechnen sind, haben sogar zum Abbruch der 6. Vertragsstaatenkonferenz in Den Haag geführt. Auf den nachfolgenden Konferenzen in Marrakesh und Neu Delhi kam es dann aber doch zu einer Einigung und ein Regelwerk zur Umsetzung des Kyoto Protokolls wurde geschaffen. So sind seit Marrakesh Senkenprojekte anrechenbar. Unterschieden wird dabei zwischen Senken im Inland und Senken im Ausland (im speziellen Senken in Non-Annex-I-Ländern). Für Senken im Inland gilt, dass es für jedes Land eine Obergrenze gibt, wie viel der CO<sub>2</sub>-Einsparungen aus Senkenprojekten stammen dürfen. Für Deutschland sind dies z.B. 4,6 Mt  $CO<sub>2</sub>$ -Äquivalente/Jahr. Deutschland hat sich insgesamt zu einer Reduktion von rund 213 Mt  $CO<sub>2</sub>$  verpflichtet bis zum Jahr 2012.

#### Anhang o

Im Inland muss außerdem jede Landnutzungsänderung (z.B. Wechsel von Wald zu anderer Nutzung) gemäß den Regel des Kyoto-Protokolls (Artikel 3.3) mit dem nationalen Kohlenstoffkonto verrechnet werden. Demnach stellt z.B. eine Rodung eine Quelle dar und wird mit einer Emission gleichgesetzt. Eine Aufforstung dagegen gilt in der Regel als Senke. (OcCC 2002)

Senkenprojekte als Joint Implementation (JI) Projekte sind seit Mailand ebenfalls zugelassen und es gibt, bis auf Forstmanagementprojekte, keine Beschränkung, wie viel CO<sub>2</sub>-Einsparungen aus solchen Projekten stammen dürfen. Möglich sind im Rahmen von JI alle Projekttypen von LULUCF. Offen war bis zur COP 9 in Mailand auch, ob Senkenprojekte auch als CDM-Projekte in Non-Annex-I-Ländern durchgeführt werden dürfen. Die Richtlinien für solche Projekte wurden in Marrakesh bei der SBSTA (Subsidiary Body for Scientific and Technological Advice) in Auftrag gegeben und in Mailand zur Abstimmung vorgelegt. Der Vorschlag der SBSTA wurde angenommen, und so sind seit Mailand Senkenprojekte im Rahmen von CDM möglich. Für die erste Verpflichtungsperiode sind allerdings nur Aufforstungs- und Wiederaufforstungsprojekte erlaubt, die ja nur einen Teil der LULUCF-Projekte ausmachen. Auch sind Senkenprojekte im Rahmen von CDM auf insgesamt 1% der 1990er Emissionen beschränkt (UNFCCC 2004a). Um als Aufforstungs- oder Wiederaufforstungsprojekt anerkannt zu werden und damit handelbare CERs zu erlangen, müssen, wie bei anderen CDM-Projekten auch, eine Vielzahl von Aspekten berücksichtigt werden. Die Qualität und die Inhalte der Projektbeschreibung, die in Form eines Project Design Documents (PDD) erstellt wird, sind entscheidend, ob ein Projekt im Rahmen von CDM anerkannt wird oder nicht. (UNFCCC 2004b)

## Anhang 1.3.3.1 Project Design Document für LULUCF-Projekte im Rahmen von CDM

Bevor ein CDM-Projekttyp gestaltet wird, wird empfohlen, eine sogenannte Project-Idea Note zu verfassen. Diese wird von einer Operational Entity, wie z.B. der TÜV überprüft werden. Sobald die Operational Entity die Projektidee als grundsätzlich geeignet einstuft, muss ein sogenanntes Project Design Document (PDD) erstellt werden. Auf der COP 9 in Mailand wurden die Modalitäten für Aufforstungs- und Wiederaufforstungsprojekte festgelegt.

#### Anhang p

In einem ersten Schritt muss von den Projektteilnehmern eine Analyse der Umweltund der sozio-ökonomischen Einflüsse erstellt werden. Darunter verstanden werden Angaben zum Einfluss des Projektes auf Biodiversität, Landoberflächen, Wasser und Bodenressourcen sowie Einflüsse des Projektes auf sozioöknomischen Faktoren wie Beschäftigung und Einkommen der lokalen Bevölkerung, Zugang zu Wasser und Nutzflächen und einer nachhaltigen Entwicklung der Region. Werden diese als beträchtlich eingestuft, so muss eine Umweltverträglichkeitsprüfung (UVP) durchgeführt werden.

Gemäß einer Checkliste müssen verschiedene Faktoren im Project Design Document angesprochen werden. Dazu gehören Besitzverhältnisse und Landnutzungsrechte, spezifische Bedürfnisse der Einheimischen, Einbezug der Öffentlichkeit, Zugang zu Informationen, Gewinnteilung im Sinne der betroffenen Region, Zuweisungen von Verantwortlichkeiten, Einsatz von Management- und Steuerungstools, Kontrollmechanismen und Schutz vor negativen Einflüssen auf z.B. Biodiversität, Wasser und Boden, Schutzmaßnahmen des Ökosystems, Feuervermeidungsstrategien und Erosionsschutzmaßnahmen. Ebenfalls enthalten sein müssen Angaben zum geplanten Monitoring der Maßnahmen, Angaben zu den Bewertungsgrundlagen, Methodenbeschreibungen und Datenquellen. Bevor das Gastgeberland seine Zustimmung zum Projekt gibt, muss das PDD den verschiedenen Interessenvertretern öffentlich zugänglich und die einzelnen Punkte zur Diskussion gestellt werden.

Ohne Einspruch von Interessenvertretern und nach Zustimmung des Gastgeberlandes überprüft eine Operational Entity wie der TÜV das PDD. Bei positiver Beurteilung erfolgt die Validierung durch den TÜV und, sofern ebenfalls als positiv beurteilt, die anschließende Registrierung beim CDM Executive Board. Dies ist dann in der Regel der Startschuss für das geplante Projekt. Nach der Implementierung des Projektes und einem ersten Projektbericht erfolgt die Verifizierung und die Zertifizierung des Projektes, ebenfalls von einer Operational Entity wie dem TÜV. Eine Zertifizierung erfordert von den Auditoren eine Beurteilung der Realisierbarkeit des Projektes und eine inhaltliche Prüfung der eingesetzten Managementsysteme zur Erfassung und Dokumentation der mit dem Projekt verbundenen Emissionseinsparungen.

Nach der Zertifizierung durch eine Operational Entity werden für die ermittelten CO2-Einsparungen CERs vom CDM Executive Board ausgehändigt. Im Rahmen

#### Anhang q

von Aufforstungs- und Wiederaufforstungsprojekten hat man sich darauf geeinigt, sogenannte Temporary Certified Emission Reductions (tCER) und Long-term Certified Emission Reductions (lCER) auszuhändigen. Welcher der beiden Typen erwünscht wird, wird von den Projektpartnern festgelegt. Für beide gilt, dass sie nur über einen bestimmten Zeitraum gültig sind und nur in diesem Zeitraum eingelöst werden können. Mit einem festgelegtem Verfallsdatum (tCERs – temporary certified emission reductions) bzw. durch eine laufende Nachweispflicht über die tatsächliche Kohlenstoffbindung (lCERs – long-term certified emission reductions) soll das Problem der mangelnden Dauerhaftigkeit von Senkenprojekten gelöst werden. (UNFCCC 2003)

> Anhang 1.3.3.2 Chancen und Risiken einer Investition in LULUCF-Projekte im Rahmen von CDM

In Europa wird derzeit noch sehr zögerlich in Forstprojekte im Rahmen von CDM investiert. Einer der Hauptgründe liegt darin, dass die Europäische Kommission erst 2008 entscheiden wird, ob Kredite aus CDM-Forstprojekten anrechenbar sein werden oder nicht. Als eine der wichtigsten Kriterien für diese Entscheidung gilt, ob es bis dahin gelingen wird, wissenschaftlich akzeptierte Methoden zum Monitoring und zur Berichterstattung zu entwickeln.

Völlig unabhängig von dieser Entscheidung ist aber, dass, auch wenn innerhalb der Europäischen Union CER aus Forstprojekten nicht im Rahmen der Kyoto-Verpflichtungen eingelöst werden können, sie dennoch als Emissionsreduzierungen gelten und z.B. eingesetzt werden können, um ein Produkt oder eine Veranstaltung  $CO_2$ -frei zu gestalten. Ein Beispiel für eine solche Aktion ist die  $CO_2$ freie Formel 1. Daraus müssten sich in jedem Fall Imagevorteile generieren lassen. Derzeit sind einige wenige CDM Projektanträge zu Forstprojekten eingereicht. Diese sind unilaterale Projekte, Standort ist Südamerika. Bei UNFCCC ist es möglich, Methodenvorschläge zum Monitoring einzureichen. (UNFCCC 2005c)

Ein Forschungsbericht der Europäischen Kommission (MOLLICONE et. al. 2003) betont, dass es heute prinzipiell möglich ist, mit Hilfe von Fernerkundung und GIS ein zuverlässiges Monitoring von LULUCF-Projekten durchzuführen, macht aber keine konkreten Vorschläge, wie dabei methodisch vorzugehen wäre.
Anhang 1.3.3.3 Monitoring von LULUCF Projekten – Bedeutung der vorliegenden Arbeit

Wie die vorhergehenden Kapitel gezeigt haben, stellt die objektorientierte regelbasierte Bildklassifikation eine gute und effiziente Methode dar, Landnutzungsänderungen zu ermitteln und Waldmonitoring durchzuführen. Des weiteren bieten die Vorgehensweisen und Datenerhebungsmethoden der Kapitel D und Kapitel E die Möglichkeit, rasch und kostengünstig eine Vielzahl von Daten zu erheben, wie sie für ein LULUCF Project Design Document benötigt werden.

# **Anhang 2 Objektorientierte regelbasierte Klassifikation: Segmentierungseinstellungen**

Segmentierungseinstellung mit Scale Parameter 8:

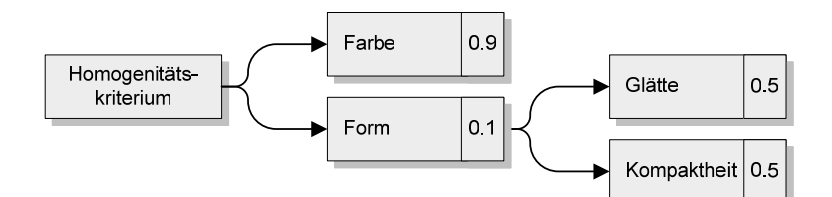

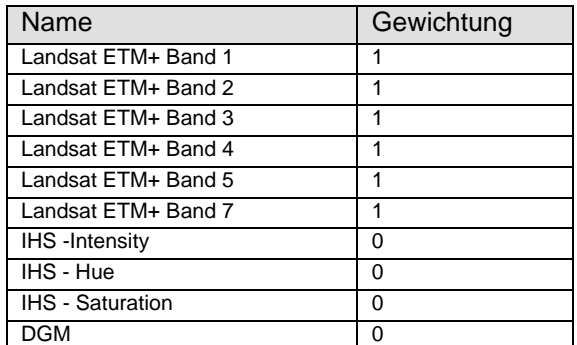

### **Anhang 3 Objektorientierte regelbasierte Klassifikation: Klassifikationsregeln**

(Zum Aufbau des Regelbaums siehe Abbildung 17, S.42, zur Berechnung der Bildeigenschaften S. 43)

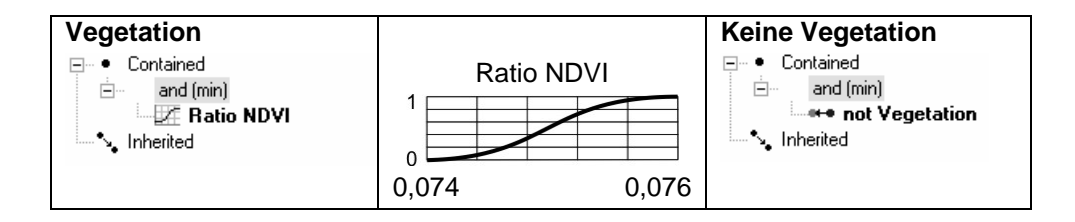

### Anhang t

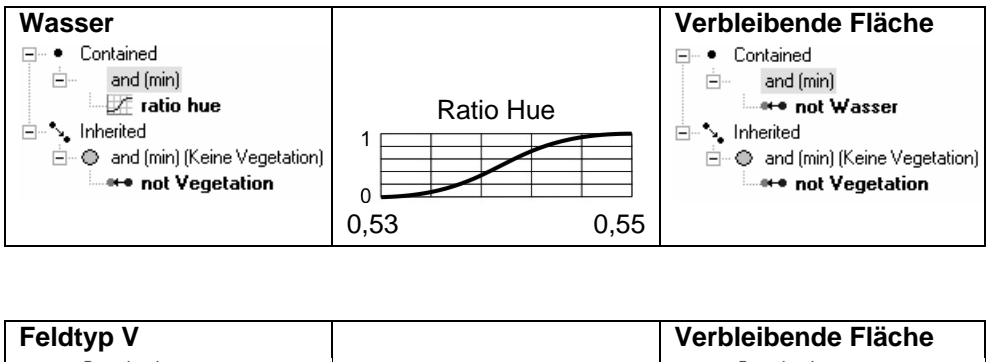

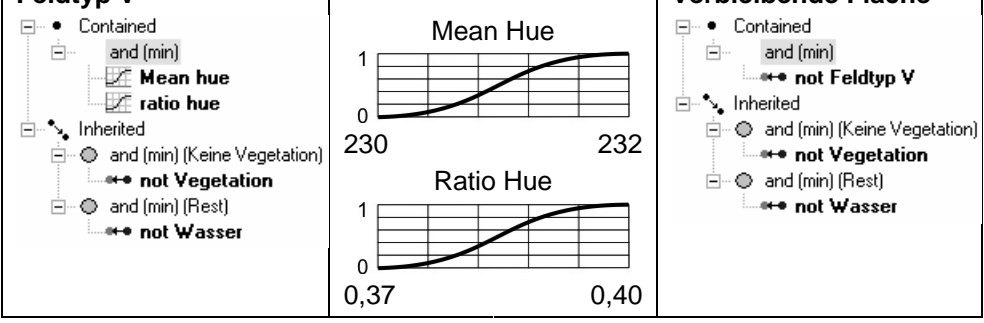

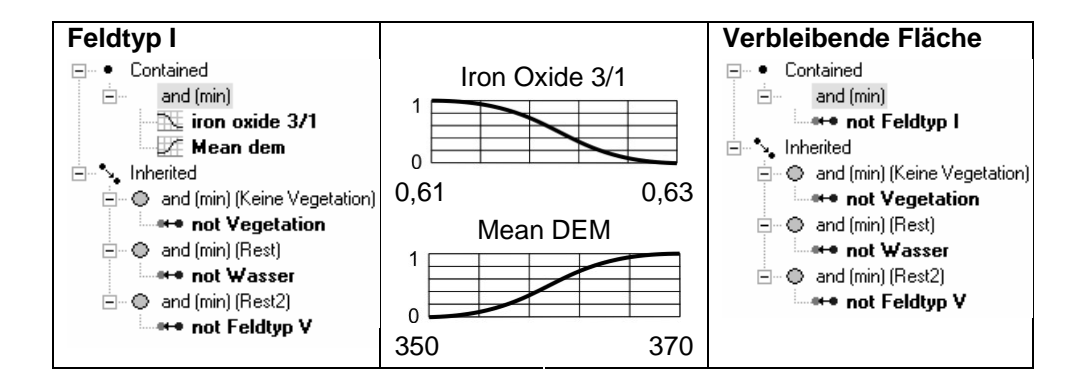

### Anhang u

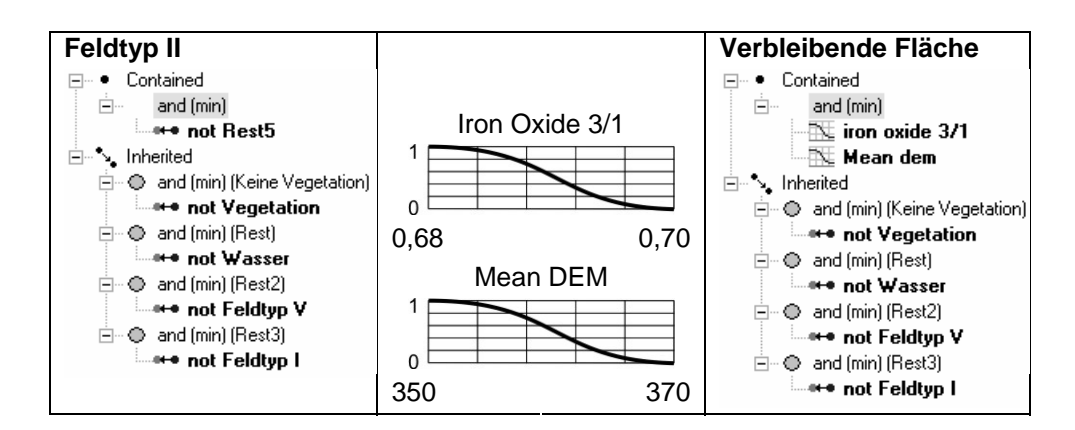

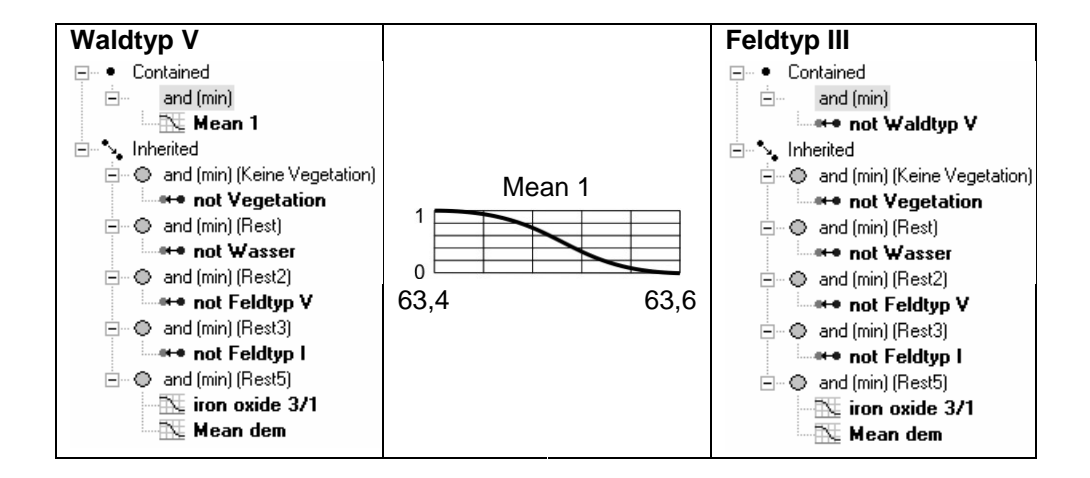

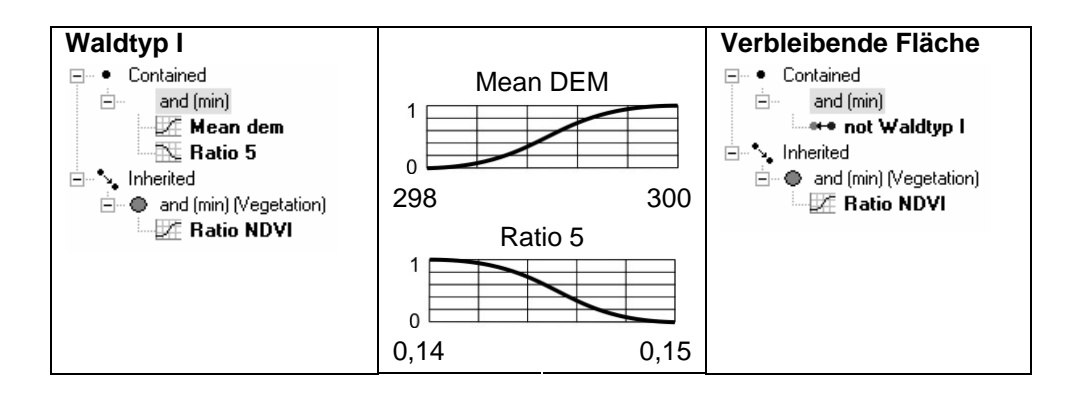

#### Anhang v

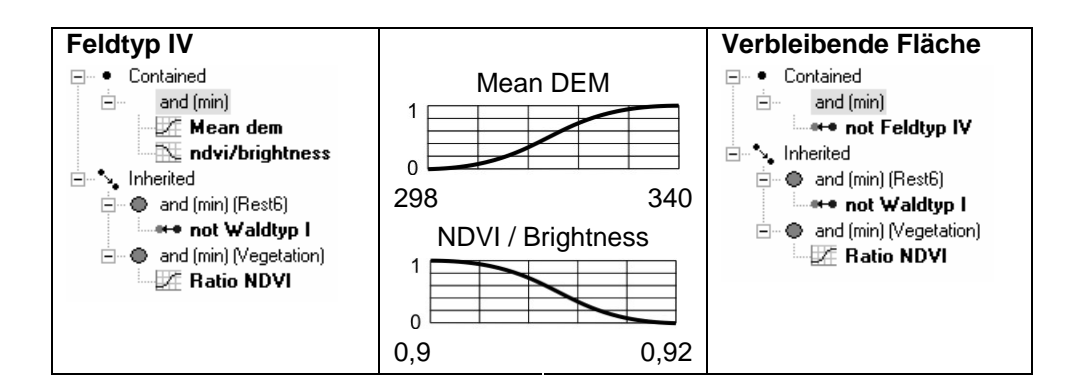

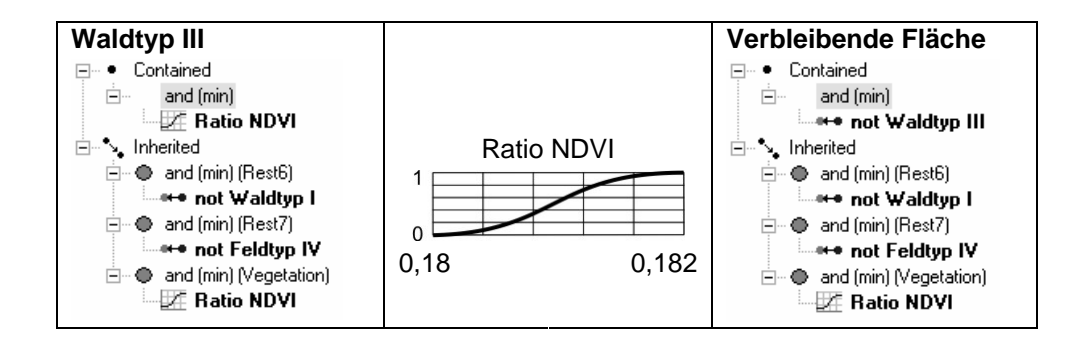

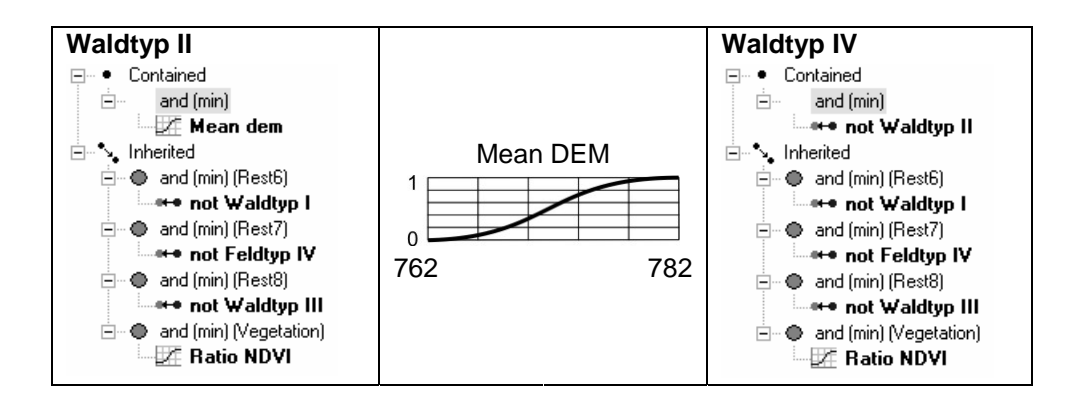

# **Objektorientierte, regelbasierte Klassifikation** Hektar Prozent Feldtyp I 21633,70 14,26 Feldtyp II 11371,16 7,49<br>Feldtyp III 7944,87 5,24 Feldtyp III 7944,87 Feldtyp IV 7467,65 4,92 Feldtyp V 1881,03 1,24 Valdtyp I 3149,05 2,08<br>Waldtyp II 33608,71 22,15 Waldtyp II 33608,71 Waldtyp III 54227,67 35,74 Waldtyp IV 135,48 4,70 Waldtyp V 1916,21 1,26 Wasser 1051,18 0,69 Wolken / Maske 332,80 0,22 Summe 151719,50 100,00

### **Anhang 4 Datentabellen der Klassifikationsergebnisse**

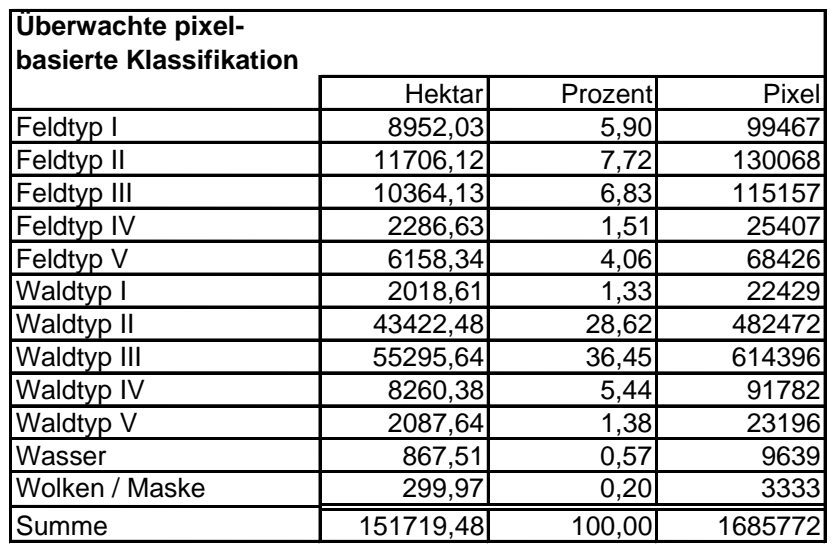

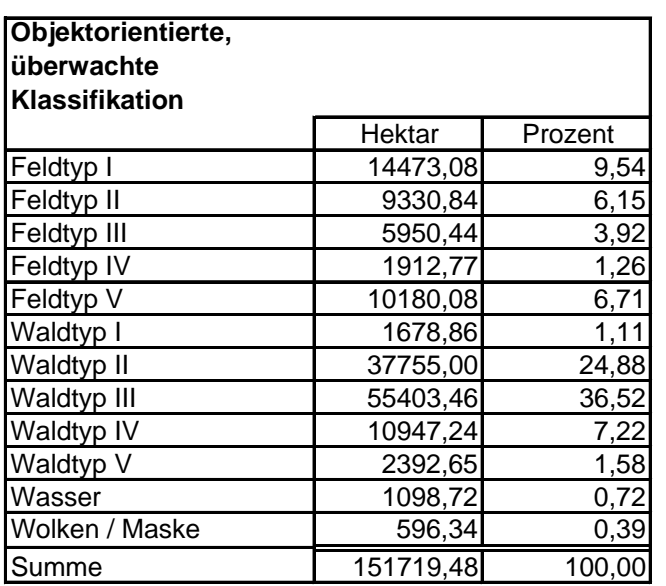

# **Anhang 5 Objektorientierte regelbasierte Klassifikation: Segmentierungseinstellungen für Change Detection**

Segmentierungseinstellung mit Scale Parameter 8:

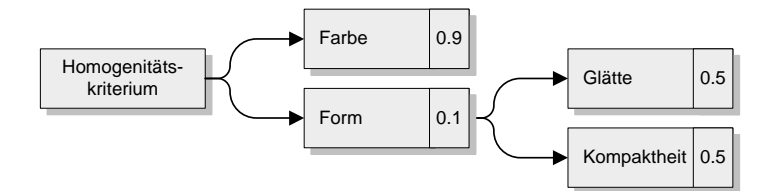

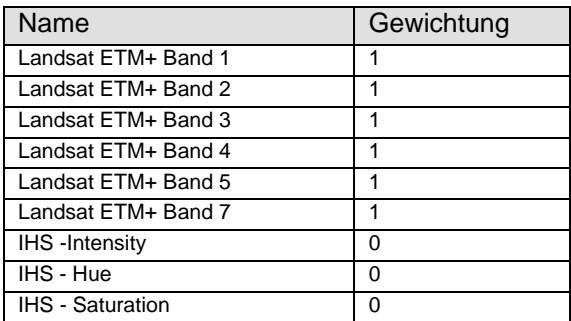

# **Anhang 6 Objektorientierte regelbasierte Klassifikation: Regeln für Change Detection**

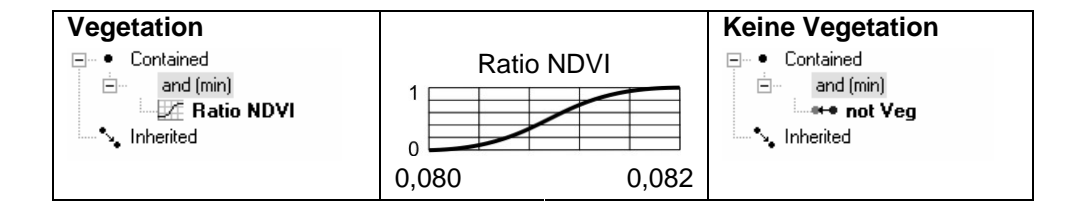

### Anhang z

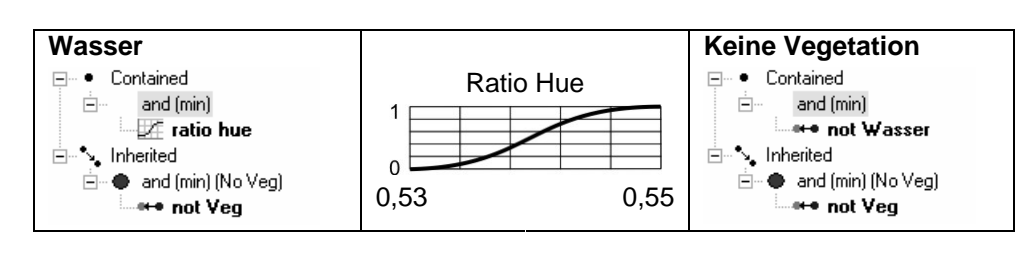